# Radio Shaek

THE BIGGEST NAME IN LITTLE COMPUTERS®

The exciting TRS-80® line for 1984 includes the all new Tandy 2000 Ultra-High Performance MS™-DOS Personal Computer. And like all TRS-80 computers, it's backed by the excellent service and support you've come to expect from Radio Shack.

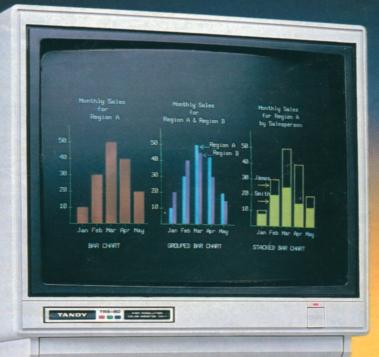

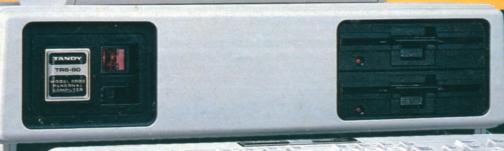

# PRESENTING RADIO SHACK'S VIDEOTEX AND OFFICE INFORMATION SYSTEM

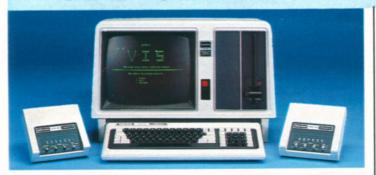

### **Basic VIS System Operator Configuration**

Only \$370

15-Megabyte Hard Disk Two D.C. Modem II's

VIS Software

- On Our Commercial Lease
- (Plus Applicable Use/Sales Tax)

This configuration, consisting of the Model 16B with a total of 384K RAM and built-in hard disk, plus two modems with cables, is ideal as an entry level videotex system. Complete System \$10,800

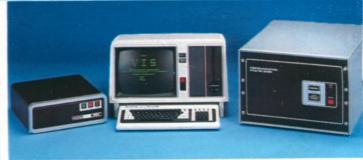

### **Expanded VIS System Operator Configuration**

Only \$735 Month

- 1-Disk Model 16B With Built-In 15-Megabyte Hard Disk
- On Our Commercial Lease (Plus Applicable Use/Sales Tax)
- 15-Meg Secondary Hard Disk ■ TRS-80 Multiplexor ■ VIS Software

A perfect Public Information System configuration. In this system, the Model 16B offers a total of 512K RAM. The 16-line multiplexor can handle 16 simultaneous phone calls. Complete System \$21,500.

System prices do not include required installation

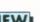

FOR'84

- Designed for Storing, Retrieving and Distributing Information
- Use as an Office Information System or as a Mass Market System

1-Disk Model 16B With Built-In

- Combines User-Friendly Software with the Powerful TRS-80 Model 16B
- Easily Expand with Hard Disks and TRS-80 Communication Multiplexors
- Retrieve Information Using Menus or by Title, Keywords or Synonyms
- Extremely Tolerant of User Mistakes—Even Accepts Misspelled Words

Videotex and Office Information System (VIS). A revolutionary Videotex program for storing, retrieving and distributing information. VIS offers state-of-the-art technology at prices that are a fraction of comparable systems. In fact, some VIS features are not available on any other system at any price

A Closer Look at VIS. VIS, as with all videotex systems, is a two-way interactive system that transmits electronic information directly to information consumers. With VIS, "information consumers" may be a select group, the general public, or both. Any terminal or computer with communications capability can be used to receive and display text. The "information providers" establish and organize the data. An information provider could be a real estate organization, insurance company, major corporation, or anyone with information to

be distributed on a timely, cost-effective basis. Central to VIS information distribution is the "system operator", who maintains the VIS system for a single or multiple information providers.

Using VIS as a Corporate Information Tool. VIS can meet the requirements of an information storage and delivery system within your company's internal operations. Using your office computer, home computer or a portable terminal. VIS lets you check factory orders against usable inventory, corporate sales figures, or any information required for higher efficiency and productivity.

Using VIS as a Public Information System. VIS can be used as a "public" information base in which paid subscribers are allowed access to information such as news, weather

and stock reports. Airline schedules, real estate directories and credit bureau information are just a few of the services possible.

Retrieving Information Is Easy. The information consumer simply enters a request on a computer or terminal. VIS receives the request, retrieves the desired information and formats it to the information consumer's computer or terminal. Then, the information is transmitted one screen at a time. An information consumer can request a VIS document by entering its title or a "keyword". VIS will even accept misspelled words or retrieve alternatives based on phonetic similarities! Keywords can be combined enabling the information consumer to select specific information quickly and easily.

Use VIS to Your Advantage. VIS is available today. For complete information, contact Radio Shack Videotex Department, 1400 One Tandy Center, Fort Worth, Texas 76102.

VIS Software. 26-6470 ..... 3500.00 VIS Multiplexor Software. Requires 26-6470. 

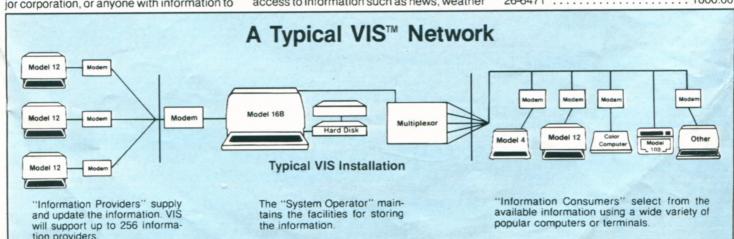

# COME TO RADIO SHACK-THE COMPUTER EXPERTS

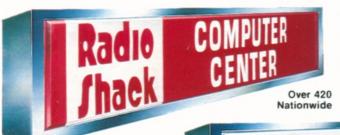

Radio Shack Computer Centers provide total customer support before, during and after the sale. All Centers feature computer training rooms, and most have service facilities right on the premises.

Radio Shack <u>Plus</u> Computer Centers carry the full line of TRS-80 computers, peripherals, software and other business products. Trained experts are on hand to help you.

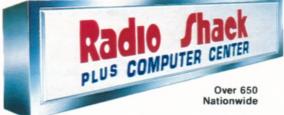

### The Right Credit and Leasing Plans for You

Radio Shack honors American Express, MasterCard, Visa and Radio Shack/CitiLine. With your CitiLine card, you can finance initial purchases of \$225 or more and subsequent purchases of \$100 or more. No fee is required to establish CitiLine credit. Simply fill out a CitiLine application card that's available at any Radio Shack Computer Center or participating Radio Shack store or dealer. Upon approval by CitiBank, often within the hour, you can take your purchases home. Payments can be spread over 30 months, or paid in full anytime.

Your business can lease any TRS-80 computer system valued over \$1500 on a 37-month lease. And since ours is a true lease, payments may be fully tax deductible as a business expense. We can provide leasing terms to non-profit, governmental and educational organizations, too. Get complete details at your Radio Shack Computer Center.

### Your Radio Shack Computer Center Is Now Headquarters for Hard-to-Find Software

The "Directory of Reviewed Software" Provides You With Access to Hundreds of Specialized Software Applications

Now it's easy to find programs that have been custom designed for businesses just like yours. Stop by any Radio Shack Computer Center and ask to see the Directory of Reviewed Software.

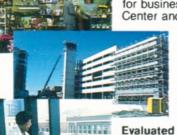

**Updated Monthly.** The Directory shows you where to buy some of the newest and most innovative software available: client write-up for accountants, fixed asset record keeping, inventory control for restaurants and for linen and uniform services, information processing for florists, small community utility billing, professional tax preparation, farm accounting, ductwork cost estimating, home appraisal, real estate sales, survey data analysis and more.

**Evaluated by Professional Analysts.** Each package has been reviewed by Radio Shack. An accurate description of the product is given, including an Overview, Features, Hardware Requirements and Capacities. Because these packages are not sold by Radio Shack, complete information on how to contact and order from the independent vendor is also given.

Software Developers! Take Advantage of This Unique Opportunity. The Radio Shack Software Support Program assists third party software firms in developing and/or converting reliable, specialized software for TRS-80 microcomputers. Participants are eligible to receive technical-information and software development guides, internal library routines, TRSDOS licensing and quantity discounts on runtime disks. You may also purchase TRSDOS source code. And you become eligible for the Software Review Program and possible listing in the Directory of Reviewed Software. For complete details, contact Radio Shack, Outside Software Support Program, 1300 One Tandy Center, Fort Worth, Texas 76102.

### **HANDY INDEX** Cables .......42 Cables 42 Cassette Recorder 28 Cassette Tapes 45 Color Computers 52,53,59 Software 54-58 Color Disk 54 Digitizers ..... Forms and Forms Storage ..... 40,41 Furniture ... 12 Mb (Model II/12/16B) . . 12 Hard Disk 5 Mb (Model I/III/4/4P) . . 23 Model I/III/4 Expansion Options . . . . . 31 Computers . . . . 8 Software . . . . 14-20 Computers . . . . 10 Model 16B Model 12 Arcnet System . . . . . . 13 Expansion Options . . . . . 11 Graphics Board ......12 Software ......14-20 Model 4P Computer . . . . . . . . . . . . 21 Cassette Computer . . . . 28 Cassette Software . . . . 29-30 Model 4 Disk Computers ...... 22 Disk Software ..... 24-27 Computers 63 Accessories 62 Software 62 Model 100 Modems/Acoustic Coupler 33 Plotters 34,35 Pocket Computer PC-2 61 Acc. & Software ...... 61 Pocket Computer PC-3 ......60 Acc. & Software . . . . . 60 Pocket Computer PC-4 . . . . . . . . . . . 60 Acc. & Software . . . . . 60 Printers . . . Supplies . . . . . . . . . . 40,41 Storage Accessories and Supplies . . 44,45 Switch Boxes/Control Products . . . . . . 42 Terminals . Videotex Office Information System

#### **Quantity Discounts**

| Product                                                                          | 6-11 of<br>1 item | 12-49 of<br>1 item | 50-499 of<br>1 item   | 500-Up of<br>1 item |
|----------------------------------------------------------------------------------|-------------------|--------------------|-----------------------|---------------------|
| Software,<br>Books,<br>Accessories,<br>Ribbons, Paper                            | 10%               | 15%                | 17%                   | 20%                 |
| Model 100,<br>MC-10,<br>Pocket & Color<br>Computers,<br>Printers,<br>Peripherals | 5%                | 10%                | 15%                   | 20%                 |
| Model 4<br>Cassette<br>Computers                                                 | 5%                | 7%                 | 10%                   | 15%                 |
| Model 4/4P<br>Disk Computers,<br>Model 12, 16B &<br>2000 Computers               | 5%                | 10%                | (See store<br>for qua | intities            |

For discounts on diskettes and cassettes, see page 44 and 45. All prices and terms optional in Dealer/Franchise stores. Prices are subject to change without notice.

© 1984 Tandy Corporation, Fort Worth, Texas 76102. Prices apply at Radio Shack Computer Centers and participating Radio Shack stores and dealers. The Company cannot be liable for pictorial or typographical errors. Some computer equipment may require special order. VisiCalc/Registered TM VisiCorp. Time Manager, Project Manager, Personnel Manager/TM Image Producers. ReformaTTer/TM Microtech Exports. WESTLAW/TM West Publishing Co. DEC/Registered TM Digital Equipment Corp. IBM/Registered TM International Business Machines Corp. Apple/Registered TM Apple Computers. CompuServe/Registered TM CompuServe, Inc. Dow Jones News/Retrieval/Registered TM Dow Jones & Co., Inc. Monty/TM Ritam Corp. Planetfall, The Witness and ZORK/TM Infocom. Inc. Gammon Gambler/TM Dream Machine Collective. Scrabble/Registered TM Selchow & Richter Co. Monopoly/Registered TM Parker Brothers, Inc. Desktop/Plan/TM Marton, Inc. Electronic Broker, Inc. TeleVideo/Registered TM TeleVideo Systems, Inc. LDOS/TM Logical Systems, Inc. STOCKPAK/TM Standard & Poor's, Inc. PET/Registered TM Commodore Computers. AgriData/TM AgriData Resources for its information and computing network. CHAMPS/TM J.R. Dewey and M.L. Rouh. Arcnet/TM Datapoint. CP/M. CP/M Plus. GBASIC and MP/M II/TM Digital Research. 2-80/Registered TM Zoog Corp. PSS. Registered/TM Software Publishing, PlannerCalc/TM Comshare. OS-9 and BASIC 09/TM Microware and Motorola, Inc. MultiMate/TM Softword Systems, Inc. COMPAQ/TM COMPAQ Computer Corp. ZAXXON/TM Sega, Inc.

# **ULTRA PERFORMANCE MS-DOS SYSTEM**

Introducing the Tandy TRS-80 Model 2000 Personal Computer

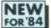

2-Disk Tandy 2000

Commercial Lease Available For Only \$95 Per Month (Plus Applicable Use/Sales Tax) Hard Disk Tandy 2000 HD

For Only \$150 Per Month (Plus Applicable Use/Sales Tax)

Non-interlaced monitor, color graphics and Digi-Mouse not included

- Dramatic Speed and Increased Storage Capacity Let You Perform Bigger Tasks in Less Time
- User-Expandable for Your Future Needs
- Choose From the Hottest Names in Software
- Stylish, Ergonomic Design Gives You Maximum Versatility, Productivity and Comfort

Setting New Standards for Personal Computers. The Tandy 2000 is a truly remarkable computer that offers you much more than other 16-bit MS™-DOS based computers. More speed. More disk storage. More expansion. Advanced graphics. And the superior quality and support that keeps Tandy Corporation at the forefront of the

Large Library of Proven Software. Rapidly becoming an industry standard, MS-DOS lets us bring you the most popular and sophisticated programs on today's market. Programs like dBase II™, Microsoft-Multiplan™, PFS®:File, MultiMate™ and many more. Others are under development, including the state-of-the-art MS-Windows operating environment from Microsoft®.

Extremely High Speed. A "next generation" true 16-bit CPU makes the Tandy 2000 dramatically faster than other MS-DOS computers. That means all the Tandy 2000 software runs faster, so you get the job done quicker.

Vast Storage Capacity. Tandy 2000's two floppy disk drives let you store more documents and crunch through bigger tasks with ease. For even greater storage, the Tandy 2000 HD features a built-in 10 million character hard disk drive.

Flexible, Ergonomic Design. Tandy 2000 easily adapts to you and your environment. In fact, you can actually "fine-tune" the modular system to your personal needs. Using our spacesaving options, you have the smallest possible desk "foot-—only 81/2×121/4". And the low-profile, 90-key keyboard with 12 function keys and a 10-key numeric datapad assures fast, comfortable typing.

Easy Expansion Capabilities. Add additional memory, stunning high-resolution monochrome and color graphics, our Digi™-Mouse and more. And you can install most of these options yourself.

Compare the Tandy 2000 to Other MS-DOS Computers. In actual benchmark comparisons, Tandy 2000's true 16-bit microprocessor performed almost three times faster than the IBM® PC. Each Tandy 2000 disk drive offers over four times the storage of an IBM PC drive and twice that of the TI® Professional. Our color graphics are twice the resolution of COMPAQ™ or IBM, and offer twice as many colors. And all four of our user-accessible card slots are available for future growth. Putting it simply, the Tandy TRS-80 Model 2000 delivers extraordinary quality with higher performance than other popular computers, including the IBM PC.

| 128K 2-Disk Tandy 2000. 26-5103  | 2750.00             |
|----------------------------------|---------------------|
| 256K 1-Disk Tandy 2000 With 10-N | Megabyte Hard Disk. |
| 26-5104                          | 4250.00             |

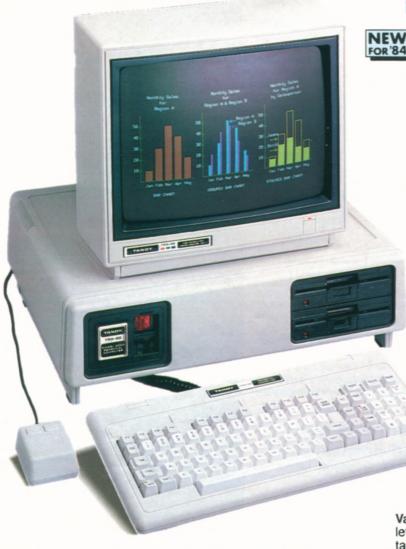

### Compare the Tandy TRS-80 Model 2000 to the IBM Personal Computer

| Price Comparison†                  | Tandy 2000                             | <b>IBM Personal Computer</b>        |
|------------------------------------|----------------------------------------|-------------------------------------|
| Base Unit                          | \$2750                                 | \$2104                              |
| 2nd Drive                          | Included                               | \$529 (320K)                        |
| Monochrome Monitor                 | \$249                                  | \$345                               |
| Display/Printer Adapter            | Included                               | \$335                               |
| 128K RAM (Total)                   | Included                               | \$165                               |
| RS-232                             | Included                               | \$120                               |
| MS-DOS 2.0                         | Included                               | \$60                                |
| Total Cost*                        | \$2999                                 | \$3658                              |
| Feature Description                |                                        |                                     |
| Internal Memory                    | 128K Standard                          | 64K Standard                        |
| Disk Capacity<br>Per Drive         | 720K                                   | 160 or<br>(320K optional)           |
| Clock Speed                        | 8 MHz                                  | 4.7 MHz                             |
| True 16-Bit<br>Microprocessor      | Yes (80186)<br>16 bit/16 bit data path | No (8088)<br>16 bit/8 bit data path |
| User-Available<br>Expansion Slots* | 4                                      | 2                                   |
| Graphics Options                   |                                        |                                     |
| Color Resolution                   | 640 × 400                              | 320×200                             |
| Number of Colors                   | 8                                      | 4                                   |
| Monochrome<br>Resolution           | 640×400                                | 640×200                             |
| Graphics on<br>Monochrome Monitor  | Yes                                    | No                                  |

\*Comparable IBM configuration with monochrome adapter and display, communications adapter two 320K disk drives and 128K RAM. †Manufacturer's pricing as of 9/1/83

# **TANDY 2000 EXPANSION OPTIONS**

### Tandy 2000 Adapts to Your Requirements

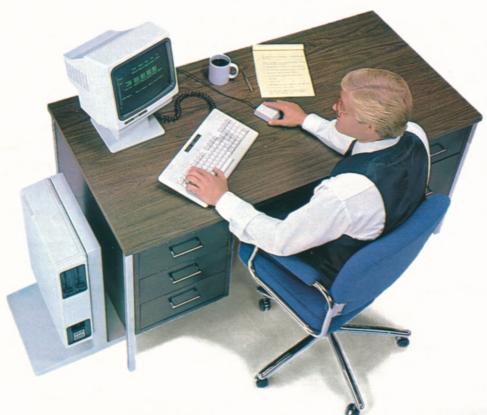

## The Tandy 2000 Has Room to Grow

**High-Resolution Color Graphics Chip Kit.** Create spectacular  $640 \times 400$  color graphics on the CM-1 monitor. Displays 8 of 16 colors. Requires Monochrome Graphics Option. Does not use a card slot. User installable, however, installation by our technicians is recommended.

TV/Joystick Adapter. Lets you connect any TV set or monitor to the

Digi™-Mouse. Plugs in for easy cursor movement in specified programs.

Hardware Reference Manual. Schematics and theory of operation for trouble-shooting, designing interfaces, more. 26-5404 . . . . . . . . . 19.95

### Tandy 2000 Monitors and Space-Saving Options

### **Choose Your Display Monitor**

We offer two display monitors for the Tandy 2000 to suit your needs. Both the VM-1 High-Resolution Monochrome Monitor and the CM-1 High-Resolution Monitor tilt 5 or 10 degrees so you can find your best viewing angle, and each features an  $80 \times 25$  display for easy viewing. The VM-1 has a 12" green phosphor, non-glare screen and can display optional graphics. The 14" CM-1 gives you vivid 8-color graphics with the Monochrome/Color Graphics options.

### **Space-Saving Options**

The Tandy 2000 is more than just attractive. It's a true milestone in ergonomic design. Choose the Floor Stand to position the CPU beside or under your desk to increase usable space. The compact Monitor Pedestal for your VM-1 monitor tilts and swivels to give you the very best viewing angle.

Monitor Pedestal. 26-5115 . . . . . 89.95 Floor Stand. 26-5116 . . . . . . 145.00

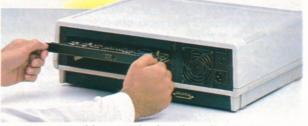

You can slide expansion boards easily into slots in the back of the computer (as shown above).

### Memory Expansion Options

tion, not included. 26-5125 ................. 1699.00

SPECIFICATIONS. Microprocessor: Intel 80186 processor with 16-bit data path. Clock speed, 8 MHz. Object code compatible with 8086/8088. Two direct memory access channels. Three programmable timers. Operating System: Includes Microsoft's advanced MS-DOS 2.0 with BASIC. Memory: 128K RAM with parity, expandable to 768K. Includes power-up diagnostics. Sound included. Keyboard: 90-key sculptured, including numeric entry keypad. Special keys include HOLD, ESCape, BREAK, CTRL, CAPS, INSERT, DELETE, HOME, Up, Down, Right and Left arrows. Twelve programmable Special Function keys. Retractable legs, 6 ft., coil cable and keyclick. Video Display: Optional high-resolution, non-glare, non-interlaced 12" monochrome (green) or 14" color monitor, 80 or 40 characters per line by 25 lines used to the color parity of the color monitor. 80 or 40 characters per line by 25 lines of the color monitor of the color monitor of the color of the color monitor of the color of the color of

# POPULAR TANDY 2000 MS-DOS SOFTWARE

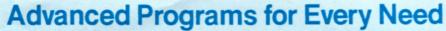

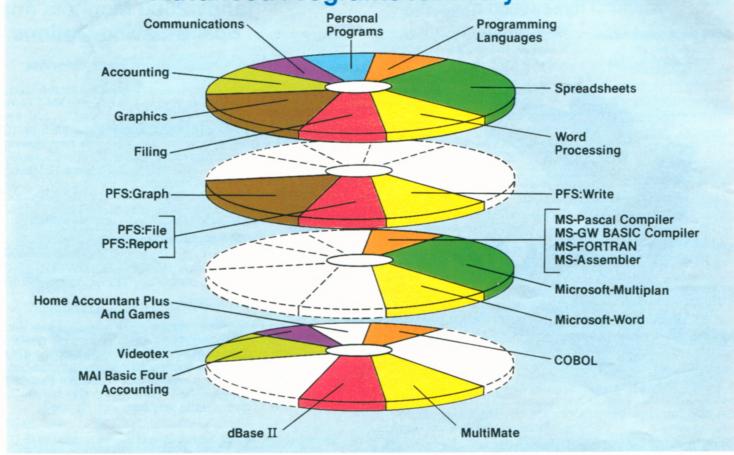

The Tandy 2000's higher speed and vast disk storage actually expand the power and flexibility of the most popular, sophisticated software on the market. The four software "wheels" above illustrate the outstanding programs available. Each "slice" in the top wheel represents a typical application—word processing, electronic filing, spreadsheet analysis, graphics, accounting, communications and more. The corresponding slices on the lower wheels portray the actual programs available within each application software family.

#### Easy-to-Use PFS® Programs

Choose from this family of software for extremely "user friendly" programs that interact with one another. They're highly recommended for first-time users.

PFS:File. A very simple way to create and organize your own personalized filing system. Store, retrieve and review information in seconds with a few keystrokes. 

PFS:Report. A powerful analysis tool that creates specialized tabular reports from data stored in PFS:File. You can easily produce presentation-quality reports of sales, inventory, employee information and more. 26-5306 ........... 125.00

\*PFS:Write. 26-5309 . . . . . . . . 140.00

\*PFS:Graph. 26-5307 ......... 140.00

### Microsoft® Productivity **Programs and Languages**

All of Microsoft's business programs are similar in design, so when you learn one, the next is easy. You can also transfer data from one program to another. And more superb programs are on the way. Together with the upcoming MS-Windows operating environment, they will form a state-of-the-art integrated system which allows you to view several "windows" at once-files, letters, graphs and moreand exchange information between them. Our optional Digi-Mouse gives you fast, easy cursor movement on specified programs.

Microsoft-Multiplan™. This popular "second-generation" spreadsheet lets you link different worksheets so information is transferred between them automatically. Create multiple windows for easy data comparison. And sort data either numerically or alphabetically. On-line reference guide and plain English prompts make it exceptionally easy to use. Flexible formatting options let you print elegant finished reports.

26-5311 . . . . . . . . . . . . . . . . . 249.00 \*Microsoft-Word. 26-5314 . . . . . 375.00

MS-Pascal Compiler. Compatible with the ISO proposed standard, with many extensions. 26-5256 .......... 299.95

MS-GW BASIC Compiler. Compiles your interpretive BASIC programs into machine-language code, making them run faster, 26-5251 . . . . . . . . . . . . . 299.95

MS-FORTRAN, A subset of FORTRAN-77 with extensions and features of the ANSI standard. Link FORTRAN subroutines with MS-Pascal. 26-5255 . . . . . . 349.95

MS-Assembler. Full-featured macro assembler for advanced programming. Assembles symbolic instructions into machine code. 26-5252 ..... 99.95

#### Other Popular Programs

\*COBOL. An MS-DOS version of the popular RM™-COBOL. 26-5257 . . . . 595.00

dBase II™. A relational data base management system that's as powerful as any on the market. Yet "plain English" commands make it easy for both beginning and advanced users. You can quickly create a full business information system that will grow as you grow. Simple commands allow you to set up a screen format and enter data simply by filling in the blanks. And you can easily add, delete, edit, display and print your information. Create customized reports that access data in several data bases. And when you change the file format, the data isn't affected. Requires 256K. 26-5352 . . . . . . . . . . . . . . . . . 595.00

\*Will Be Available for the Tandy 2000 Over the Next Six Months

# **MORE "TOP SELLERS" FOR TANDY 2000**

### MultiMate™ Word Processing

A highly-acclaimed program that actually duplicates the features and power of a dedicated word processor. Excellent documentation, easy-to-learn commands and a comprehensive on-line help facility assure minimal training time. MultiMate features very fast full-screen response, equal to that of large systems, and is completely key (not command) driven. All the system facilities are available through self-prompting menu screens, making it extremely easy to create and edit your documents. Advanced features include on-screen highlighting, a powerful merge function, customized printer control codes and defaults, and the capability to print one document while you're editing another, Ideal for writers, managers, secretaries—or anyone who has been using a typewriter. Requires 256K. 26-5330 . . . . . . . . . . . . . . . . . 249.95

Complete System

Less Software

Commercial Lease Available For Only \$145 Per Month (Plus Applicable Use/Sales Tax) System includes Tandy 2000 Computer (26-5103), Internal 128K RAM Kit (26-5160), VM-1 Monitor (26-5111), DWP-210 Daisy Wheel Printer (26-1257) and cable (26-4401). Ideal for MultiMate (not included).

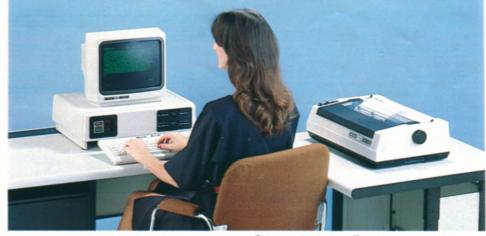

# Model 2000 Software for Personal and Home Use

The Home Accountant Plus™. This program's ease of use, power and versatility have made it the number one best-selling home finance package in the country. For instance, you can print a net worth statement and a personal finance statement on request-so you know your exact financial standing, every day of the year. It will even print your checks, automatically. The Home Accountant also lets you label every transaction you make. When tax time comes around, you'll have every penny you've spent and earned neatly listed by category, and available at the touch of a button. Also displays a bar graph and trend analysis for any selected budget category. Requires 256K. 

tion—instantly! This deluxe communications program lets you access major information networks like CompuServe® and Dow Jones News/Retrieval® by phone. Advanced features and automatic log-on reduce on-line time and save you money. The RAM buffer lets you save information on disk for later viewing, editing or transmission. You can easily make hard-copy printouts. And there are user-programmable function keys for frequently-used commands. There's even an option that lets you use the autodial feature found on many modems. Includes one free hour on both CompuServe and Dow Jones. Requires telephone interface. 26-5260 . . . . 49.95 Fun Adventure Games. Enter a fascinating prose universe with these challenging games from Infocom™.

The Witness™. You must solve the crime in this hard-boiled Thir-

ties whodunit thriller. 26-5376 . . . 49.95

# PLANETFALL TALL TALL

# MAI/Basic Four Small Business Accounting Programs

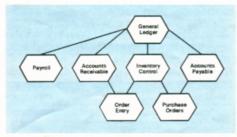

Now Available for the First Time on a Microcomputer!

Already proven in thousands of minicomputer applications, Basic Four's integrated software is just what small businesses have been waiting for. Clear, concise documentation will have you speeding through tasks that before took days to complete. The commands and menus for the programs are similar, so if you learn one, you've practically learned them all. General Ledger. Provides you with accurate, up-to-the-minute financial statements. Conforms to established accounting principles and maintains a complete audit trail. You can automatically distribute expenses to different departments in the company. Prints trial balance, income statements and balance sheets complete with comparisons with prior year activity and budgets. Special transaction codes let you link it to other MAI/Basic Four accounting modules. 26-5210 . . . . . . . . . . . . 495.00

Accounts Payable. Improve your cash management! Choose either cash or accrual basis of accounting. Lets you know how much you owe each vendor and when the amounts are due. You select invoices automatically for payment. The system tracks discounts for prompt payment. Prints cash requirements analysis, a monthly disbursement register, aged invoice reports and full audit trails. Also provides for bank reconciliation and check reversal. 26-5212 . . . . . . 495.00

Inventory. Increase inventory turns. Tracks quantity on hand, reorder point, last issue and receipt dates, unit cost and unit price. Choose LIFO, FIFO or average cost for valuing inventory. Easy data entry. 26-5214 . . . . . . . . . . . . 495.00

- \*Purchase Order. 26-5217 . . . . 395.00 \*Order Entry. 26-5215 . . . . . 495.00

# **NEW LOW PRICES! TRS-80 MODEL 16B**

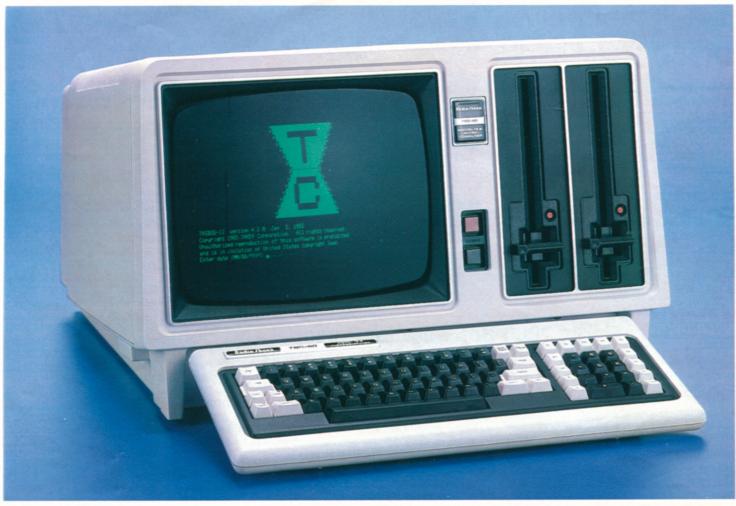

256K 1-Disk

Priced From 3999<sup>00</sup> Was \$4999.00 Cat. RSC-10

Commercial Lease Available for Only \$140 Per Month (Plus Applicable Use/Sales Tax)

Accomplish Complex Tasks With Ease. The TRS-80 Model 16B puts superior performance in a compact desktop system! Advanced 16/32-bit technology permits the Model 16B to utilize much more memory and process data at much higher speeds than 8-bit micros. And now it features additional memory, easy user expansion and the TRS-XENIX multi-user operating system that lets you turn Model 16B into a three or sixworkstation office system (see page 5). You can even choose Model 16B with a built-in 15-megabyte hard disk system!

#### Who is the Model 16B for?

Everyone who wants the most advanced microcomputer technology at their disposal needs the TRS-80 Model 16B. It's ideally suited for today's offices, providing simultaneous job-handling without the expense of multiple computers. It offers the high operating speeds and large memory capacity that many business users require. And it can handle complex, computation-intensive jobs and highly sophisticated programs that only a 16-bit computer can.

- 256,000 Characters of Internal Memory—Expandable to 768,000 Characters
- Includes TRSDOS Single-User and TRS-XENIX™ Multi-User Operating Systems
- Choose One or Two Built-In 1,250,000-Character 8" Floppy Disk Drives or Our New Powerful System With One Floppy Drive and 15-Megabyte Hard Disk Built-In
- Unique Dual-Processor Design Four Internal Plug-In Expansion Slots

Advanced 16/32-Bit Technology. Model 16B is designed around a state-of-the-art 68000 microprocessor that accepts 16-bit data and processes it internally as 32-bit "words". A second microprocessor—the Z-80A—handles input/output and a variety of other "housekeeping" chores.

Software Compatible With Model II/12. Model 16B can use existing Model II/12 software (in the single-user mode only), plus new software designed to take advantage of Model 16B's advanced features.

Expandable. Two RS-232C serial communication interfaces and a parallel printer interface allow expansion with a variety of peripherals. Add high-resolution graphics, additional memory and more via the user-accessible card cage. Expand with up to four external 15-megabyte Hard Disks for over 60 million characters of storage.

Deluxe Features. Model 16B includes a highresolution 12" green video display with 24 lines of 80 characters, and a detachable typewriter-style keyboard with numeric keypad and 8 function keys. You can choose Model 16B with either one or two built-in 1,250,000-character double-sided, doubledensity 8" slim-line disk drives. **256K 1-Disk Model 16B.** 26-6004 . . 3999.00 **256K 2-Disk Model 16B.** Was \$5798.00 in Cat. RSC-10. 26-6005 . . . . . . . . . . . . . . . . . 4699.00

SPECIFICATIONS. Microprocessors: 6 MHz MC68000 16/32-bit CPU and 4MHz Z-80\*A 8-bit CPU. Direct memory access and vectored interrupts. Memory management includes protected system mode and three user spaces. Memory: 256K RAM bytes, expandable to 768K. 16K 1/O memory and 2K video memory. Keyboard: 82-key professional-type: including Numeric Entry Keypad. Special keys include HOLD. ESCape. BREAK, CTRL. CAPS and REPEAT, plus Up. Down, Right and Left arrow keys and eight programmable Special Function Keys (F1 thru F8). Video Display: High-resolution 12" green display monitor with 80 or 40 characters per line by 24 lines. Displays upper and lower case characters with descenders; plus 32: "Dusiness graphics" characters. Automatic scrolling. Partial screen scroll protect available. Disk Drive: One or two built-in double-sided, double-density 8" slim-line floppies for one floppy and one 15-megabyte hard disk). External Expansion: Add up to two 1.25-megabyte floppies and four 15-megabyte hard disks (one hard disk for 6-6006). Internal Expansion: User-accessible Card Cage provides additional Expansion: and two RS-232C serial ports. Dimensions: 13/12×21/12×28/8" Power Requirements: Built-in filtered power supply for 120VAC. 60 Hz. U.L. listed.

# TRS-XENIX MULTI-USER SYSTEM

### Complete 3-Workstation Office Computer System

Only \$

Per Month'

On Our Commercial Lease (Plus Applicable Use/Sales Tax)

- Allows Three Operators to Access **Different Programs Simultaneously**
- XENIX Operating System Derived From Western Electric's UNIX"
- Specially-Designed Multi-User Software Available Now

Ideal for Small Business Applications. TRS-XENIX lets you provide the power of the Model 16B to three people in your office without buying three separate systems. Think of it. Three people. All performing different tasks, all at the same time, on the same computer! And with the addition of the new 3-User RS-232 Card (below), up to six people can utilize the Model 16B!

A Complete Office System for \$7897.\* The system shown includes the 256K TRS-80 Model 16B with built-in 15megabyte Hard Disk Drive (26-6006) and two of our DT-1 Data Terminals (26-6050). This complete system costs much less than buying three Model 16B computers!

What Makes It Possible? The TRS-XENIX Multi-User Operating System is a state-ofthe-art operating system that comes with every TRS-80 Model 16B. It was developed by Microsoft Corporation, and is derived from Western Electric's thoroughly field-tested UNIX operating system. Fur-

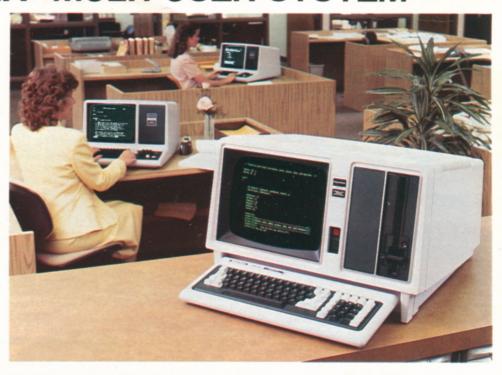

thermore, it's simple to set up a multi-user system. The TRS-XENIX "core" (or runtime package) includes the modules required to easily implement and operate this powerful system.

The Value of Shared Resources. Using TRS-XENIX, all data can be conveniently stored on the Model 16B's hard disk. Files can then be shared by all users in the system, or restricted to certain users. (Record locking prevents two users from writing to the same record at the same time.) And everyone in the system can

share the peripherals attached to the Model 16B—from printers to plotters to modems.

Specially-Designed Software. Think of the possibilities. Your sales department could check inventory levels while someone in accounting updates your general ledger-at the same time someone is working on payroll! And there is now a variety of multi-user software for your business needs. (Note: Some software requires 384K with 3 users.)

\*Price does not include required cables and installation

### Expansion Options for Model 16B and the TRS-XENIX System

### **Internal Memory Expansion**

The Model 16B comes with a 256K-byte RAM board. A 128K memory board may be added, complete with the provisions to add a 128K "chip kit". Add even a third board and chip kit to expand memory to 768K.

New Low Price! 128K Memory Board. Was \$599.00 in Cat. RSC-10. New Low Price! 128K Memory Kit. Was

\$299.00 in Cat. RSC-10.

### TRSDOS Diskette

Model 16B's TRSDOS operating system is virtually "library command" compatible with our TRS-80 Model II/12 TRSDOS. Includes Editor/Assembler for assembly language program development in singleuser applications.

Replacement Diskette Only. 

\*Price does not include required installation.

### New! RS-232 Card Allows Larger TRS-XENIX System

Doubles System Efficiency! Now you can give six people in your office the power of the Model 16B! The new 3-User RS-232 Card is a printed circuit board that installs in one of the plug-in card slots in a Model 16B or upgraded Model 12. Connectors are located on the RS-232 Card, giving you the ability to add three more individuals to a TRS-XENIX office system.

Cost-Effective Way to Increase Productivity. With the 3-User RS-232 card, six users can have their own low-cost data terminals for keyboard applications and can conveniently share files located on the hard disk, as well as the peripherals attached to Model 16B.

Greater Business Control. Using the 3-User RS-232 Card and Model 16B's multiuser software, you could have a complete interactive accounting operation with users simultaneously accessing six different accounting programs. That means you could run the general ledger, accounts receivable, accounts payable, payroll, order entry and sales analysis programs all at the same time. You'll get your tasks accomplished faster and more efficiently!

3-User RS-232 Card. Requires a minimum of 512K memory (768K recommended). Requires installation, not 

### TRS-XENIX Memory Requirements and Recommendations

With three users, most TRS-XENIX applications will run effectively with a minimum of 256K memory. With some applications, three operators accessing large programs may require 384K memory and, in such cases, we recommend 512K. When more than three users are accessing large programs, 512K memory is the minimum requirement and users will obtain better performance with 768K. In general, more memory means higher performance.

# **NEW LOW PRICES! MODEL 12 COMPUTER**

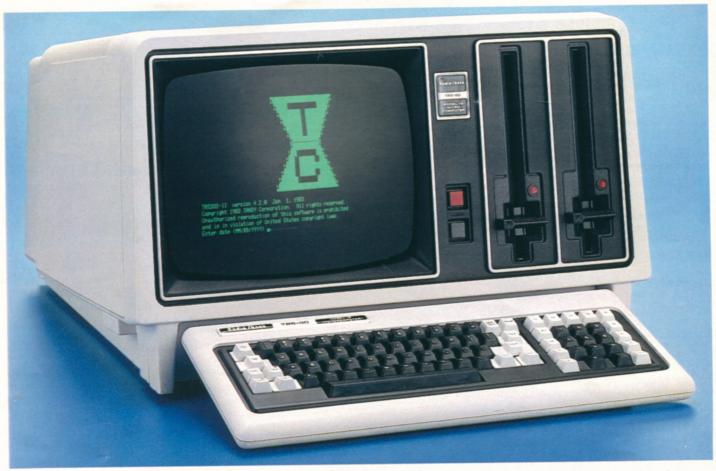

80K 1-Disk

Was \$3199.00 in Cat. RSC-10

Commercial Lease Available For Only \$100 Per Month (Plus Applicable Use/Sales Tax)

TRS-80 Model 12. An ideal single-user business microcomputer. It's a standalone multi-purpose workstation that combines high power with low cost. It has the storage capacity and expandability that make it the right computer for countless applications, and for both small businesses and departmental use in large businesses.

### Who is the Model 12 for?

The TRS-80 Model 12 is our best single-user business computer -- ideal for professional applications. Its versatility and power in handling word processing, data base filing, planning and accounting tasks make it the logical business machine choice. The Model 12 is also the ideal workstation for large corporations. It can be used as a management assistant, in program development, even for bisynchronous communications with mainframe computers.

- One or Two Built-In 1.25Mb Double-Sided, Double-Density 8" Disk Drives
- Big 80K Memory Handles Tough Jobs Easily Upgradable to 16-Bit Power
- Detachable 82-Key Keyboard with Numeric Datapad and Eight Function Keys
- Built-In 12" High-Resolution Monitor Displays 24 Lines of 80 Characters
- Two RS-232C Serial Interfaces and Parallel Printer Port for Expansion
- Choose Ready-to-Run Programs Compatible with All Model II Software

Accounting. Model 12 can streamline general ledger, payables, receivables, inventory, payroll and other tasks for increased speed and accuracy. It can prepare P&L statements, speed up collections, improve your cash flow, analyze sales information, and more. Our useroriented programs make it easy.

Program Development. We offer a choice of languages to meet your specific requirements. In addition to Model 12 Interpretive BASIC, we have Compiler BASIC, FORTRAN, Assembler and COBOL.

Management Assistant. Model 12 can help you with planning and forecasting, word processing, electronic filing and more. It lets you do jobs too "hot" for shared computer time or too small for cost-effective handling by your company's mainframe.

Easy Expansion. Model 12 can be used with a variety of peripherals. Add hard disk or floppy disk drives, a printer, plotter, digitizer, modem and more.

Complete Documentation. Includes comprehensive reference manual and a diskette that contains BASIC and TRSDOS operating system. U.L. listed. 1-Disk Model 12. 26-4004 . . . . 2799.00

2-Disk Model 12. Was \$3999.00 in Cat. RSC-10. 26-4005 . . . . . . . . . . 3499.00

TRSDOS 4.2 Replacement Diskette. Includes BASIC. 26-4912 ..... 24.95

#### Model 12 Specifications

Microprocessor: 4MHz Z-80®A 8-bit processor. Separate keyboard and video processors. Direct memory access and vectored interrupts. Memory: 80K RAM access and vectored interrupts. Memory: 80K HAM.
Keyboard: 82-key professional-type, including numeric entry keypad. Special keys include HOLD,
ESCape, BREAK, CRTL, CAPS and REPEAT. Up,
Down, Right and Left arrow keys. Eight programmable Special Function keys (F1-F8). Video Display: High-resolution 12-inch green phosphor 80 x 24 or 40 x 24 display monitor. Displays upper and lower case characters with descenders, plus 32 "business case characters with descenders, plus 32 "business graphics" characters. Automatic scrolling. Partial screen scroll protect available. Disk Drive: One of two built-in dual-density 8" floppies. Add up to two 1.25-megabyte external floppies and four optional 12-megabyte hard disks. Internal Expansion: Optional Card Cage (requires installation) for six additional plug-in card slots. External Connections: One standard parallel port, two RS-232C serial ports, one external disk bay port. Dimensions: 13½x 21½x 28½s". Power Requirement: Built-in filtered power supply for 120VAC, 60 Hz.

# **MODEL II/12/16 EXPANSION OPTIONS**

### Card Cage for Your Model 12

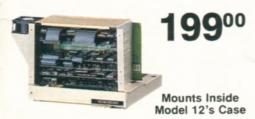

The Model 12 Card Cage gives the TRS-80 Model 12 computer tremendous expansion flexibility. The Card Cage provides six plug-in slots for inserting our optional expansion boards. That means you can tailor your system at any time to the power and capability you need. For example, you can add our powerful Model 16 Upgrade Kit and 64K Memory Expansion Board (below). Additional slots allow you to insert the new Radio Shack Arcnet™ board for high-speed local networking, our High-Resolution Graphics Board for creating detailed on-screen charts and graphs, or controller board for hard disk operation. Access door on back of the "cage" for easy installation. (Card Cage and optional expansion boards require installation, not included.)

### Model II/12 Upgrade Kit

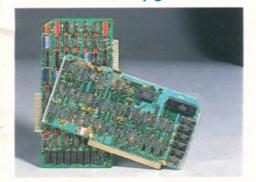

New Low Price! Upgrade your Model II or 12 to the power of a Model 16! This upgrade maintains software compatibility, allows use of Model 16 software, and supports multi-user operation. Kit contains the MC68000 16-bit microprocessor and a 128K memory board, expandable to 256K. Model II retains existing video and disk drive with a maximum of 512K internal memory (768K for Model 12). Installation required (not included). Was \$1499.00 in Cat. RSC-10.

### 64K Memory Expansion

Memory board gives Model II/12 the capacity to generate much larger worksheets when using the Enhanced VisiCalc program (page 14). Memory not usable by all software. Installation required (not included). 26-4105...399.00

# Easy Disk Expansion for Increased Storage

Thin-Line Disk Bays For Models 16 and 12

1-Drive

129900

2-Drive

209800

Provide Up to 2.5
Megabytes of Additional
Storage for Your
Applications and Data

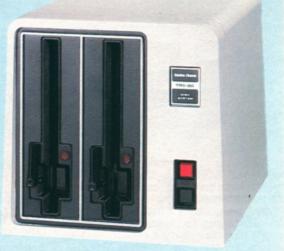

### **External Disk Expansion**

Your Model 12 or Model 16 can be easily expanded with one or two External Floppy Disk Expansion Units. Each drive adds 1.25 megabytes of data and program storage. The drives are double-sided, double-density, thinline 8" floppies resembling those built into the Model 16 and Model 12 computers. You can choose the one drive unit and expand to a second drive at any time by adding the Disk Drive Kit (26-4167) at right.

**1-Drive Unit**. 26-4165 . . . . . 1299.00 **2-Drive Unit**. 26-4166 . . . . . 2098.00

### **Internal Disk Expansion**

You can add a second disk drive to a single-drive TRS-80 Model 16 or Model 12 at any time, and have a total of 2.5 million characters of high-speed "on-line" disk storage on interchangeable 8" floppy diskettes. Each double-sided, double-density disk drive is enclosed in the case of the Model 16 or Model 12, and each provides 1.25 million characters of disk storage for user programs, data files and the Disk Operating System.

Disk Drive Kit. Installation required, not included. 26-4167 . . . . . 799.00

# TRS-80 Model II Disk Expansion Units

Priced From

74900

Gives You the On-Line Storage That You Need

For more disk storage, just plug in an external Disk Expansion Unit—available with one, two or three 8-inch disk drives. Each drive adds about 486,000 characters of on-line storage.

| 1-Drive System. |  |
|-----------------|--|
| 26-4160         |  |
| 2-Drive System. |  |
| 26-4161         |  |
| 3-Drive System. |  |

26-4162 . . . . . . . . . . . . . . 1499.00

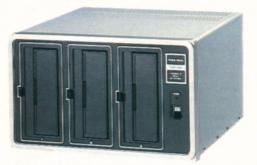

Disk Kits are available to expand 1 and 2-drive systems. Inquire at your nearest Radio Shack Computer Center or the Expanded Computer Department of participating stores and dealers.

SPECIFICATIONS. Number of Drives: 1 to 3 (8" disk drives). Format: Track 0—system information; Tracks 1 through 76—26 sectors, 256 bytes per-sector (double density, single-sided). Data Transfer Rate: Double density, 500 kilobits/second, Disk Speed: 360 RPM. Latency: 83 ms, average. Track Access Time: 260 ms average, 10 ms track-to-track. Dimensions: 11½×18½×21". Power: 120VAC, 60 Hz, 150 Watts. U.L. listed.

# HARD DISK FOR MODELS 16, 12 AND II Our 15-Megabyte Hard Disk Drive Forms a Powerful TRS-80 System

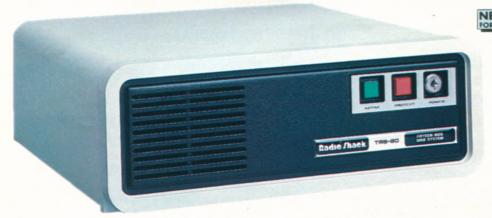

Get immediate access to vast amounts of data-up to 15 million characters! Ideal for large inventory control, accounting and data base management. Easily expand with up to three "secondary" drives, too. Most Model II, 12 and 16 programs transfer directly to hard disk. And it's compatible with our multi-user operating system or TRSDOS.

(Note: Not compatible with our 8-megabyte

Primary Unit. Requires Installation Kit below. 26-4155 . . . . . . . . . . . . . . . . . 2495.00\* Model II/12 Installation Kit. Primary Unit 

Secondary Unit. 26-4156 . . . . . . 1995.00\*

Primary Hard Disk and System Installation Kit

Secondary Hard Disk System

- Extremely Fast Access to Programs and **Data Through Winchester Technology**
- Compatible With Most TRS-80 Model II. 12 and 16 Software
- Add Up to 3 More Hard Disk Systems for Over 60 Million Bytes of Storage

SPECIFICATIONS. A 3-platter, 6-surface 51/4" disk drive employing sealed media with a self-contained, recirculating filtered air system. Formatted Capacity: Primary lating filtered air system. Formatted Capacity: Primary drive—14.6 megabytes. Secondary drives—15 megabytes each. Disk Format: Each disk surface has one movable read/write head to access 306 tracks on that surface. A 6-track cylinder is accessible under all 6 heads with a single seek. Data Transfer Rate: 5 megabits/ second. Disk Rotation Speed: 3600 RPM. Latency: 8.3 milliseconds (average). Track Access Time: 3 milliseconds (track-to-track). Dimensions: 51/2 x 14 x 15". Power: 120VAC, 60 Hz. U.L. listed.

### Secondary 8-Megabyte Hard Disk Drive

Good news for 8.4-Megabyte Hard Disk owners! Now set up a powerful system at a very affordable price. Add up to three secondary drives for over 33 million characters of storage. Secondary Hard Disk is compatible with Model II, 12 and 16 software. (Note: Not for use with our 12 or 15 megabyte hard disk drives). 26-4151 ...... 1995.00\*

199500\*

**Access Over** 8 Million Characters!

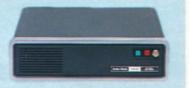

### High-Resolution Graphics for Model II/12/16

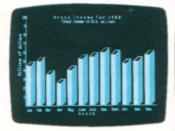

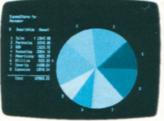

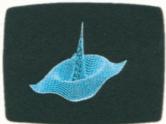

- Turns Your Video Display Into a "Graphics Blackboard"
- Easy-to-Use Graphics BASIC 153,600 Picture Elements

Add Versatility to Your TRS-80. Our TRS-80 Graphics Option with Graphics BASIC Ianguage lets you use your TRS-80 screen as a 'sketch pad" for the creation of sophisticated tables, charts, graphs, illustrations, geometric patterns, maps and much more.

High Resolution. Designs are executed in fine detail. The screen is composed of 153,600 picture elements, or "pixels". That's 640 points horizontally by 240 points vertically!

Simple to Use. Using the "paint styling" mode, you can fill in broad areas of the screen with a variety of patterns. The "line styling" mode gives you "point-to-point" graphics options that let you draw any line at any angle with just one BASIC statement!

Easy to Learn. If you already know TRS-80 Model II/12/16 BASIC, Graphics BASIC will be a snap because you need to learn only eleven new commands! With them, you can even create animation and motion!

#### Summary of Graphics BASIC Commands

CIRCLE-Draws a circle, arc or ellipse. CLS—Clears a character or screen.
GET—Reads the bit-pattern on the screen into an array for alteration and future use. Used in animation.

LINE—Draws a line between points. PAINT—Paints area in a specified style. POINT—Checks if a point is on or off. PRESET-Turns a pixel on or off. PUT-Puts contents (bit pattern) of an array onto screen. Used in animation. SCREEN—Speeds display in painting and motion. Turns graphics screen on or off. VIEW—Defines block coordinates. VIEWPORT—Draws a viewport, which then

Fast Installation. The Graphics BASIC board contains 32K memory to store graphics data. It's installed in an unused slot of your Model II, 12 or 16. Includes user's manual, 8" diskette with Graphics BASIC and subroutine library. 26-4104 ...... 499.00\*

becomes the current graphics screen.

### **Business Graphics Pak**

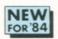

- Easily Create a Variety of Charts
- For TRS-80 Model II, 12 and 16

Graphics Make Dull Data Come Alive. Give your reports the graphics advantage with our Business Graphics Analysis Pak! It lets you get your point across-reveal trends, make comparisons clearer and show patterns that may be hidden in columns of figures.

Easy Data Manipulation. Just enter your data—the program then generates your chart. Choose from pie, bar, line or scatter charts. Your graph is immediately displayed on the video screen for editing. The program will develop settings and labels for your charts-or you can tailor them yourself. Entry, editing and format settings are a breeze because they're "menu-driven". New data can be added or values changed and the new chart viewed again before printing. You can even perform simple arithmetic or complex trend, growth, moving average, consolidation or logarithmic operations.

Produce Professional Graphs Quickly. Enter data from the keyboard or from disk filesincluding the VisiCalc® planning program. Choose line type, shading, stacked or grouped bars and a frame with just a few keystrokes. Produce charts on selected Radio Shack printers or multi-pen plotter.

Business Graphics Analysis Pak. 

# RADIO SHACK ARCNET OFFICE SYSTEM

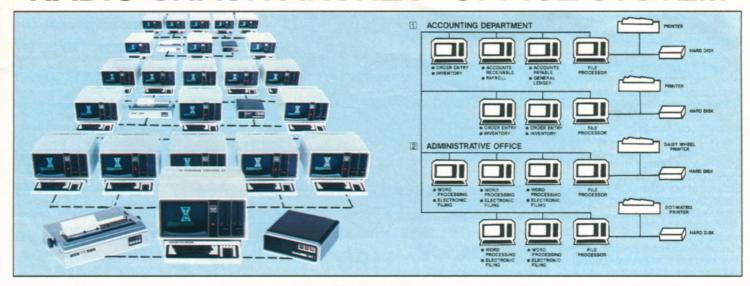

Arcnet Local Area Network, Radio Shack's Arcnet (or Attached Resource Computer Network) is the highperformance local area network for TRS-80 computers, peripherals, software and information. With Arcnet, you can link up to 255 Model 12 and II computers for effective, large-scale operations. Office personnel can share hard disk files, printers and other accessories—and gain all the advantages of up-to-the-minute shared information! And Arcnet is highly reliable, because it's based on Datapoint Corporation's customer-proven ARC™ local network technology.

How Arcnet Can Work for You. Let's say you're maintaining customer, sales and inventory records on a TRS-80 computer with printer and hard disk, and several sales or managerial people need fast access to up-to-the-minute status. Up to 255 TRS-80s can be tied into an Arcnet system to utilize the same disk files and even the same printer. But in addition to sharing files, each user now has the benefit of his or her own computer system (including space on the hard disk for files), so other functions can be performed-electronic filing, word processing and so on. And all files on the hard disk are available to any user. Confidential files can, of course, be restricted.

Easy-Growth System. In this Arcnet system, you can increase your processing ability significantly without the cost of printers or hard disks for each additional user-and without any reprogramming. You can continue adding TRS-80s to the network in affordable steps-and without downtime-to meet the needs of your growing business. (See Illustration 1 above.) This system could easily tie into an administrative office word processing system (see Illustration 2) where five workstations are sharing the resources of two printers. Your entire company now has a common database accessible to all users!

Expand to the Power You Need. The smallest practical Arcnet system consists of three computers. Two workstations—called applications processors—can be connected to share the large hard disk file of the third TRS-80known as a file processor. As you exceed the capacity of this three-computer network, simply plug in another applications or file processor.

Installation Is Simple. Arcnet consists of three hardware components. First, the Arcnet board is needed in each computer-it installs in an existing card slot in the rear of the TRS-80 Model 12. When using Model II, you will also need a

16K Z-80® Memory Expansion Board if the Model II has not been used with a hard disk. The second element is the Coaxial Cable. One end is plugged into the computer, the other end goes to the third component, the "Hub". (See hardware information below).

Arcnet Board. Includes Applications Processor software and user's guide. Installation required (not included).

Arcnet File Processor Software, Includes software, operation manual and system manager's manual. Only one package required per system.

26-6502 . . . . . . . . . . . . . . . . . 499.00

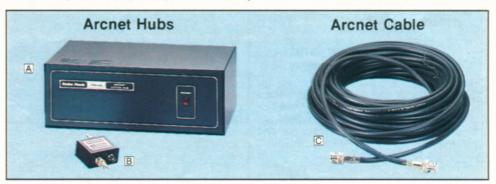

A Active Hub. Connects up to seven Applications Processors to one File Processor. Total cable length between a computer or Active Hub and any other computer or Active Hub can extend up to 2000 feet. Active hubs can be linked for a system spread of up to four miles. U.L. listed. 26-6508 . . . . . . . . . . . . . . . 995.00

B Passive Hub. Connects up to three Applications Processors to one File Processor. Cable length between Applications and File Processors can extend up to 200 feet. (Two passive hubs cannot be connected in series.)

16K Z-80 Memory Expansion Board. For Model II previously not used with hard

The Arcnet RG62 coaxial cable is an ideal medium for the high-speed transfer of data. It interconnects the Applications Processors, Hubs and File Processors. All cable features a braided copper shield and a solid copper center conductor. Choose from complete assemblies with industry-standard BNC connectors. Cable is also available by the foot.

| to the strained by the 100t.          |
|---------------------------------------|
| <b>20 Ft.</b> 26-6510 15.95           |
| <b>50 Ft.</b> 26-6511 24.95           |
| <b>100 Ft.</b> 26-6512 39.95          |
| Bulk. 26-6513 Per Foot/21¢            |
| BNC Fitting. 278-104 2.29             |
| BNC/BNC Coupler. Allows connection of |
| cable assemblies.                     |

278-115 . . . . . . . . . . . . . . .

disk. 26-6503 . . . . . . . . . . . . . . . . 189.00 Model 12 Requires Card Cage. Hard Disk Requires Installation. Available Only at Radio Shack Computer Centers.

# OFFICE SOFTWARE TO SAVE YOU TIME

### **SCRIPSIT® Word Processing**

Speeds up any job you're now doing on a typewriter. It's easy to learn and use, with 'plain English" prompts and menus that put advanced editing capabilities at your fingertips! Letters, reports and manuscripts can be written and edited right on the video display. Then, depending on the optional printer you choose, you can print as many correctionfree originals as you want at up to an incredible 500-plus words per minute. Frequently used reports, forms or paragraphs can be stored on disk for use again and again-and updated at any time. SCRIPSIT includes automatic block moving and duplication, easy page numbering and renumbering, and an information line that keeps track of cursor position, margins, line spacing and page number. A Global Search mode will locate a specified word wherever it occurs in text for selective editing. Floating format and reverse indentation make it easy to set up tables and special formats. You can define up to 20 keys to reprint words and phrases or to access special functions. Store up to 11 often-used formats which you can select with a few keystrokes. SCRIPSIT's "background" feature even lets you print one document while you're typing or editing a different one. Stores up to 320,000 characters on each diskette with a one-disk Model II/12 system—plus up to 400,000 characters on each additional drive you add. Greatly increase capacity with a hard disk. Load and store ASCII text files, too. Includes superb manual and self-paced training course on audio cassette tape.

Model II Floppy Disk. 26-4531 .... 399.00 Thin-Line Floppy, Model II/12 Hard Disk. 26-4835 ..... 399.00 Model 16 Multi-User.

# SCRIPSIT Spelling and Hyphenation Dictionary

This automatic "proofreader" program for SCRIPSIT checks and displays your text on the screen, highlighting misspelled words for correction. Contains over 100,000 words, abbreviations, proper names, contractions and foreign words with hyphenation points. You can add up to 2000 words that are used in your profession—medical, legal, engineering, scientific terms, etc. Requires SCRIPSIT word processing software and one additional disk drive.

Model II Floppy Disk. 26-4534 . . . . 199.00 Thin-Line Floppy, Model II/12 Hard Disk. 26-4834 . . . . . . . . . . . . . . . . 199.00

#### **New! SCRIPSIT Utilities**

This enhancement allows you to move columns of text and numbers quickly and easily, as well as provide totals, subtotals and averages of numerical columns directly from SCRIPSIT. You can also copy often-used standard paragraphs stored in a special "boiler-plate" utility without having to leave the document you're currently working on. A communications utility lets you transmit and receive documents to or from another Model II or 12 SCRIPSIT system by phone (requires modem) or directly using an RS-232C cable and a null modem adapter. 26-4532 . . . . 129.00

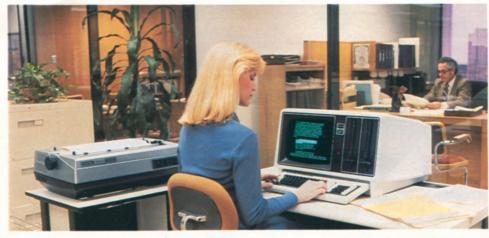

Only \$190 Per Month

On Our Commercial Lease (Plus Applicable Use/Sales Tax)

#### SCRIPSIT Plotter Driver

Now you can add a vivid dimension of clarity to your text and overhead projector transparencies. This program lets you use SCRIPSIT to output to our TRS-80 Multi-Pen Plotter. Print nine character sizes in six colors—red, black, blue, green, violet or orange. Draw boxes around your text, straight lines, underlines, superscripts and subscripts. Simple commands let you easily change character sets, determine character size, and switch color pens. Move one-half space in any direction or backward a full space. Supports all plotter text-oriented features, plus character and word-incremental justification. Requires SCRIPSIT word processing software and TRS-80 Multi-Pen Plotter. 26-4536 . . . 49.00

#### VisiCalc® Enhanced

An expanded version of the original VisiCalc, this enhanced VisiCalc is an amazingly efficient management planning tool with a wide variety of applications-from corporate finances to engineering work to sales projections. Now you can throw away those old pencils, erasers, calculators and columnar pads! VisiCalc does in seconds what these tools took all day to do! With VisiCalc, the video screen becomes a window through which you view a section of an electronic 'worksheet" organized in columns and rows. In each "entry position" you can insert a description, number or formula. VisiCalc goes to work when you alter a number previously "written" on your worksheet—the program instantly recalculates every affected item! Provides an effective way to predict the results of important "What if?" studies. An entry editor speeds worksheet preparation by allowing you to modify formulas and labels without re-entering them. Logical and comparison operators let you perform testing and branching. Built-in math functions permit speedy solutions to complex engineering problems. Produce simple graphs and save your model on disk for future use. Add a printer and you can print any portion of your worksheet. With an additional 64K memory board, you can produce even larger worksheets. (Memory board is not required for owners of Model 16 or Model II/12 equipped with Model 16 upgrade). 26-4521 . . 299.00

This system is only \$5533.00 and includes a 2-Drive TRS-80 Model 12 (26-4005), Daisy Wheel II printer (26-1158) and Cable (26-4401). Ideal for word processing (software extra).

### New! Multiplan™

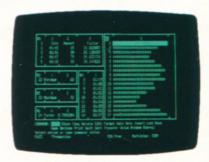

#### A "Second Generation" Electronic Worksheet

A truly sophisticated, yet incredibly easy-touse decision support tool. Multiplan lets you consolidate related worksheets so that information is transferred between them automatically. For example, your company's sales forecast can be updated automatically whenever you change the data in any worksheet containing your regional sales figures.

"Plain English" Convenience. All prompts are full length words or phrases. Plain English names can be assigned to any column, cell or area, so that formulas can be expressed as "Gross Profit = Sales - Cost." If you have any questions, an On-Line Reference Guide gives you instant help—it knows where you are in Multiplan and offers information related to your problem, right on the screen.

Advanced Features. With Multiplan, up to eight display windows can be created on the screen simultaneously. Sorting can be performed in alphabetical or numerical order. Cells can be set up individually, by row, column, block—or globally. Cell entries can be left or right justified, and can display values in graph form or as integers. You can vary individual column widths, center numbers and text within a column and align decimals. Format reports with user-selected top, bottom and side margins, row and column numbers, and more. Multiplan can directly utilize your current VisiCalc files, too. Includes tutorial manual.

Model II/12. 26-4580 . . . . . . . . . . . . 249.00 Model 16 Multi-User. 26-6480 . . . . . 349.00

# LET PROFILE® SIMPLIFY YOUR FILING

### Profile II Electronic Filing

One of our most popular programs! It's an electronic filing system that lets you design your own database and search through your records to find just the files you want in seconds! Keep track of names and addresses, accounts, bills owed and paid, personnel or customer records and more. Profile II files can be searched by up to 36 user-defined criteria! You specify the way your files are set up and how information appears on the screen and in printed reports. Store up to 99 data fields in a single record, and print up to five different reports for each file, including automatic page numbers, current date and column totals. Stores up to 3000 records with a one-disk Model II/12 system, up to 20,000 with additional disk drives. 

Profile Training. This informative package gives you a working knowledge of the endless capabilities of Profile II. You are guided through a carefully sequenced, step-by-step learning experience. Provides an excellent learning foundation for Profile Plus users, too. Four audio cassettes with an excellent 96-page manual and training disk.

Profile Plus. An expanded version of Profile II with a number of sensational "extras" for greater flexibility. Allows arithmetic operations between fields—up to 16 equations of 63 characters each. This advanced math pack can be used to perform such functions as extensions, calculating taxes, subtotals and totals. Instantly switch between any of your five screens and display various portions of an individual record. Create customized menus that require only a single keystroke for execution. Index your file in logical order for high speed access to records. When performing a search, Profile Plus will scan all associated fields for the type of information you want. Selectable record lengths prevent wasted disk space and increase the maximum number of multi-segment records. Insert and delete lines during screen creation and report formatting. A "type-ahead"

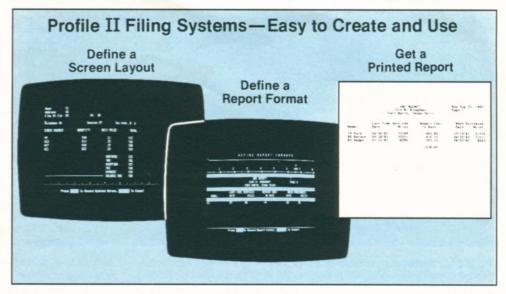

feature lets you continue entering keystrokes even while other functions are being exe-

Profile Upgrade. For owners of Profile II. Adds all of the features of Profile Plus.

Profile Archive. A practical program that lets you purge inactive records from any file in Profile Plus. Deletions can be performed based on up to 16 criteria. You have the option of listing the deleted records to a line printer and/or merging them into a separate archive-or history-file. 26-4557 . . 49.00

Profile Forms. This enhancement program for Profile Plus lets you print one detailed record per sheet on each item in your file, rather than Profile's normal one or two line listing on multi-item reports. Each form can be up to 132 characters wide and up to 66 lines deep. Up to five different formats per file can be maintained. Supports 1/2" line feed and special characters (depending on printer used). Intermix text and Profile data.

Profile Prosort. High-speed indexing program for Profile Plus that allows you to sort and select records from any one segment of a file at a time. You can sort on one field with sub-sorts on four additional fields, ascending or descending. Select records using up to 16 selection criteria. You can create up to five indexes for reports and one index for video inquiry. 26-4558 . . . . . . . . . . . . . . . . 149.00

NEW! Profile Lookup. Turns Profile Plus into an automatically cross-referenced system. Lets you enter or extract data in up to five different data bases at once, and writes it into records, reports, forms and labels.

Menu Generator. Now you can create menus in machine code for BASIC or COBOL programs—or special individual applications. It's perfect for the TRS-80 Hard Disk owner who has numerous applications on line at one time. You can create a "master" program menu, or even a menu of menus. Allows 12 selection items per menu. 26-4555 . . . . . . . . . . . . .

# New! Multi-User Data Base Systems for the TRS-80 Model 16

#### Profile Multi-User

Designed for the TRS-80 Model 16, Profile Multi-User combines all the great features of Profile Plus, the Profile utilities and more new features into one powerful program. It's so versatile it can be used for a multitude of business applications, including advertising and direct response sales tracking, insurance form printing, tax records, stock inventory, customer invoicing, building maintenance files, buyers' guides and directories and much more.

Powerful New Features. Profile Multi-User allows several operators to look at, update and use the same file at the same time. (Individual records are protected from change by more than one person at a time.) It will rearrange data automatically to fit whatever new format you may select. And it allows you to do "conditional math" operations. For instance, suppose you want to figure multiple discounts on sales orders. If an order between \$1000 and \$4999 qualifies for a five percent discount and one between \$5000 and \$9999

qualifies for a ten percent discount. Profile Multi-User will determine which discount to apply and automatically perform the operation. Profile also allows for "conditional processing". If certain criteria are met, Profile performs a certain operation, and if not, it does a different operation. Profile automatically keeps track of audit-trail information. too, such as the time and date of a record's last update and the operator who made the change. And Profile can watch for up to 200 errors or special cases, such as checking that a gender field contains either "M" or "F or that an entry falls within the correct range (for example: "credit limit must be between \$0.00 and \$500.00".) It will also do "end-ofperiod" processing.

Increased Capacities. Profile Multi-User allows you to store up to 16 million records per file with up to 999 fields per record. And you can store as many as 4,608 characters in every record. Reports, labels and forms can be as long as 99 lines and as wide as 255 characters.

Profile Multi-User. Requires TRS-XENIX operating system. 26-6412 . . . . .

#### New! Unify® **Relational Data Base**

Get the flexibility of mainframe computing on your Model 16! The multi-user Unify program is a menu-driven data base management program that provides the relational capabilities of linking data in multiple tables. You can retrieve data from your data base using "plain English" commands, either through the SGL mainframe query language or the flexible listing processor. For program development, Unify can be interfaced with the "C" or RM-COBOL programming languages. You save time developing applications because you can call in routines created through Unify. In addition, Unify lets you protect your data through passwords and access privilege limitations. Protect information at the data base, table, record or field level. 

# **MULTI AND SINGLE-USER ACCOUNTING**

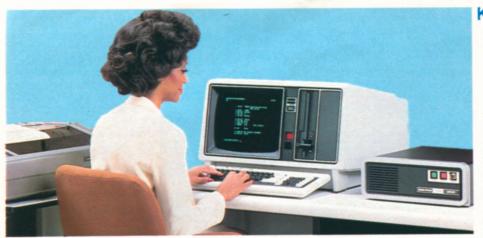

Multi-User Software. Increase office productivity with our interactive Model 16 multi-user programs. They allow several people to perform different tasks simultaneously. For example, your sales department can check inventory levels while someone in accounting updates general ledger—at the same time someone is working on payroll.

### Keep Your Business Up to Date **And Maintain Greater Control**

Only \$255 Per Month

On Our Commercial Lease (Plus Applicable Use/Sales Tax)

- Single-Disk TRS-80 Model 12 and Card Cage
- 15-Megabyte Hard Disk Drive
- High-Speed DMP-500 Printer and Cable

This complete TRS-80 Model 12 system is only \$7322 and will run all of the programs below. Includes the 1-Drive Model 12 (26-4004), 15-Megabyte TRS-80 Hard Disk (26-4155), and Installation Kit (26-4157), DMP-500 Printer (26-1252), Cable (26-4401), and Card Cage (26-6017). Reguires installation (not included).

Single-User Software. These deluxe programs can also form the heart of a superb dedicated accounting system—ideal for the small business which has one person that handles all the bookkeeping. The interactive capability of these packages allows easy, automatic update of each aspect of your firm's operation.

### General Ledger

Superb "total" system that will interact with the Accounts Payable, Payroll and Accounts Receivable programs on this page. An easyto-maintain control file allows you to use multiple profit centers. Reports include: Income Statement, Balance Sheet, Supporting Schedules, Chart of Accounts, Financial Statements, General Journal Transaction Register, General Ledger Trial Balance for any specified period, General Ledger Worksheet, General Ledger Source Cross Reference (shows entries for each source), Statements of Cash Flow, Changes in Financial Position, and Changes in Components of Working Capital.

| Model | II/12. 26-460 | 1 |  |  |  |  |  |  | 399.00 |
|-------|---------------|---|--|--|--|--|--|--|--------|
| Model | 16. 26-6201   |   |  |  |  |  |  |  | 599.00 |

#### **Accounts Receivable**

An open item and/or balance forward system that will interface with the 3-Disk General Ledger, Order Entry/ICS and Sales Analysis programs. The program prints Aging Report (with or without detail) for all or selected customers. It provides a General Ledger Distribution Report and allows easy access to frequently used General Ledger accounts for rapid entries. Prints a Cash Application Worksheet showing balance owing, the valid discount and the net amount due from each customer. Optional user-defined features include: accumulating revenue and expense by profit center (product line), calculation and addition of sales tax based on customer tax code, calculation of commissions and printing commissions due report, and more.

| Model II/12. 26-4604 | ļ |  |  |  |  |  |  | 399.00 |
|----------------------|---|--|--|--|--|--|--|--------|
| Model 16, 26-6204    |   |  |  |  |  |  |  | 599.00 |

#### **Accounts Payable**

An accrual system that will interface with the General Ledger program. Reports include: Vendor File, Alphabetical Vendor List, Accounts Payable Transaction Register, Accounts Payable Aging, Cash Requirements, Pre-Check Writing Accounts, Payable Check

Register, General Ledger Distribution and Vendor Analysis.

| Model | II/12. | 26-4605  |  |  |  |  |  |  | 399.00 |
|-------|--------|----------|--|--|--|--|--|--|--------|
| Model | 16. 26 | 6-6205 . |  |  |  |  |  |  | 599.00 |

#### Payroll

A complete, time-saving payroll system that calculates and prints checks and provides distribution to multiple General Ledger accounts (interacts with General Ledger program). The program gives you efficient handling of hourly and salaried employees and permits seven pay frequencies. Provides a wide variety of special earnings and deductions categories, and allows entry of manually prepared checks and adjustments. Lets you track vacation and sick pay and recall up to one year of detailed pay history. Tables for federal, state and local withholding taxes are easy to maintain. Prints federal, state and local withholding reports, W-2 forms, payroll worksheets, check register and more.

| Model | II/12. 2 | 6-4603 |  |  |  |  |  | 499.00 |
|-------|----------|--------|--|--|--|--|--|--------|
| Model | 16. 26-  | 6203 . |  |  |  |  |  | 699.00 |

#### Order Entry/ICS

Allows both single-pass invoicing and twopass open order entry with separate billing. Requires and interacts with Accounts Receivable program. Allows maintenance of the item file and prints a Numeric Item List and an Alphabetic Item List. Orders can be entered and edited on request. Prints: Item Receivings Register, Billing Edit List, Picking Tickets, Order Edit List, Price List, Item Stock Status Report and Purchasing Advice Report.

Model II/12. Requires 4 disk drives (3 drives for Model 12) or hard disk. 

Model 16. Requires 3 disk drives or hard disk.

### Sales Analysis

Effective way to examine and evaluate sales information. Data is obtained from customer file of A/R or item file of Order Entry/ICS. Shows sales activity by customer, customer type, customer sales volume, salesman, state, item, item category or item sales

Model II/12. Requires 4 disk drives (3 drives for Model 12) or hard disk. 

Model 16. Requires 3 disk drives or hard disk. 

#### Inventory Control System

Assists in cycle counting, ordering from vendors, handling partial receipts and allowing custom design of reports. Posts receipts, prepares labels, prints purchase orders by P.O. number and six major reports-Price, Master and Vendor lists, Items with a Zero Reorder Point, Open Purchase Orders and Cost Inventory. Provides Sales Journal, prints Cycle Count Worksheet and provides suggested order listing by prime vendor.

Model II/12. Requires a minimum of two disk drives. Model II handles approximately 3000 inventory items per data diskette. Model 12 handles about 8000 per diskette.

Model II/12 Hard Disk or Thin-Line Floppy. Up to 30,000 items. 26-4802 . . . . . 399.00 Model 16 Hard Disk. Supports up to 3 users.

Handles up to 30,000 items. 26-6302 .....

### Manufacturing Inventory System

Improve your efficiency, track your investment in work-in-progress, raw materials and finished goods, and maintain your company's inventory files in an easy-to-access computerized format. Enter a bill of materials for each subassembly and finished good in your inventory, track accumulated cost through the production cycle, and compare actual cost with standard cost. Estimate order completion dates, labor and material requirements, and more. Holds up to 2100 items in inventory, 600 bills with 99 components each, 200 manufacturing orders. Requires three disk drives. Models 12 and 16 require two

Model II/12. 26-4509 . . . . . . . . . . . . . . . 750.00 Model 16. 26-6309 ..... 850.00

# SINGLE-USER ACCOUNTING SOFTWARE

Simplify Your Accounting With a TRS-80 System

Commercial Lease Available For Only \$155 Per Month (Plus Applicable Use/Sales Tax)

453700

- TRS-80 Model 12 With Two Disk Drives
- Compact DMP-420 Printer and Cable

This affordable TRS-80 Model 12 "Basic Business" system is ideal for many office needs and will run all software shown on this page. It includes the 2-Disk Model 12 (26-4005), DMP-420 Printer (26-1267), and Cable (26-4401).

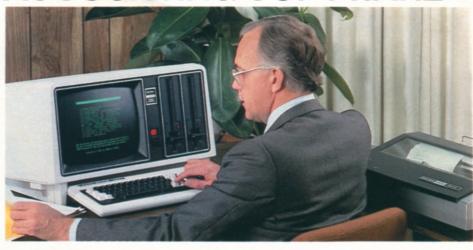

Streamline Business Operations. A TRS-80 Model II/12 computer system can prepare profit and loss statements, tighten up receivables, speed up collections, control disbursements, improve cash flow, keep a close watch on payroll and budgets, help you with your inventory control, analyze sales information, and much more. Your company's operations will be faster, more efficient, and more accurate—and that can help you save money. We know you have more important things to do than to learn how to program, too. And you

won't have to hire a programmer either. In fact, anyone in your office can easily and quickly learn to use these powerful TRS-80 Model II/12 business and accounting software packages. Each package comes with a very thorough instruction manual that will guide you step-by-step through every important function and will describe day-to-day operation. What's more, with additional disk drives, these packages form an economical interactive system. And Model II/12 software will also run on a Model 16 in the Model II (single-user) mode.

#### General Ledger

A powerful, labor-saving system that eliminates tedious paperwork. Handles up to 504 accounts, up to 11,420 entries per month. Seven optional expense categories and userdefined account numbers. Automatic out-ofbalance detection, entry totaling, and document balancing. Automatic audit trails. Controlled inputs for error prevention and rapid entries. Easy document correction and error recovery. Reports include: Incomé Statement, Balance Sheet, Charts of Accounts, Trial Balance, Document List, Posting Summaries, and Ledger Detail Report. Full reporting capabilities allow access to your financial status at any time. A second disk drive allows update from Payroll (26-4503), Accounts Receivable (26-4504), and Accounts Payable (26-4505). 

#### Payroll

A comprehensive system designed for utmost user flexibility and convenience. Handles up to 200 employees. Nine earning, nine deduction, and seven worker's compensation categories. Calculates federal, state and city withholding tax, plus earned income credit. Prints Payroll Checks, Payroll Check Register and W-2 forms, as well as automatic monthly, quarterly and annual journals. Automatic out-of-balance detection. Easy error correction and recovery. Optional time card calculations with automatic overtime. Multidrive update to General Ledger (26-4501).

### Inventory Management System

Handles up to 3000 inventory line items, 200 vendors, on-hand quantities up to 999,999, with a maximum selling price of any item of \$9999.99. Projects your reorder needs based on analysis of past performance and sales trends. Analyze your stock turnover and calculate the gross margin for each stock item. Reports include: Master Inventory List, Vendor Listing, Transaction Posting Report, Suggested Order List, ABC Code Analysis,

Physical Inventory Worksheets and more. Interfaces with General Ledger program (26-4501). For single-sided floppy operation only. 26-4502 . . . . . . . . . . . 199.00

#### **Accounts Receivable**

A complete invoicing and monthly statement system that helps reduce and control your receivables. Know where you stand and spot overdue debts early for collection. Allows "open item" and "balance forward" accounts, and generates both Summary Aging and Detail Aging reports. Generates monthly statements and prints invoices. Flexible open credit reconciliation. Add additional disk drives for increased capacity and automatic update of General Ledger (26-4501).

#### **Accounts Payable**

Maximize your use of cash. Prints cash requirements, aging reports and totals, and checks. Compatible with either "cash" or "accrual" accounting methods. Easy maintenance of accounts for up to 500 vendors and 3000 invoices. Reports include: General Ledger Codes, Vendor Listing, Invoice Listing, Posting Report (with GL totals), General Ledger Recap, Cash Requirements, Aging Status, Check Preview, Check Register, Discount Lost Report, GL Totals after Check Printing, End of Period Processing (with GL totals) and Year End Report. Multi-drive update to General Ledger (26-4501).

### Order Entry With Inventory Control

Simplify inventory control and get complete reports on stock levels. Program designed primarily for non-manufacturing distributors that maintain up to 650 accounts receivable and up to 2000 inventory items. Reduces duplication of efforts, saves time in filling orders, producing invoices and posting sales and adjustments to each customer account. Prints a Picking List to aid in pulling items

from stockroom or warehouse. Interfaces with Model II/12 Accounts Receivable program (26-4504). Requires four disk drives. 26-4514 . . . . . . . . . . . . . 199.00

### Mailing List II

#### Statistical Analysis

A menu-oriented data analysis system ideally suited for applications in business, education, medicine and other fields. Can be run with little formal knowledge of data analysis techniques and no knowledge of computer programming. Each program interacts with you to guide you in conducting statistical research. Includes programs for descriptive statistics, graphic histogram, frequency distribution, one and two-way analysis of variance, one-way analysis of co-variance, correlation matrix, chi-square analysis, time series analysis, item analysis, multiple linear regression, random data samples, and item analysis and test/survey scoring. 

#### Versafile

Create a simple computerized filing system. Store business or personal data, including names, addresses, phone numbers, customer information and more. Versafile lets you set up your own filing method and what type of data will be entered—your TRS-80 does the rest. The computer stores "key words" in corresponding files ready for easy retrieval. All you have to do is type a question containing the same key words. Includes Global Search function. 26-4510 . . . . 69.00

# TRS-80 PROGRAMS FOR PROFESSIONALS

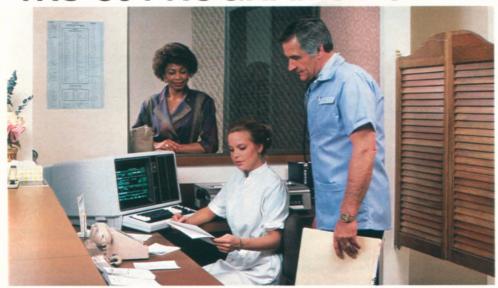

Model 12 Office System

Only \$190 Per Month
On Our Commercial Lease

(Plus Applicable Use/Sales Tax)

Time Accounting. This versatile accounting program is a must for any business that requires a detailed analysis of the amount of time spent performing specific jobs to supply to its customers. It can handle up to 14 professionals, 1000 clients, 500 jobs, 99 charge code categories, such as expenses and payments, and 2950 transactions. Data entry is simple because you can work with any part of the program at any time. You can easily add, delete, change, list and review all information on file concerning the person who performed the work, customers, contracts and charges. This includes quickly updating charges and payments received, preparing billing worksheets and printing statements. There's even a "statement simulation" for final adjust-ments before the actual statements are printed. Time Accounting gives you an accurate picture of your firm's profitability by tracking billable and non-billable time, billable and non-billable expenses, amounts billed and amounts paid. Requires four disk drives. 26-4520 ...... 499.00

Litigation Support. A versatile computerized information storage and retrieval system designed for the attorney. This docket control program helps you research articles, organize notes, and keep track of reports and correspondence. Just enter a client's background, case history, and correspondence. At a moment's notice, you can be reviewing the case. Store up to 350 client records, with 12 pleas and 10 memos. Litigation Support also doubles as a paralegal. Just enter documents associated with a case-such as a memo, letter or conversation. Then by simply typing in a subject, topic, case number or keyword, the computer displays any matching records. Store up to 575 records, with 144 characters for sources and 255 characters for description. Litigation Support even prints complete reports and mailing labels. Merge names and addresses with form letters using SCRIPSIT (26-4531) and an extra disk drive.  This TRS-80 Office System is only \$5533, and will run all of the software shown on this page. It includes a 2-drive Model 12 (26-4005), letter-perfect DMP-2100 printer (26-1256) and cable (26-4401).

WESTLAW™. Dramatically upgrade your TRS-80 into a powerful electronic library"! Just register with WESTLAW-a vast legal information system—and attach a 1200-baud telephone modem to your Model II, 12 or 16. Then each time you need to research a case, just place a phone call to access the resources of WESTLAW. Permits access to the US Code, Code of Federal Regulations, Federal and state case law libraries. Shepard's Citations service and more at a low, reasonable hourly rate. Simple commands for quick access to this information help you cut down the time you now spend researching-WESTLAW lets you search through publications at "computer speed" to locate relevant cases quickly. Runs on Model 16 in single-user mode only. 

Electronic Broker™. Maintains securities transaction records for stockbrokers, investment advisors, accountants, and small bank trust departments. The Electronic Broker organizes your account bookkeeping with flexibility and ease. Reviews and updates security prices, market averages, stock splits, and adjustments for dividends. Builds and maintains four libraries of information-a library of up to 500 Client Accounts, a library of up to 1500 Securities, an ongoing Transactions File, and a matched-off Liquidations File. The Transactions File produces well organized, accurate screen and printed reports, such as Master List of Accounts, Master List of Securities, Statement of Account, Realized Long and Short Term Gains by period, and Cross Listing of securities. Master List of Accounts includes all account descriptions, account codes, cash on hand for each account. phone numbers and account numbers. Master List of Securities shows all securities your accounts own with ticker symbols, security description, most recently entered price, date of most recently entered price, and exdividend rate. Additionally, the program prints a Posting Journal and a Liquidations Report as an audit trail. 26-4525 ...... 995.00

Medical Office System. The Radio Shack Medical Office System is designed to provide a fast and efficient system for collecting and managing accounts receivable. It accomodates a large individual practice or a medical clinic with up to ten physicians. Handles records and billing for up to 3000 accounts and 9000 transactions per month. Features 450 procedures and diagnoses, 4 recall medications, 2 recall dates, and 2 insurance companies per patient. On hard disk, you can keep track of 64,000 patients, 64,000 transactions, 999 procedures and diagnoses. A powerful forms generator can produce any type of invoice or insurance form to match any state's requirements. The system lets you get daily recap, transaction review, aged accounts receivable, procedure and diagnosis reports. You may enter refunds, place invoices into collection, add charges to existing invoices, switch responsible parties, and add notes into a patient's file. The system provides complete audit trails and detailed reports, cutting the time you presently spend on accounting and preparing statistical reports. Zero-balance double-entry accounting maintained automatically. You can also get an amazingly complete breakdown on your office's financial status with numeric monthto-date and year-to-date totals for all categories. Use of a unique "scan" feature allows you to quickly locate patients who meet a very narrow selection criteria. Requires a minimum of two disk drives. Create customized letters and mailing labels using Profile II (26-4512) and SCRIPSIT (26-4531) and an extra disk drive. 26-4508 ..... 750.00

Job Costing. This software is designed to aid small construction companies in the preparation of job estimates, and to enable them to accurately track the progress and cost of each job. It keeps up with your two most valuable resources—time and money. Expenses are entered as they are incurred and are posted to each task by cost category. Detailed and summary information available on each job. Job Costing can be used for internal auditing to check invoices and purchase orders, too. As jobs are completed, year-to-date profit and loss is maintained on disk. It's an invaluable tool for estimating work volume and average gross profit.

#### Important Software Notice

All Radio Shack computer programs are licensed on an "as is" basis, without warranty. Radio Shack shall have no liability or responsibility for any loss or damage caused or alleged to be caused directly or indirectly by computer equipment or programs sold by Radio Shack, including but not limited to any interruption of service, loss of business or anticipatory profits or consequential damages resulting from the use or operation of such computer or computer systems.

# **MODEL II/12/16 PROGRAM LANGUAGES**

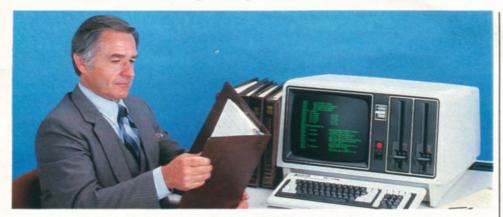

FORTRAN. Radio Shack's FORTRAN is based on the ANSI-66 standard and features complete error documentation in compiler, and hex and octal addresses for compiler listing. Includes Editor, Compiler, Linking Loader, Subroutine Library, and a Source and Listing File Print Utility.

Model II/12. 26-4701 . . . . . . . . . . . . 299.00

NEW! PASCAL MT +. This language is a full-implementation of the standard PASCAL as set forth by the International Standards Organization. P/MT + includes compiler, linker and the programming tools you need to help you build better programs faster. A speed programming package helps you remove "dumb" errors prior to compilation, with options including editor, reformatter, syntax check, variable check and fast compiler. Automatically readjust indentations and margins for structured overlay capabilities, chaining, call assembly routines and supervisor calls.

Model II/12. 26-4711 ..... 425.00

**Program Editor.** A package which can be used with any of our Model II/12 TRSDOS languages to modify source code. Easily change, delete and insert characters or lines. File record formats are selectable. Features global search.

Model II/12. 26-4710 . . . . . . . . . . . . 79.00

Editor/Assembler. Quickly write, edit, test, assemble and execute programs in Assembly Language. Can be used with either 8080 or Z-80 mnemonics and constants can be specified in octal, hexadecimal or binary. Line and character-oriented text editior.

Model II/12. 26-4702 . . . . . . . . . . 199.00

Series I Editor/Assembler. Program in machine language for faster execution and more efficient memory use. Editor features automatic line numbering, line renumbering, single-letter commands, global search, plus the source text may be saved in disk files. Source files may be loaded together in memory.

Model II/12. 26-4713 . . . . . . . . . . . . 49.95

 COBOL Development System. Radio Shack's COBOL is a high-level implementation of the ANSI-74 COBOL standard for microcomputers, featuring the multi-keyed Indexed Sequential Access Method for quick access of data, interactive DEBUG, address stop, single and variable step display, extended ACCEPT/DISPLAY commands and full level-2 I/O commands. Also features Editor and single-pass Compiler.

Model II/12. 26-4703 . . . . . . . . . . . . . 299.00 Model 16. (TRSDOS-16) 26-6100 . . . 299.00

COBOL Run-Time Diskette.\*

**COBOL Generator.** Define a complete software package and generate a COBOL source program automatically. Requires one additional disk drive and COBOL Development System (26-4703).

Model II/12. 26-4707 . . . . . . . . . . . 995.00

Compiler BASIC. Features single-key ISAM to help organize and retrieve data, cross reference and interactive DEBUG to speed program development, easy calls to assembly language or other object programs, 14-digit floating point decimal format, full error control, complete CRT control, and single-pass compiler. (Note: Compiler BASIC is intended for program development and not for conversion of existing software.)

Model II/12. 26-4705 . . . . . . . . . . . 199.00

NEW! BASCOM BASIC Compiler. Designed to complement the Model II/12 Microsoft BASIC Interpreter, providing the programmer with an extremely powerful programming environment. MS-BASIC Compiler can support programs written for a wide variety of microcomputers with little or no modification. Allows you to create programs that execute faster and require less memory than the same interpreted programs, in addition to providing source code security. Speeds up applications and allows several chained programs to be supported by a main menu. Features BASRUN runtime module which contains most of the runtime environment. BASRUN allows you to develop a system of related programs that can all be run using the same runtime environment.

NEW! CP/M Plus™. This is a high-performance single-user, single-tasking operating system that opens the door to thousands of non-Radio Shack applications programs. Designed with the business user in mind, it is easy to learn and use. CP/M Plus features a flexible application program interface and powerful system utilities to facilitate software development. Compatible with CP/M 2.2 and MP/M II files. Hashed directory access, record buffering and multi-sector disk I/O support a high-performance file system. Hashing technique eliminates need for directory searching. Record buffers maintained in memory on an LRU scheme give the application program fast access to a working set of directory and data records. Allows two separate time and date stamps per file. CP/M Plus automatically logs in a disk when it detects a media change, freeing the user from having to inform the system when a disk is changed. Disk space is dynamically allocated and released. GET and PUT utilities allow application programs to redirect serial device input/output to or from a disk file, with no program modification required to use the utility. CP/M Plus utilities have a consistent syntax and accept optional English words to make commands easier to use and remember. The batch facility allows the user to perform repetitive tasks without re-keying the command sequence, and input files can include both program and system input. System primitives allow the application program to determine the amount of free space available on a drive, truncate files, and chain to another program. An additional primitive allows application programs to intercept and process system errors. Utilities allow customization of the operating system on a selective basis, and includes a symbolic instruction debugger, macro assembler, relocating macro assembler and linkage-editor with overlay capability to simplify systems level programming.

Model II/12. 26-4740 . . . . . . . . . . . 249.00

NEW! CBASIC®. A commercial dialect of the BASIC language implemented as a compiler/ interpreter. It requires the CP/M Plus operating system, and is designed specifically to develop business applications. Compiles source code file into pseudo-code instructions, so application programs use RAM more efficiently. Maintains real numbers in BCD format to assure that fractional parts of dollar amounts will be exact and ledgers will balance to the penny. Also supports integer arithmetic, tremendously increasing program speed and throughput. Both fixed record length and stream input/output files are provided for maximum flexibility. Includes full complement of string functions, with strings dynamically allocated and unused memory returned to the system automatically. Supplied on diskette with complete documentation.

**Model II/12.** 26-4742 . . . . . . . . . . . . 99.00

#### \*NOTE

Run-Time Diskettes are available separately for those who intend to sell software developed on our compilers. You don't need to purchase a separate Run-Time Diskette for your own use.

# **MODEL II/12/16 ADVANCED SOFTWARE**

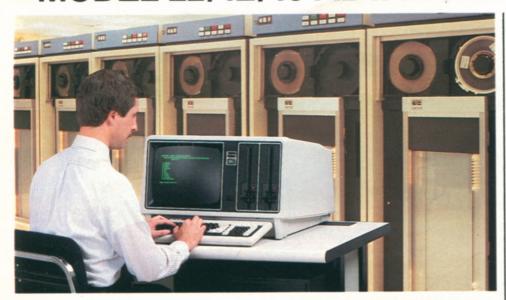

# Model 16 Multi-User Programming Software

TRS-XENIX™ Development System. The TRS-XENIX development system, with the powerful Clanguage, is for advanced programmers developing multi-user software to run under Model 16B XENIX. Because of C's flexibility, it has been used by software developers to write operating systems and utility programs for a number of computers. It has also been used to develop applications software for research and business uses, including numerical, text processing and data base programs. The entire system includes all standard UNIX™ utilities for multi-user software development (about 250 modules) including:

- C language compiler
- assembler
- text editor
- text processing (not including
- text print formatting
- typesetting
- spelling dictionary with over 20,000 words
- electronic mail
- relocating program loader
- maintain program groups
- print spooler
- sort utility
- stream editor
- command processing
- interactive program debugger
- compiler generators
- file management
- pattern recognition and file comparison
- pattern scanning and processing language
- full password protection
- on-line communications

Requires a minimum of 256K memory (512K is recommended) and a hard disk. Model 16. 26-6401 ..... 750.00

NEW! TRS-XENIX BASIC Interpreter. This advanced BASIC interpreter is loaded with features to make BASIC programming faster and easier. With MBASIC, you can chain other BASIC programs stored on disk to your main program and pass common variable values. In addition, MBASIC gives you easy calls to machine language subroutines for fast execution, and double-precision math operations for large numbers. MBASIC supports 40 significant characters for variable names, string variables of up to 32K bytes, and logical record lengths of up to 32K bytes.

Model 16. 26-6457 .......... 299.00

TRS-XENIX COBOL Development System. COmmon Business Oriented Language is perhaps the most popular programming language for business and accounting applications. That means a wide selection of COBOL software is available-much of which can be transferred to the Model 16B with little or no modification. Radio Shack's TRS-XENIX COBOL is a high-level implementation of the ANSI-74 COBOL standard for minicomputers. It features multi-keyed ISAM (Indexed Sequential Access Method) for quick access of data, interactive DEBUG for program development and testing with address stop, CRT control with extended ACCEPT/DISPLAY commands for attractive screen formatting, and full level-2 Input/Output commands. It has an Editor for creating and changing source programs and a single-pass Compiler which generates an object code for fast execution by the Run-Time Diskette. TRS-XENIX COBOL Development System comes with deluxe binder and includes User's Guide, COBOL Language Manual and sample programs.

Model 16. 26-6455 ......... 699.00

### **Mainframe** Communications

**NEW! Binary Synchronous Communi**cations 3270. Allows your TRS-80 micro to emulate an IBM® 3270/3271/3275/ 3277 display station. Communicate to a remote computer using standard IBM Binary Synchronous protocol for the IBM Systems 360/370 and 30-Series Central Processing Units, plus non-IBM devices equipped with BSC-3270 communications capability. All functions of an IBM 3270 display station are provided, including screen formatting, data link control, time-out control and cyclical redundancy checking. New features include separately addressable printer support, 3274/ 3276 support, menu driven configuration and send file support. Requires modification of the "A" serial port (extra charge). Model II/12. 26-4730 ..... 1495.00

**Binary Synchronous Communications** 3780. With this communications program, your TRS-80 microcomputer can function as a remote terminal or a Remote Job Entry (RJE) terminal connected to a mainframe computer. This batch standard binary synchronous communications 3780 program allows the selection of IBM 2770, 2780, 3741 or 3780 terminal protocols for communicating with the IBM Systems 360/370 and 30-Series computers, IBM 2780 and 3780 terminals, DEC® PDP-11 or VAX-11 computers, and other devices equipped with bisynchronous communications ability. Bisync-3780 communicates in halfduplex mode and may operate at data rates up to 19,200-baud depending on the type of communications connection used. Editor/Assembler (26-4702) may be required if mode reconfiguration is needed. Requires modification of "A" serial port (extra charge).

Model II/12. 26-4716 ...... 995.00

ReformaTTer™. Prepare programs and data for use with IBM equipment using the TRS-80 Model II/12. ReformaTTer handles the transfer of files between TRSDOS and IBM-compatible diskettes. It organizes data to conform to the 3741 single-density IBM format, performs optional EBCDIC/ASCII character conversion and automatically initializes diskettes to the IBM format—including all necessary fields-eliminating the need for specially pre-formatted diskettes. Gives you full control over all aspects of an IBM diskette. Requires two disk drives. (Single-sided diskette operation only.)

Model 12 Programs Will Run on a Model 16 in Model 12 (Single-User) Mode. Model 16 Programs Will Run on a Model II/12 with Upgrade Kit.

Model II/12, 26-4714 ..... 249.00

# **NEW! MODEL 4P "TRANSPORTABLE"**

A Completely Portable Version Of Our Model 4 Computer!

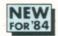

179900

Commercial Lease Available For Only \$65 Per Month (Plus Applicable Use/Sales Tax)

- Totally Software Compatible With All Model 4 Disk Programs
- 9" High-Resolution 80 x 24 Display
- 2 Built-In 184,000-Character
   Double-Density 5¹/4" Disk Drives
- Built-In Programmable RS-232 Interface
- 64K Memory—Expandable to 128K
- Use Extra Memory As a Super-Fast RAM-Based "Disk Drive"
- Parallel Printer Interface
- Typewriter-Style Keyboard with 12-Key Numeric Keypad
- Expand with Optional Built-In Modem, External Hard Disk Drives, Graphics and CP/M Plus™ Operating System

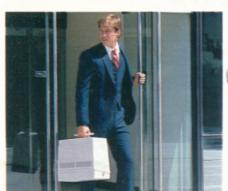

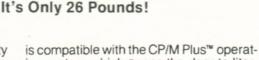

Take Model 4P With You —

TRS-80 Model 4P. Now get the versatility of our popular TRS-80 Model 4 desktop computer in a compact system you can take anywhere! The Model 4P is easy to carry—and it's small enough to stow in overhead luggage racks on planes, trains or buses. It's the perfect computer for our mobile society!

Use Thousands of Programs. Model 4P can use all Model 4 disk software. It can also run all Model III TRSDOS® and LDOS™ disk programs (in Model III mode) without change. So a huge software library is already available. And Model 4P

### Who is the Model 4P for?

This transportable computer is designed for managers with work that just can't wait until they return to the office. The compact size of the Model 4P makes it usable anyplace where there's an AC outlet. Its software flexibility allows almost any task at hand to be performed—word processing, accounting, forecasting, programming, graphic presentations and much more.

is compatible with the CP/M Plus™ operating system which opens the door to literally thousands of applications.

Big on Features. Unlike some transportables, Model 4P is without compromise. You can depend on it as your desktop computer because of true desktop features. Rather than a small display screen, Model 4P features a full 80-character by 24-line 9" display that can be upgraded to provide optional 640×240 high resolution graphics. The full-size keyboard features CONTROL, CAPS and three function keys. And you can add the internal direct-connect modem board to communicate with other computers and to access information services.

Superior Operating System. The new TRSDOS 6 operating system lets you use extra memory as a superfast disk drive. The result? Keystroke-quick responses instead of time-consuming disk access. The software print spooler allows you to print out a job at the same time you're using Model 4P for other tasks. A Job Control Language lets you set up a whole series of operations for your Model 4P to perform without supervision.

Thorough Documentation. Model 4P comes with Microsoft® Disk BASIC and TRSDOS 6 operating system, owner and programming manuals, reference card, and an introduction to your computer that gets you started immediately. Hi-impact ABS case. Built-in carry handle. U.L. listed

26-1080 . . . . . . . . . . . . . . . 1799.00

SPECIFICATIONS. Microprocessor: 4 MHz Z-80°A (2 MHz in Model III mode). Memory: 64K RAM, expandable to 128K. Provides for disk drive emulation in RAM, only 64K addressable from BASIC. Keyboard: 70-key typewriter-style with datapad, plus CONTROL, CAPS and 3 programmable function keys (F1, F2, F3). Video Display: 80×24 (Model 4 mode), 64×16 (Model III mode), or double-width 40 or 32 characters per line. Upper and lower case. Reverse video (Model 4 mode), 96 text, 64 graphics and 96 "special" characters. Language: Microsoft 5.0. BASIC. Sound: Obtainable from BASIC. Toggled "keyclick". Disk Drives: Two built-in double-density 184K 51/a" drives. External Connections: Parallel printer port. RS-232C serial port. Selectable 300-9600 baud. Buffered input/output bus. Dimensions: 161/2×131/4×93/4". Power: 120VAC, 60 Hz.

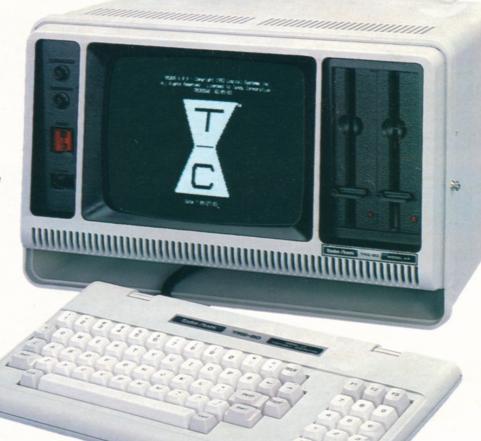

# PERSONAL DESKTOP COMPUTER

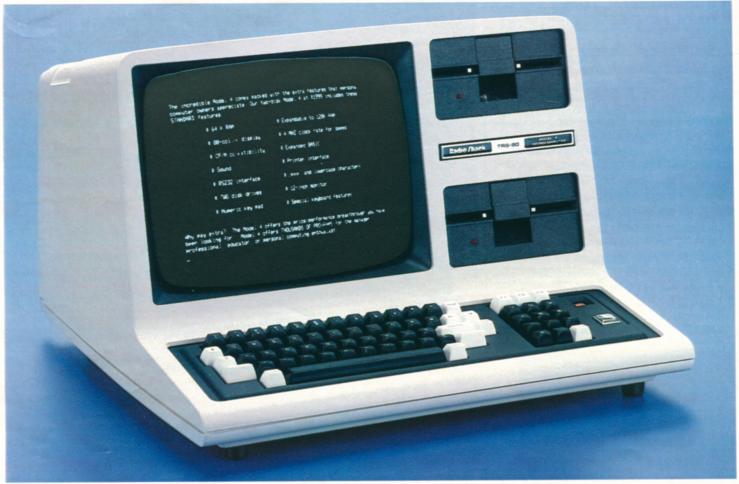

64K 2-Disk With RS-232C

NEW FOR'84 199900

Commercial Lease Available For Only \$70 Per Month (Plus Applicable Use/Sales Tax) 64K 1-Disk Without RS-232C

169900

Commercial Lease Available For Only \$60 Per Month (Plus Applicable Use/Sales Tax)

- Self-Contained Desktop Unit 80 x 24 Display
- 64K Memory—Expands to 128K Numeric Keypad
- RAM-Based Disk Drive Parallel Printer Interface
- CP/M Plus™ Compatible Runs Model III Software

TRS-80 Model 4. Compare the features of the all new Model 4 to any other computer in its class. For power, versatility and convenience, you'll find Model 4 is a true price breakthrough!

Software Flexibility. Model 4 can run all Model III TRSDOS® programs (in Model III mode). That means a large software library is already available, and Model III owners can upgrade to a Model 4 without making their present software obsolete.

### Who is the Model 4 for?

The Model 4 is the perfect computer for busy managers, professionals, educators, and home computer users. Because a huge ready-to-run software library is currently available, Model 4 can be used for forecasting, word processing, data base management, computer assisted instruction, program development and for thousands of other applications. Model 4 expands easily to meet your growing computing needs, too.

In addition, Model 4 is compatible with LDOS™ and CP/M Plus™ operating systems giving you literally thousands of applications from which to choose.

Easy to Use. Simply add ready-to-run programs for word processing, spreadsheet analysis, data base management and much more and Model 4 is ready to go to work. The 2-disk model provides 368K of disk storage (184K each) and has a built-in RS-232C Serial Interface to access information networks by phone (requires modem and cable).

Advanced Features. The new TRSDOS 6 operating system allows you to turn extra memory into a superfast disk drive. This "MemDisk" feature allows for keystrokequick responses instead of time-consuming disk access. A software print spooler lets you print one job while working on another. You can custom-tailor printouts with the forms command. A Job Control Language makes it possible to set up a whole series of operations that Model 4 can perform unattended. A host/terminal package makes computer

communications easy. There are more features for serious programmers, too, such as routing, linking and filtering.

Complete Documentation. Model 4 comes with Microsoft® Disk BASIC and TRSDOS 6 operating system, an owner's manual, reference card, programming manual, and an introduction to start you computing immediately. U.L. listed.

**64K 2-Disk.** 26-1069 . . . . . 1999.00 **64K 1-Disk.** As above, but without RS-232C. 26-1068 . . . . . . 1699.00

SPECIFICATIONS. Microprocessor: 4MHz Z-80\*A (2 MHz in Model III mode). Memory: 14K ROM, 64K RAM expandable to 128K (provides for disk drive emulation in RAM). Keyboard: 70-key typewriter-style with datapad, plus control, caps and 3 programmable function keys (F1, F2, F3). Video Display: 80×24 (Model 4 mode), 64×16 (Model III mode), or double-width 40 or 32 characters per line. Upper and lower case and reverse video (Model 4 mode). 96 text, 64 graphics and 96 "special" characters. Language: Microsoft 5.0 BASIC includes CHAIN, COMMON, 40-character variable names, "endless loop" check, more. Sound: Obtainable from BASIC. Toggled "keyclick". Disk Drives: One or two built-in double-density 184K 5¹/a" drives. External Connections: Cassette operation at 500/1500 baud selectable under ROM BASIC. Parallel printer port. RS-232C serial port (2-Disk version only). Buffered input/output bus. Dimensions: 12¹/2×18²/a×2¹¹/²". Power: 120VAC, 60Hz.

# MODEL 4/III/I HARD DISK DRIVE

### **Stores Five Million Characters**

Primary Drive 1999°°

Secondary Drive 179900

- Large Capacity and High Speed Make It Ideal for Inventory, Accounting, And Data Base Filing
- Compatible With Most Model 4, III And I Software

5-Megabyte Hard Disk System. Now you can have vastly increased data storage at a better than ever price! Winchester technology can provide dramatic improvements in speed. Add up to three Secondary Hard Disk Drives and get a total of 20 megabytes of storage. Store over 1000 different files per disk system or create files as large as the available space. The directory is alphabetized to make locating and accessing files quick.

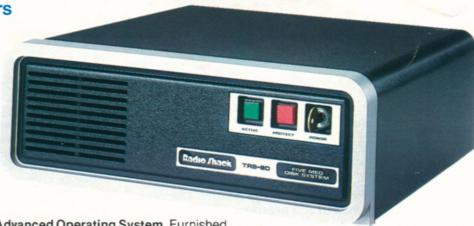

Advanced Operating System. Furnished with LDOS™ Operating System which includes many advanced features, such as a terminal utility for telephone communications. You can back up all files or select specific files. A print spooler is included, too. Other features include keyboard type-ahead for fast data entry, a versatile printer output formatting program, key redefinition, and more. An extensive user's manual is included. U.L. listed.

Primary Drive. Includes Hard Disk Operating System with BASIC and manual. 26-1130 . . . . . . . . . . . . 1999.00

**Secondary Drive.** Installation required (not included). 26-1131 . . . . . 1799.00

### Powerful TRS-80 Model 4 Hard Disk System

- Store Over 5 Million Characters of Data
- Easy to Operate

Commercial Lease Available For Only \$165 A Month (Plus Applicable Use/Sales Tax) Complete System

473600

A cost-effective system for numerous applications. Add our ready-to-run software for data base management, accounting, forecasting and planning, and more. System includes our new 64K 2-Disk Model 4 (26-1069), 5-Megabyte Hard Disk Drive (26-1130), 80-column DMP-200 dot-matrix printer (26-1254) and printer cable (26-1401).

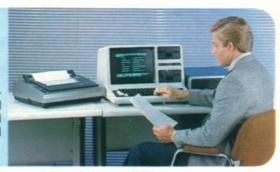

# Add High-Resolution Graphics to Your Model 4/III

Turns Your Video Display Into a Graphics Blackboard 249<sup>95</sup>

- For Business, Engineering or Entertainment
- Easy-to-Use Graphics BASIC and Assembly Language Subroutines Included
- Provides 153,600 Picture Elements (640 x 240) For Amazing Detail

NEW! Model 4 Hi-Res Graphics. Turn your display into an electronic "sketch pad" to create sophisticated business graphs, tables, charts, maps, illustrations, geometric patterns—and animation! All you need to learn are eleven new BASIC commands (summarized at right). Includes 32K RAM memory board, manual and diskette. Installation required (not included). Requires 64K 1-Disk TRS-80 Model 4.

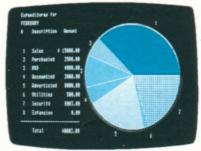

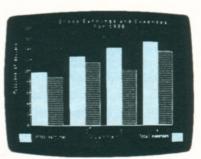

### Eleven Graphics BASIC Commands Simplify Graphics Creation

CIRCLE—Draws a circle, arc or ellipse.

CLS—Clears a character or display screen.

GET—Reads the bit-pattern in a block on the display screen into an array for alteration and future use.

LINE—Draws a line between points. PAINT—Paints an area in a specified style.

POINT—Checks to see if a point is on or off.

PRESET—Turns a pixel on or off.

PUT—Puts contents (bit pattern) of an array onto the screen. Used in creating animation.

SCREEN—Screen Command/Flash mode. Useful in speeding up the display in painting and motion. Turns graphics screen on or off.

VIEW—Defines the coordinates of a specified block (called "viewport") on the screen.

VIEWPORT—Draws a viewport.

# DISK SOFTWARE FOR MODEL 4/III/I

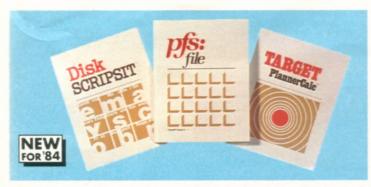

Three New Popular Programs that Take Advantage of Model 4's Superior Features—Large Internal Memory, 80 x 24 Display Screen and Improved Clock Speed

NEW! SCRIPSIT®. 4 E An easy-to-use, low cost word processing program for Model 4. Prepare correction-free memos, letters, reports and manuscripts. Displays a full screen of text in an 80-character by 24-line format. Includes all the standard features that have made SCRIPSIT an outstanding word processing program for years. There's a "global search" mode to find phrases or sentences that you want to alter or delete, plus reformatting, hyphenation, centering, headers, footers, justification, margin and tab settings, automatic page numbering and more. With manual and quick reference card. Requires printer. 

NEW! PFS:FILE®. 4 E Now you can create and organize your records according to your own specifications! With PFS:FILE, you get an easy-to-use personal filing program that works like a paper filing system, but without the paper! You decide how your records are to appear by simply organizing information on "forms" that you design right on your display screen. Form layouts can have as much or little structure as you wish. The advantage? Store, retrieve, and review information in a fraction of the time it would take with a conventional filing system. Once you've created the basic form, all you do is fill in the blanks. Enter data in any order that you like. Retrieval is not limited by the order in which the information is stored. And you can change the original form design without having to re-enter the data. PFS:FILE can be used in various applications: business, professional, home and education. 26-1518 ......................... 124.95

NEW! Target PlannerCalc®. 4 E Now you can get the versatility of higher-priced electronic spreadsheets for under \$100! PlannerCalc's easy-to-use design minimizes the need for an extensive user's manual. Create your own financial models by entering and processing data by column, row or individual location. The program offers you a wide variety of mathematical operations, including conditional commands. And best of all, PlannerCalc is a spreadsheet program that uses plain English formulas instead of the more complex algebraic formulas. For example, an obscure equation like "A1 = 500" can be written as "LINE 1 WIDGETS = 500". And a "Help" screen that details an operation is available by simply pressing the question mark key. 

# Word Processing, Data Base Management and Scheduling Programs

SuperSCRIPSIT. I/III C Includes all the word processing features of Model 4 SCRIPSIT (above) and more. SuperSCRIPSIT supports proportional-spaced printing, multiple line spacing, underline, boldface, super and subscripts, multiple columns and a 64 x 16 display format. Includes training manual and audio cassette course with reference manual 

SuperSCRIPSIT. 4 E Includes all of the features of Model III SuperSCRIPSIT, plus full 80 x 24 screen display and reverse video to aid in editing. 26-1595 . . . . . . . . . . . . . . . . . 199.00

SCRIPSIT Spelling Dictionary. I/III\* B Automatically checks for misspellings. Contains 73,000 commonly used words (34,000 with Model I), and you can add your own user list. For any text material prepared with SCRIPSIT, SuperSCRIPSIT or ASCII files. 26-1591 ......149.00

Profile® III Plus. III D Create your own personalized electronic filing system! Managers can keep track of price lists, business inventories, vendor and customer records, personal projects and more! Stores up to 700 records of 255 characters in length on a 2-disk database, 2100 with 4 disks. Create 99 fields per record. High speed access using up to 36 fields as search criteria. A math package performs arithmetic operations and updates other fields. Tailor five data entry screens to match your needs. Prints custom reports and mailing labels. Merges with VisiCalc® and SuperSCRIPSIT for reports 

Hard Disk Version. III C All the features of Profile III Plus and more for the hard disk owner. Increases the number of records in your system and offers extra sorting features. 

### **Easily Create Files and Generate Reports**

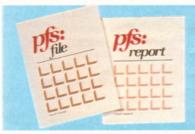

Powerful Software for Information Management

NEW! PFS:FILE. III (D) Contains all the features of the Model 4 version (above) except it runs in the Model III mode (64 x 16 display).

26-1515 ..... 124.95

NEW! PFS:REPORT. III D Produces presentation-quality tabular reports from files created with PFS:FILE. Sort from any data category and calculate averages, totals and more. Prints in alphabetical or numeric order. Automatic centering and 

### Save Time with Our "Manager Series"

Keep Track of Your Priorities

Create Charts of Time and Resources

Time Manager™. III D A personal calendar/reminder and electronic notebook. Helps you organize your time and business information, and creates permanent records. 

Project Manager™. III D Graphically displays a project in different ways to allow evaluation and scheduling. View project by time, sequence, personnel, materials or re-

Personnel Manager™. III D Organizes employee information, including schedules and salaries, plus business contacts and clients. Files can be searched by person, company, product or service. Prepares telephone and mailing lists. 26-1581 ..... 99.95

# MORE PROGRAMS FOR MODEL 4/III/I

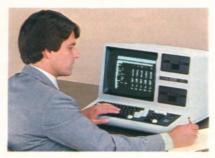

# Enhanced VisiCalc®

19900

- A Multi-Purpose Program for Model 4
- View Countless "What-If" Situations

4 E This versatile management and engineering planning tool takes advantage of Model 4's 128K memory capacity and  $80 \times 24$  display screen to handle large spreadsheet analysis problems. You simply define the formulas, enter the figures and VisiCalc performs all calculations automatically. Change any value or formula, and VisiCalc instantly updates every related number! You can view countless "what if . . .?" situations in seconds. Enhancements include an entry editor to modify formulas and labels without re-entering them, and logical and relational operators to perform testing and branching. Optional printer allows printing of any portion of your worksheet.

### VisiCalc Business Forecasting Model™

III © Now you can generate financial reports based on your VisiCalc spreadsheets. Produce easy-to-read income statements, balance sheets, cash flow, financial ratios, sales and cost of goods for multiple products, salary worksheets, asset and depreciation schedules. The Business Forecasting Model allows you to interact various worksheets to provide all data necessary. Requires VisiCalc. 26-1521 . . . . . . . . . . . . 99.95

### Business Analysis with Desktop/Plan™-80

### New! MICRO/Courier® for Communications

III D Send and receive electronic mail quickly, inexpensively and reliably! MICRO/Courier is a powerful communications program that handles messages, letters, programs, data files, VisiCalc templates, graphic images—anything that can be stored in a TRSDOS file and accessed by your computer. You can communicate with other personal computers (with the same communications protocol as MICRO/Courier), or information services like CompuServe and Dow Jones News/ Retrieval. Easily save information on disk for later viewing or make printouts with optional printer. MICRO/Courier has an "unattended" mode of operation that allows automatic dialing after hours to reduce rates and to keep your computer free for other uses during normal business hours. Also, messages can be sent to a predetermined set of addresses automatically. Operation of MICRO/Courier is simple—you are guided every step of the way with menu selections and prompt messages on the display screen. Comprehensive user manual included. Requires Modem II and RS-232C interface. 

#### Minimum System Requirements for Disk Software

D 48K 2-Disk E 64K 1-Disk

\* Requires 3-Disk System on Model I with SuperSCRIPSIT

### Powerful Multiplan™ For Model 4

NEW FOR'84 19900

A "Second Generation"
Forecasting Program
That Makes
Spreadsheet Analysis
Easier Than Ever

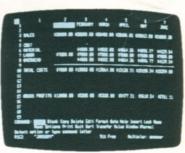

### Versatile Business Graphics Analysis Pak

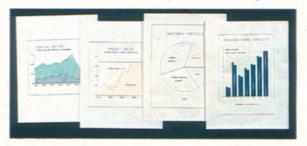

**174**95

Select Pie, Bar, Line or Scatter Charts

III D Great for corporate planners, analysts, managers or business people. Select a picture type, supply the data, and the program quickly displays your graph on the screen. Allows editing of titles and labels before printing. Options include the size, shape and format of the chart, adjusting the scale range, adding shading and a frame, and much more. Enter data from keyboard or disk files, including VisiCalc. 26-1597...174.95

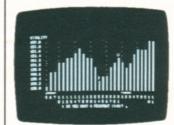

#### Invest in Disk Trendex

**59**95

Analysis Accomplished with the Aid of Formulas Used by Professional Investors

### Standard & Poor's STOCKPAK™ Program

# **MODEL 4/III/I LANGUAGES AND GAMES**

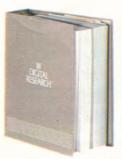

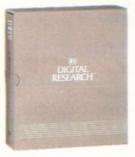

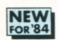

CP/M Plus **Operating System** 

**CBASIC** Language

**Q**95

- Sophisticated CP/M Plus<sup>™</sup> System and CBASIC® Language for TRS-80 Model 4
- Advanced CP/M Plus Operating System Puts Thousands Of Different Applications at Your Disposal
- CBASIC Offers Efficient Memory Use, Extended Precision Arithmetic and High-Level File Management

### New! Alcor Pascal Programming Language

Highly Efficient. Alcor Pascal is a full Pascal implementation. It provides the tools and facilities to help you solve the most difficult programming problems. For speed and efficiency, the compiler generates a p-code (pseudo-code) that can be interpreted, or further translated into machine instructions for execution directly by the hardware. For added space, an optional p-code optimizer reduces a program by 10-30%. For added speed, an optional native code generator converts the p-code to machine language. Resulting code executes between three and five times faster than the p-code. Object code is portable, so you can compile programs on one system and execute them on another.

Complete Package. Includes compiler, interpreter, linking loader for building libraries of commonly-used routines, fullscreen text editor, large library of routines, extensive string routine library, and a documentation package which includes a Pascal tutorial with 500-line database program.

Alcor Pascal for Model 4. 4 E 26-2212 . . . . . . . . . 249.95 Alcor Pascal for Model I/III. I D III C 26-2211 . . 249.95

### Quality Programs for Language Versatility

NEW! COBOL-4. 4 F Based on the ANSI '74 standard. Provides single-step compiler, multi-key ISAM, COBOL editor and DEBUG. Includes 297-page manual. 26-2190 . . . . . . . . . . . . . 199.00 

Compiler BASIC. I/III D Single-key ISAM, DEBUG and crossreference. (Intended for program development and not for conver-

sion of existing software. Not compatible with Level II or Model III 

Runtime Diskettes. I/III/4 © For those who sell software developed on our

| Runtime Diskette | Model 4 | Model I | Model III | Each  |
|------------------|---------|---------|-----------|-------|
| COBOL            | 26-2191 | 26-2206 | 26-2207   | 30.00 |
| Compiler BASIC   |         | 26-2208 | 26-2209   | 20.00 |

#### **Useful BASIC Routines Diskette**

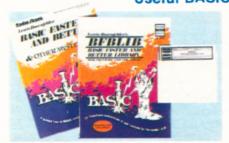

I/III B Supercharge your programs with these 121 subroutines, functions and utilities described in BASIC Faster and Better & Other Mysteries (62-1002, not incl.). Modify routines or use "as is" 26-2021 . . 19.95

CP/M Plus. 4 F A valuable addition to Model 4. CP/M Plus is designed for the business user, and it's easy to use. It supports thousands of existing CP/M programs, including popular word processing, spreadsheet analysis and database management programs. CP/M Plus is very fast and supports Model 4's bankswitched memory. CP/M Plus is easy to learn and even offers a HELP facility. It's upward compatible with CP/M 2.2, but has many new features—including a high-performance file system. In addition, CP/M Plus automatically logs in a disk when it detects a media change. For easy file selection, time and date stamping options allow the user to record in the disk directory two entries for time and date stamps for each file. (CP/M Plus does not require a hardware card—the user simply boots the CP/M version of the software.)

CBASIC. 4 F A super-efficient business language that complements application development under CP/M Plus. This hi-powered version of BASIC has been used to write more commercial business applications than any other microcomputer language. CBASIC works as a compiler/interpreter that uses random access memory more efficiently. That means more memory for the application program. Source code is compiled by CBASIC into an intermediate file composed of pseudo-code (p-code) instructions. During program execution, the CBASIC run-time monitor interprets each P-CODE instruction and performs the operation. CBASIC provides two types of files for maximum flexibility: fixed record length files and stream input/output files. CBASIC also includes native code compilation, relocatable code, convenient linkage to assembly programs, string lengths to 32,000 bytes, debugging capabilities, cross reference lister, support for multiuser operating systems, and more. 26-2217 ..... 99.95

### Programming Languages and Utilities

NEW! BASCOM-4. 4 F Feature-packed for fast compilation of Model III BASIC programs. Includes compiler, linker routine library 

NEW! FORTRAN-4. 4 F Write programs in FORTRAN using EDIT-80, a powerful editor with commands for interline and intraline editing. With compiler, linking loader and arithmetic library subroutines. Includes 250-page manual. 26-2219 ..... 99.95

NEW! Assembly Language Development System. III/4 D Powerful package that's a necessity for the assembly language programmer. With full screen Editor, Assembler with sorted cross-reference listing, Linker for creating an absolute file, automatic File Transfer, and Debug modules. Offers numerous important and helpful features and includes TRSDOS 6 and Model III TRSDOS 1.3 support. 

Editor/Assembler, Series I. I/III (A) Allows advanced programmers to program in Z-80 assembly language. Includes editor/ assembler, sample programs and extensive 255-page manual—including detailed descriptions of the Z-80 mnemonics.

**NEW! PowerTool™.** I/III **C** A flexible, powerful utility package. PowerTool contains utility routines that allow you to directly examine and modify diskettes written in any version of TRSDOS and LDOS, restore many unreadable diskettes to a readable condition, and format or backup all or part of a diskette. Contains its own operating system. 26-2022 .....

All Model III Programs Run on Model 4 in Model III Mode

# **MODEL 4/III/I BUSINESS SOFTWARE**

Interactive Programs to Streamline Your Accounting

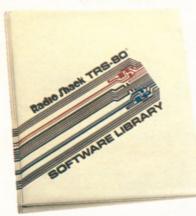

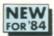

19995 Each

- Get Increased Speed, Efficiency and Accuracy with Computerized Bookkeeping
- Interactive Programs Give You Greater Control

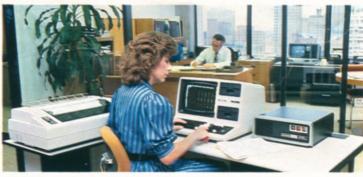

NEW Only \$ 185 Per Month

On Our Commercial Lease (Plus Applicable Use/Sales Tax)

### Team Up These Programs for Super Efficiency

General Ledger. III/4 D Makes small business accounting procedures faster and easier. Maintains accurate records of all bookkeeping transactions and provides a balanced ledger. Use General Ledger alone or interface with the Accounts Receivable. Accounts Payable and Payroll programs for a complete, interactive accounting system. Handles up to 100 accounts and 1150 monthly transactions. Generates easy-to-read financial reports, including Trial Balance (with or without a worksheet), Income Statement, Balance Sheet, General Ledger, Account List with all accounts (or a specified range of accounts) and their currentperiod and year-to-date balances, Posted Transactions Report and Unposted Transactions Report for the current period. Computes up to five levels of totals and two levels of headings for financial statements. Provides each account's end-of-period balance for the previous fiscal year's 12 periods, as well as each account's end of period balance for all complete periods of the current fiscal year. Lets you compare current year figures with previous year figures on the same balance sheet or income statement. 

### Superb Programs to Complete Your System

Inventory Control. I/III B Retail inventory record-keeping and control for up to 1000 items. Tracks vendors, order dates, back-orders, out-of-stock and on-order items. 26-1553 . . . . . . 99.95

Manufacturing Inventory Control. I/III B Handles up to 1900 raw materials, up to 20 finished goods per diskette. Prints bill of materials, finished goods list and more. 26-1559 . . . . . 199.95

#### Minimum Hardware Requirements

I = Model I only
III = Model III
I/III = Model I/III
4 = Model 4 only

A 32K 1-Disk B 32K 2-Disk C 48K 1-Disk D 48K 2-Disk E 64K 1-Disk F 64K 2-Disk This top-of-the-line Model 4 business system is only \$5332 and includes the powerful 64K TRS-80 Model 4 with two built-in disk drives (26-1069), 5-Megabyte TRS-80 Hard Disk Unit (26-1130) and high-performance DMP-500 printer (26-1252; with cable, 26-1401). It's the perfect system for accounting, as well as many other business applications.

Payroll. III/4 Tracks earnings, deductions and taxes for each employee, as well as employer contributions such as FICA, FUI, SUI and more. Will interface with the General Ledger program. You can customize your system in accordance with local, state and federal tax laws. Processes up to 80 employees, each with up to nine earnings and nine deductions categories. Handles payroll tasks for up to three states simultaneously. Earning/Deduction types allow changing amounts for employees, taxed or exempt. Also define categories for FLSA and EEOC reporting, keep historical records by period, quarter and year, and more.

(Note: Three disk drives required to interface programs. All programs require a printer capable of printing 132 columns or an 80-column printer capable of printing 132 columns in condensed format.)

### Fast and Easy Bookkeeping System

### New! Ideal Real Estate Decision-Making Tool

Real Estate Finance. III D Ideal for the agent, investor, broker, lender or appraiser. Features Complete Mortgage, Equity, Present Worth and Building Developmental Analyses, as well as Rate of Return, Income and Expense Projections and more.

26-1579 99.95

# TRS-80° MODEL 4 CASSETTE SYSTEM

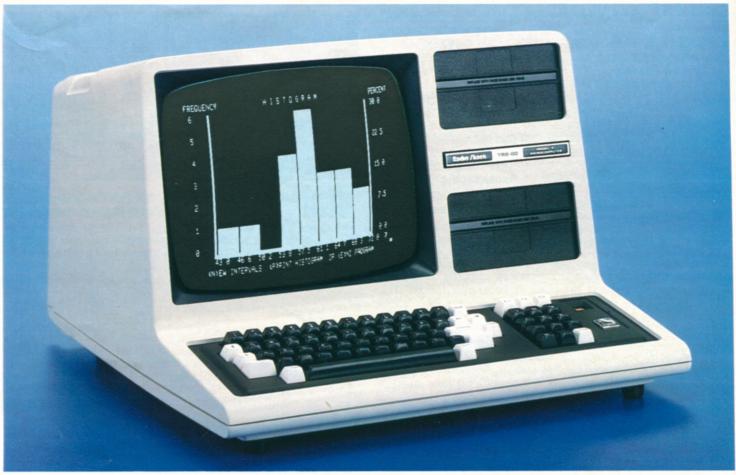

Expansion covers simulate disk drives

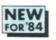

99900

16K Model 4

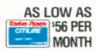

- Self-Contained Desktop Unit Includes Keyboard, Datapad and Monitor
- AS LOW AS High-Resolution 12" Monitor Displays 16 Lines of 64 Characters
  - 556 PER Powerful BASIC in ROM Ready-to-Run Programs Available
  - MONTH Built-In Printer Interface Easy Internal and External Expansion

16K TRS-80 Model 4. An affordable personal computer that's ideal for beginners and pros alike—it's easy to use and hard to outgrow! With our ready-to-run software, you can put Model 4 to work or play immediately. Or learn BASIC programming with the excellent Model 4 beginner's manual. And when you're ready, this cassette-based system expands easily and economically into a full-powered disk-based system to take advantage of all the new Model 4 disk features described on page 22.

#### Who is the Model 4 for?

The cassette-based Model 4 is ideal for beginning computer enthusiasts who want an excellent "starter" system. It's affordable and has a vast software library to choose from. The Model 4 is also an excellent choice for professional people who may later want to expand it into a powerful business system, and for schools to use in classroom networks.

Huge Software Library. By simply adding a cassette recorder (below), you can use a tremendous selection of ready-to-run Model III software. Set up a household budget, computerize your club's mailing list, create a home inventory file, teach your kids, play exciting computer games, and much more! Model 4 can analyze statistics and even become an incredibly low-cost word processor. There are also languages and utility programs for both the beginning and advanced programmer.

A System with Big Capabilities. As your computing needs grow, Model 4 can keep pace. This cassette-based system expands easily with extra memory, disk drives, even an RS-232 port. Just add our 64K RAM Kit and an internal disk drive and have a powerful disk-based Model 4 (installation required—not included). You can also expand with accessories like a printer, plotter, digitizer, telephone interface and external floppy disk or hard disk drives. Includes easy-to-use 340-page beginners's manual to get you started in programming. U.L. listed.

SPECIFICATIONS. Microprocessor: Z-80®A 8-bit. Clock Speed: 2.03MHz. Memory: 14K ROM, 16K RAM (expandable to 64K). Keyboard: 70-key typewriter-style with control key, 3 programmable function keys (F1, F2, F3), caps key and 12-key datapad. Video Display: Memory mapped with high-resolution 12" monitor. 64 or 32 characters by 16 lines, upper and lower case. 96 text, 64 graphics and 96 "special" characters. External Connections: Computer-controlled cassette interface at 500/1500 baud selectable under ROM BASIC. Parallel printer port. Buffered input/output bus. Dimensions: 12½ x 18½ x 21½". Power: Integral power supply, 105-130VAC, 60 Hz.

#### **CCR-81 Cassette Recorder**

59<sup>95</sup>

- Cue/Review and Tape Counter for Easy Indexing
- LED Data Record Indicator

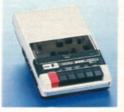

Ideal for loading and recording programs and data on cassettes. Includes cable. U.L. listed AC operation or 4 "C" batteries (not included). 26-1208 . . . . . . . 59.95

# **EXCITING GAMES FOR MODEL 4/III/I**

Game Players Will Enjoy These Classic Favorites

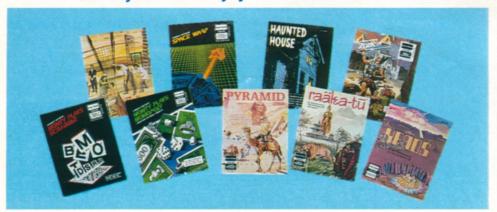

Monty™ Plays Scrabble®. \* ③ 54,000-word vocabulary! Keeps score automatically. Graphics and sound effects.

\*Requires board game and optional mini-amplifier

Haunted House. 1/2 Solve the mysteries and escape the ghostly mansion!

**ZORK™.** ③Enter into a fantasy of danger and opportunity. One of the most popular adventure games ever! 26-1951 . . . . . . 39.95

### **New Game Challenges**

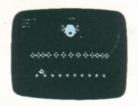

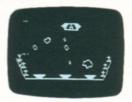

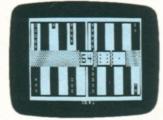

Gammon Gambler™. 1/2 Challenge your computer—a great way to sharpen your backgammon skills. Graphically displays board and pieces. Ten skill levels.

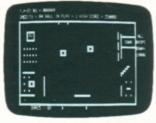

Paddle Pinball. 1/2 Combines fast paddle action with a pinball field that you can vary. Create an arcade atmosphere with sound effects from an optional audio amplifier. 26-1914 . . . . . . . . . . . 9.95

#### Minimum System Requirements

1—16K Level II 2—Model III BASIC 3—32K 1-Disk

Cassette software requires a TRS-80 Model 4/III/I computer and a cassette recorder (such as our CCR-81, page 28).

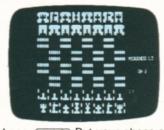

Microchess. 1/2 Put your chess skills to the test against the computer! There are three levels of difficulty to choose from. For beginners or advanced players.

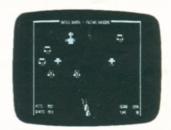

Flying Saucers. 1/2 It's up to you to shoot the deadly alien "spy saucers" down in "real time" with your laser cannon. Fast-paced fun! Nine skill levels.

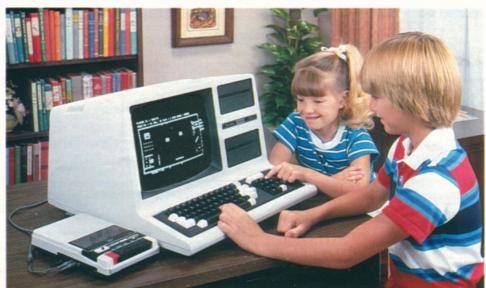

# **MODEL 4 SYSTEMS AND SOFTWARE**

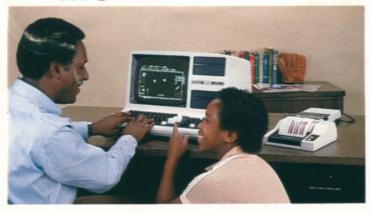

### Versatile and Affordable Starter System

90 As Low As \$73 Per CitiLine Credit

**Everything You Need** To Start Computing

This 16K cassette-based Model 4 system is the ideal choice for beginning computer enthusiasts! It includes the Model 4 computer (26-1067) and our CCR-81 Cassette Recorder (26-1208) which makes it easy to use a wide selection of ready-to-run software. Create a home inventory or recipe file, computerize your club's mailing list, teach your kids, play exciting computer games and much more. Or write your own programs in the powerful Model 4 BASIC and store them on cassette tapes. You can get program listings with the CGP-115 Color Graphics Printer (26-1192), as well as create sharp-looking graphs, charts and diagrams in four vivid colors. The system is complete with printer cable (26-1401) and Model 4 learner's manual.

### SCRIPSIT® Word Processing

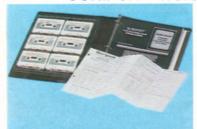

- Edit. Move or Delete **Text Before You Print**
- Easy to Learn—Comes With Training Course on Cassette Tape and Manual

1 / 2 Compose and edit your text on the video display, then use an optional printer to produce correcton-free originals. Save your text on cassettes for later revision or update. Features include centering, headers, footers and more! Lets you find or replace 

### Easy-to-Use Budget Management

1 / 2 / 3 A terrific low-cost way to keep up with and control your home budget. Records up to 60 budgeted accounts with 25 cash expenses, plus 20 savings transactions and 50 checks per month. Prints various reports with optional printer. 

### **DEBUG for Advanced Programmers**

1 / 2 Display blocks of memory in 128 or 256-byte full-screen mode. Displays Z-80 registers and contents. Also allows modifications to RAM and registers. Includes single step execution of programs and breakpoint interruption of execution. 26-2000 . . .

### Series I Editor/Assembler

1 / 2 Includes manual with Z-80 instruction set. Editor features automatic line numbering, single-letter commands, plus optional parameters, global search and more. Assembler features singleletter commands with optional switches and eight pseudo-ops.

### Easy-to-Operate Personal Business System

95 As Low As \$101 Per Ideal for Home or Business Use

For small business applications in your home or office, the 16K Model 4 (26-1067) is the way to go. And as your needs grow, Model 4 will easily expand into a powerful disk-based system. You can load our ready-to-run software with the CCR-81 Cassette Recorder (26-1208). The DMP-200 Dot Matrix Printer (26-1254) with cable (26-1401) gives you draft-quality correspondence and reports with the optional SCRIPSIT® word processing program (below). Model 4 BASIC gives you advanced programming features for greater creativity and usefulness. You can't top a Model 4 system like this for personal budget or investment portfolio handling, statistical analysis, mailing lists, real estate calculations and many other business uses.

### **Advanced Statistical Analysis**

Analyze Data and **Forecast Trends** 

1 / 2 / 3 Ideal for business, education and administration. Includes random sample, descriptive statistics, histogram, frequency distribution, analysis of variance, T-test for matched pairs, corre-

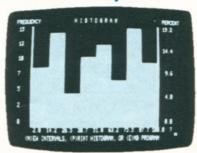

lation and linear regression, multiple linear regression, time series analysis, and Chi square analysis.

Model III BASIC Tape Instruction Course 2 Features an introduction and eight lessons with many helpful

quizzes and examples. Explains programming, editing, the use of variables, operators and commands, data storage, special Model III BASIC features, machine language subprograms, and 

Easy-to-Learn Model III Pascal

2 Great introduction to this structured programming language. Fixed point, non-array version of PASCAL. Includes sample programs to get you started. Model III Pascal is complete with monitor, compiler and editor. 26-2020 ....................... 19.95

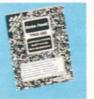

### Applications Sourcebook

Thousands of listings for education, business, industry/profession, statistics/math, home and games programs. Includes a variety of vendors. Programs neither seen nor tested by us so we cannot be responsible for any prob-

# **MODEL I/III/4 EXPANSION OPTIONS**

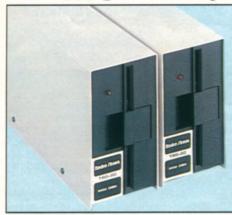

### Increase Your TRS-80 Model III/4 Disk Storage

Upgrade your Model 4 or III from a cassette system to a disk system configured to your particular storage needs.

NEW! Model 4 Internal Drive 1. Includes a 184K, 51/4" double-density disk drive with TRSDOS 6 operating system, Disk BASIC and manual. 26-1127 . . 649.00\*

 **Model III/4 Internal Drive 2.** 26-1163 . . . . . . . . . . . . . . . . . 239.95\*

External Disk Drives. Each drive adds 184K of data storage to your Model III or 4. Uses 40-track 51/4" diskettes. Internal Drive #1 required. U.L. listed.

Cat. RSC-10. 26-1161 ..... 279.95

### Access Information by Phone With TRS-80 Communications Software and Accessories

CompuServe Lets You Keep Up with the World. Get "on-line" with this exciting information service—and the first hour is free! Send and receive "electronic mail", access the latest news, weather and sports from the Associated Press and leading newspapers, obtain information on a variety of topics, play exciting computer games, get 16K of RAM workspace and 128K of disk storage for your own use and much more! All this is available at CompuServe's low hourly rate (additional charges for some services).

Keep on Top of Finance with Dow Jones. You get a "direct line" to Wall Street—and the first hour is free! Dow Jones News/Retrieval gives you current market quotes (subject only to the mandatory 15-minute delay) on all stocks, bonds and options traded on the major exchanges—plus selected U.S. Treasury issues. There's also "electronic editions" of *The Wall Street Journal, Barron's* and the Dow Jones News Service and a vast, detailed data base of corporate financial information.

Low-Cost TRS-80 Videotex Packages. TRS-80 Videotex software allows access to major information data bases using your computer and an optional-extra telephone interface. Each easy-to-use package includes a TRS-80 Videotex software manual, CompuServe manual, ID

number and password, and a Dow Jones manual and password—including one free hour on both networks. After that, you'll be billed at their low hourly rates.

 TRS-80 Model I/III Package. 26-2220
 29.95

 TRS-80 Color Computer Package.
 26-2222

 26-2222
 29.95

#### Radio Shack's "Videotex Plus" Software for TRS-80 Model I, II, III, 4, 12 and 16 Computers

- "Auto Log-On" Gives Easy Access to Major Data Networks
- Advanced Features Reduce "On-Line" Time to Save You Money
- Save Data on Disk for Later Viewing and Hard-Copy Printouts

Videotex Plus. Now you have a powerful and sophisticated communications package for your TRS-80 disk system. Videotex Plus lets you communicate with any computer information service (with the same communications protocol as Videotex), such as CompuServe® and Dow Jones News/Retrieval®. It's simple to use, yet loaded with features to help you minimize connection time. There's even an option that lets you use the auto-dial feature found on many telephone modems, including our D.C. Modem II (26-1173) and the high-speed DC-1200 Modem (76-1005). Videotex Plus also includes on-screen editing for tailoring the auto log-on sequence to your particular needs.

Convenient Features. You can save information to disk for later viewing, editing or transmission. Reduce connection time by loading into memory what you want to transmit before you log on. Features function keys to define often-used commands and a printer control for hard-copy output to an optional printer.

**Versatile.** Videotex Plus is composed of three major modules: the primary communication program, a specialized program for use with "store and forward" information services, and a module that lets you create and edit log-on sequences and save them on diskette for later use with the special automatic log-on procedure.

Model I/III Package. I/III A Requires telephone interface. Includes one free hour on CompuServe and Dow Jones. 26-1588 . . . 49.95 NEW! Model 4 Package. 4 © Same as above. 26-1598 . . . 49.95 Model II/12/16 Package. Same as above. 26-4721 . . . . . . . . . . . . 49.95

#### Model 4/III/I Upgrade and Expansion Kits to Meet Your Growing Computing Skills

NEW! Model 4 Upgrade Kit. Converts Model III disk-based system to a Model 4 disk-based system (except for cabinet). Includes new keyboard, 64K RAM, and TRSDOS 6 diskette with Disk BASIC. 799.00\*

#### Minimum System Requirements

1—16K Level II 2—Model III BASIC 3—32K 2-Disk Cassette software requires a TRS-80 Model 4, III or I computer and a cassette recorder, such as our CCR-81 Computer Recorder on page 28. Programs that run under Model III BASIC will also run on a Model 4 (in Model III mode).

\*Price Does Not Include Required Installation

# **GET VITAL AGRICULTURAL REPORTS**

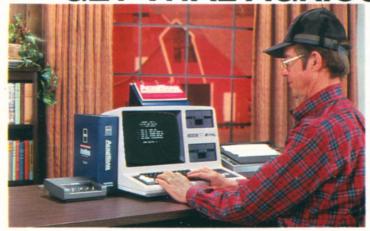

### Complete TRS-80 Model 4 AgriData System

2418<sup>85</sup>

Commercial Lease Available for Only \$85 Per Month (Plus Applicable Use/Sales Tax)

- Model 4 Computer (26-1069)
- D.C. Modem II (26-1173) and Cable (26-1408)
- AgriData Program (26-2227)

### **Access a World of Agricultural Information**

199<sup>95</sup>

USE YOUR

- ■24-Hour Access to Worldwide Marketing News
- Local and State Weather Outlook and Alerts
- ■Timely, Complete Ag News Electronic Mail

AgriData™. III C Now any professional farmer or rancher can easily access the latest agricultural marketing, finance, news, weather, general business and production information. AgriData's information is updated constantly. Use it to design your own personal information service. Keep up with the markets—cash, futures and the financial and stock markets. And you can communicate with other agribusiness people anywhere in the country.

Easy to Use. All you need is a Model III or Model 4 and a telephone interface. You can talk to AgriData in "plain English" and access any report with just a few keystrokes. AgriData includes a user's manual with quarterly updates, a reference flip chart, a subscription to Farm Futures magazine, a newsletter and a toll-free 24-hour support service from AgriData Resources. (Price includes first six months of service—connect fees and information charges billed separately. After six months your basic service fee is only \$39 a month, with connect-time charges a low \$25 per hour and information charges averaging just 25 cents per report.) 26-2227 . . . . . . . . . . 199.95

### New! Streamline Your Operations with AgDisk™ Agricultural Software

The AgDisk agricultural software gives today's farmers and ranchers a valuable decision-making tool for crops, livestock, money, machinery, marketing and accounting. You can analyze hundreds of options before committing your labor or capital. Each easy-to-use AgDisk program uses plain English commands, and comes with a complete, concise manual. And in most programs, there's even a sample demonstration to help familiarize you with the program before using it. Best of all, the programs adapt to your particular management needs. Each program requires 80-column printer.

### New! Time-Saving AgDisk VisiCalc® Templates

AgDisk makes the popular VisiCalc "electronic worksheet" program (described on page 25) easy to use for agricultural applications. VisiCalc instantly provides answers to an unlimited number of "What if...?" questions. And the AgDisk Templates automatically load your headings and formulas into VisiCalc—saving you hours of setup time. You just input the data requested. And when you change a data entry such as price, cost, or interest rate, you instantly see the effects of that change. Requires 80-column printer.

**Crop Management.** III D Helps with a broad range of crop decisions. Includes templates for grain marketing, grain yield, corn yield, gross margin, hybrid selection, growing days, field calculations, lime recommendation, pivot application, fertilizer needs and fertilizer cost. 26-1612 ............................... 69.95

# TRS-80 DATA TERMINALS AND MODEMS

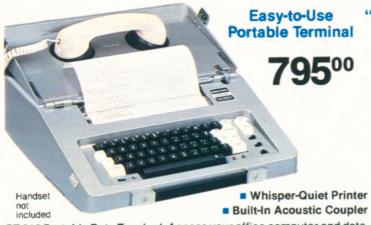

**Thermal Paper.** 8<sup>1</sup>/<sub>2</sub>" wide, 100-ft. roll. 76-1003 . . . . 6 rolls/24.95 **Travel Case.** Padded vinyl, handy inside pockets. 76-1010 . . . 24.95

SPECIFICATIONS. Communication Method: Asynchronous, serial by bit and character. Parity: Odd, even, none. Speed: Switch selectable—110 and 300 baud. Mode: Full or half-duplex. Compatibility: Bell 103A. Line Status: On line/local. Coupler Mode: Originate only. Keyboard: Standard ASCII with 67 printable, upper case characters, 99 codes, 32 control characters. Printer: Non-impact thermal, 35-element (5×7) matrix, contrast adjustable, 50 cps. Line Length: 8" (80 cpl), 6 lines per inch. Dimensions: 5×15½×14½\* Power: 120VAC, 60 Hz, 75 Watts.

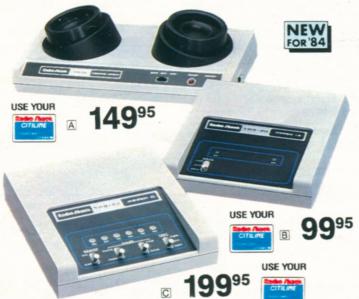

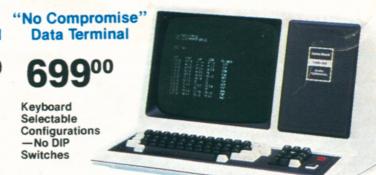

- Memory Retains Configurations Even When Power is Off
- Full 80 x 24 Modifiable Video Display With Dual-Speed Cursor
- Typewriter-Style Keyboard With 12-Key Numeric Datapad

TRS-80 DT-1 Data Terminal. Ideally suited for communications with advanced systems like our multi-user Model 16 or other host computers. It's totally code compatible with the TeleVideo® 910, Lear Siegler® ADM-5, ADDS 25 and Hazeltine® 1410 terminals. Protocol is retained even when power is off—and without battery back up! Special single-character symbols display control characters. A local monitor mode lets you enable printer ports and position the cursor using local control and escape modes. U.L. listed. 26-6050 . . . . . . . . . . . 699.00

SPECIFICATIONS. Data Transfer: Ten keyboard selectable rates: 75, 110, 150, 300, 600, 1200, 2400, 4800, 9600, 19,200 baud. Video Size/Format: 24 lines of 80 characters, upper and lower case. Cursors: Four keyboard-selectable types. Steady or Blinking Block, Steady or Blinking Underline. Video Attributes: Normal, Reverse, Invisible, Blink. Underline and Half-Intensity Video. Keyboard: 70-key, including 12-key datapad. I/O Ports: One RS-232C communications port, one serial and one parallel printer port. Dimensions: 121/2 × 181/8 × 211/2\* Power: 120VAC, 60. Hz 30. Watts.

#### TRS-80 Data Communications Modems

All Radio Shack modems are compatible with any RS-232C-equipped TRS-80. Bell 103, 300 baud, full duplex, originate and answer. FCC registered. U.L. listed 120VAC power module.

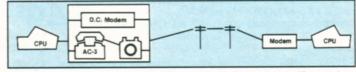

What is a Modem? A modem ("modulator-demodulator") translates the electronic impulses that make up computer information into tones that can be sent over telephone lines. It likewise translates messages coming into your computer. Modems make it possible to access information services and to communicate with other computers.

### High-Speed 300/1200-Baud Modem Cuts Long-Distance Costs and Saves You Money!

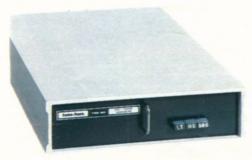

69900

- Modular Plug Connects Directly to Phone Line
- Manual Originate and Automatic
   Answer
- Compatible With All TRS-80s With RS-232

# SUPERB GRAPHICS PERIPHERALS

Affordable Flatbed Color Plotter/Printer

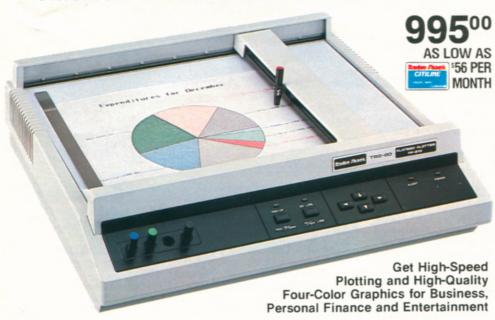

FP-215. Create incredible color graphics! It's easy to produce pie charts, tables, maps, bar graphs and more using simple BASIC ASCII command codes and parameters. Turn rows of numerical data into easy-to-understand graphics. Ideal for business information such as financial trends, production data and market forecasts. The FP-215 also prints both upper and lower case characters with the BASIC LPRINT and LLIST commands. You can print in a horizontal or vertical format under hardware or software control.

Ready to Use. Because the FP-215 has both parallel and serial interfaces, it is compatible with all our TRS-80 desktop computers. Front panel controls include on/off-line, pen up/

down and pen motion buttons and recessed pen storage wells. Performs single pen plotting, and pens can be changed easily to make multi-color plots. Red, blue, green and black pens included (replacements, at right). Features self-test and automatic print functions. U.L. listed. 26-1193 . . . . . . . . . . . . . 995.00

SPECIFICATIONS. Paper Size:  $10^{3}/8 \times 14^{5}/16''$  or  $8 \times 11^{3}/2''$ . Plot Size:  $7^{5}/16 \times 10^{5}/8''$  or  $8^{3}/2 \times 11^{3}/4''$ . Plot Speed: 100 mm per second  $(3^{15}/16)$  ips). Step Size: 1 mm. Dimensions:  $4^{5}/8 \times 16^{3}/8 \times 14^{5}/8''$ . Weight: 22 pounds. Power Requirements: 105-135VAC, 60 Hz, 90 Watts.

Clear Plastic Film. Use with our Multi-Pen Plotter (26-1191) to make transparencies. Fifty 81/2×11" sheets. 26-1479 . . . . 13.95

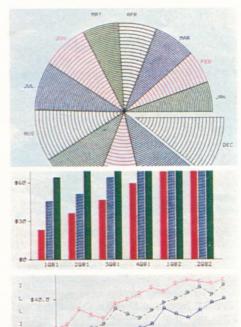

| Hard-Nib F | ens for FP-215   | (for paper)-    | \$3.95 each |  |  |  |  |
|------------|------------------|-----------------|-------------|--|--|--|--|
| Color      | Cat. No.         | Color           | Cat. No.    |  |  |  |  |
| Black      | 26-1343          | Blue            | 26-1345     |  |  |  |  |
| Red        | 26-1344          | Green           | 26-1346     |  |  |  |  |
| Pens for I | Multi-Pen Plotte | er (26-1191)—\$ | 3.95 each   |  |  |  |  |
| Color      | For Paper        | nsparencies     |             |  |  |  |  |
| Red        | 26-1460          | 2               | 6-1470      |  |  |  |  |
| Blue       | 26-1461          | 2               | 6-1471      |  |  |  |  |
| Green      | 26-1462          | 2               | 6-1472      |  |  |  |  |
| Violet     | 26-1463          | 2               | 6-1473      |  |  |  |  |
| Brown      | 26-1464          | 2               | 26-1474     |  |  |  |  |
| Orange     | 26-1465          | 26-1475         |             |  |  |  |  |
| Black      | 26-1466          | 26-1476         |             |  |  |  |  |

# **TRS-80 Color Computer Graphics Input Tablet**

GT-116 "X-PAD". A multi-purpose input device that's a breeze to use! Reads your drawn or traced design into your TRS-80 Color Computer. Ideal for medical, business, architectural, educational and other graphics applications. Tablet contains all necessary electronics and is combined with a special passive surface for easy drawing—scaled to be directly compatible with display screen size. Comes with pen equipped with a pressurized leakproof standard ink cartridge that is easily changed or replaced with a stylus for tracing. Menus and other options simplify data input, so keyboarding is minimized. Compatible with machine language routines for high-speed drawing. Easily accessed by Extended BASIC graphics commands. Software included provides interactive menu for all drawing routines, plus user-defined menu functions. Plugs directly into Program Pak™ slot (Color Computer 2 requires Multi-Pak Interface). 25-1196 . . . . . . . . . . . . . . . . . 349.95

SPECIFICATIONS. Writing Area:  $7 \times 9''$ —scaled to be directly compatible with screen size. Menu Area: Active to full  $8^{1}/2 \times 11''$  size. Pad Size:  $11 \times 13''$ . Power Requirements: Supplied by Color Computer.

349<sup>95</sup>

AS LOW AS 28 PER MONTH

Input Graphics at the Touch of a Pen

 Compatible with Computer Graphics Capability

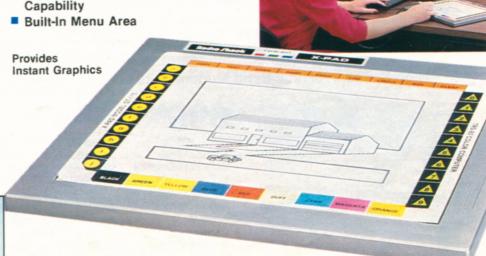

# **TRS-80 COLOR GRAPHICS PRINTERS**

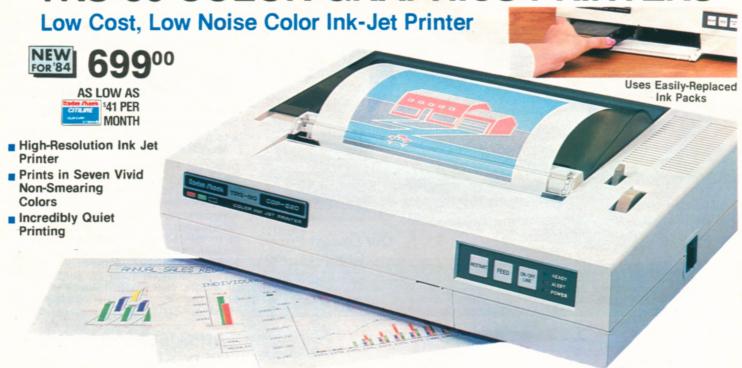

CGP-220. This drop-on-demand ink-jet printing system quietly prints text and graphics in yellow, violet, red, green, cyan, magenta and black! Prints 2600 dots/second in graphics mode with a resolution of 560 dots/line (monochrome) and 640 dots/line (multi-color mode). Text mode gives you 12 cpi at 37 characters (7  $\times$  5) per second. A screen print utility for the TRS-80 Color Computer will allow multi-color printouts of color graphics screens produced from any graphics program. Selectable parallel and Color Computer-compatible serial interfaces (600/

Replacement Ink Packs. Long-life ink packs provide approximately 3-4 million characters per color. Non-smearing.

**81/2 × 11" Paper.** 26-1341 . . . . . . . . . . . . 250 Sheets/6.95

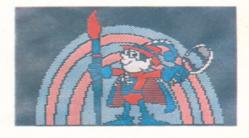

Screen print utility gives you spectacular, seven-color printouts of TRS-80 Color Computer displays.

# Incredibly Affordable, Ultra-Compact Color Graphics Printer

Prints in Red, Blue Green and Black 19995

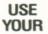

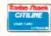

- Uses Easily Replaceable Ink Cartridges
- Includes Serial and Parallel Interfaces
- Simple-to-Use Commands

CGP-115. It's hard to believe that the small, inexpensive CGP-115 Color Graphics Printer can be so versatile. Measures just  $2^{15}/_{16} \times 8^{1}/_{4} \times 8^{1}/_{2}"$  and weighs only  $1^{3}/_{4}$  pounds. You can create a variety of graphic output from charts to computer-generated "doodles". Prints in red, blue, green and black on  $4^{1}/_{2}"$  wide paper. Drawing and plotting is simplified with CGP-115's built-in commands. Text mode prints 40 or 80 characters per line at 12 characters/second—ideal for program listings and output. Software controls additional character sizes and rotation. Uses easily replaceable ink cartridges. U.L. listed. 26-1192 . . . . . . . . . . . 199.95

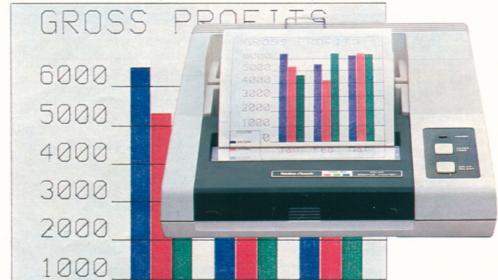

Replacement Pens and Paper

**Black Pens.** Set of 3. 26-1480 . . . . . 2.95 **Color Pens.** One each: red, green, blue. 26-1481 . . . . . . . . . . . . . 2.95

**Roll Paper.** 41/2" wide, 150-ft. long. 26-1428 . . . . . . . . . . . . . . . . Pkg. of 3/4.95

SPECIFICATIONS. Plotting Range: X-axis—3<sup>13</sup>/<sub>16</sub> inches (480 steps), Y-axis—no limit. Plot Speed: 2<sup>1</sup>/<sub>16</sub> inches/sec. Print Speed: 12 characters/sec. Characters/Line: 80 or 40 (text mode). Any size from 1 to 80 per line (graphics mode). Power Requirements: 120VAC, 60 Hz, 23 Watts.

# TRS-80 91/2" DOT-MATRIX PRINTERS

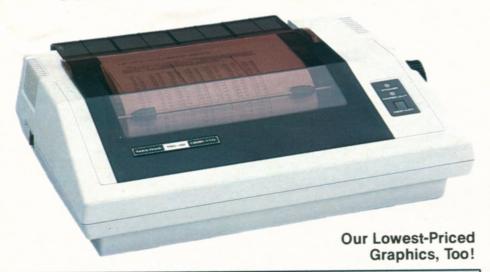

SPECIFICATIONS: Print Density: 10, 12 and 17 standard characters per inch. All fonts can be elongated WP fonts include 10 and 12 cpi, cursive, microfont, mono-spaced, plus proportional set. Speed: 50 cps in

DP mode, 25 cps in WP mode. Character Set: 96 ASCII. Bit Image: 960 dot addressable 16-dot columns. Dimensions: 45/e6×161/2×127/16". Weight: 12 lbs. Power: 120VAC, 60 Hz, 30W.

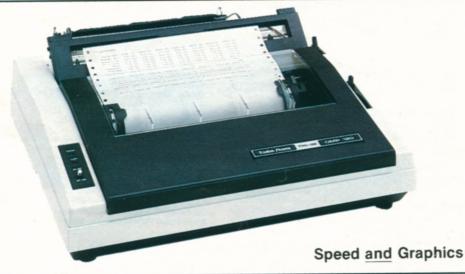

SPECIFICATIONS. Print Density: 5, 10, 8.3 or 16.7 characters per inch. Graphic Density: 60 x 72 dots per sq. in. Print Speed: Standard 10 cpi—120 characters per second, 51 lines per minute. Character Set:

96 ASCII, plus international and block graphics characters. Line Feed: 1/6, 1/8, 1/12". Dimensions: 5 x 161/2 x 131/2". Weight: 16 lbs. Power: 120VAC, 60 Hz, 32W

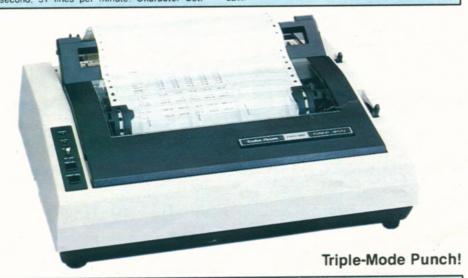

SPECIFICATIONS. Print Speed: Standard 10 cpi—55 lpm/80 col. Correspondence 10 cpi—520 wpm. Horizontal Dot Resolution: 60-100 dots/inch, 480-800 dots/

line. Character Set: 96 ASCII, 32 special and 30 graphics characters. Dimensions:  $5\times16^{1}/_2\times13^{1}/_2$ ". Weight:  $16^{1}/_2$  lbs. Power: 120VAC, 60 Hz, 85W.

### Low-Cost, Triple-Mode "Personal Printer"

NEW 39900

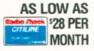

- Word Processing, Data Processing and Dot-Addressable Graphics
- Includes New Cursive and Microfont Styles

### Affordable, High-Speed Dot-Matrix Printer

NEW FOR 84 499<sup>95</sup>

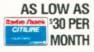

- Prints 120 Characters Per Second
- Bi-Directional, Logic-Seeking Head
- Bit-Image Mode for Printing Graphics

DMP-120. Get a throughput speed faster than you thought possible from a printer priced this low! Ideal for data processing and general purpose use. Prints 80 upper and lower case  $9 \times 9$  ( $9 \times 8$ , plus underline) dot-matrix characters on an 8" line—51 lines per minute at 10 characters per inch. Features underline capability, and elongated and condensed modes. Bit-image mode allows impressive graphics, too! Parallel and Color Computer-compatible serial interfaces. U.L. listed. 26-1255 . . . . . . . . . . . . 499.95

# Top-Performance 9½" Dot-Matrix Printer

69900

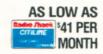

- Word Processing, Bit-Image Graphics
   And Data Processing Modes
- Prints 120 Characters Per Second

DMP-200. All the great features of the DMP-120 (above) plus a high-density "correspondence mode" for memos and letters. Prints 10, 12 or 16.7 characters per inch; 55 lines per minute at 10 cpi. Mode and pitch are switch or software selectable. Prints original, plus two copies. With bi-directional, logic-seeking head, and removable tractor and friction platen. Parallel and Color Computer-compatible serial interfaces. U.L. listed. 26-1254 . . . . . . . . . . 699.00

### TRS-80 15" DOT-MATRIX PRINTERS

### **Superb Business Printer** At an Affordable Price

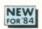

NEW 99900

- Full 132-Column Capacity at 10 CPI
- Prints 140 Characters Per Second
- Cover Design Reduces Printing Noise

DMP-420. Correspondence, data processing and bit-image graphics modes for many office applications. Prints 10, 12 or 16.7 characters per inch; 51 lines per minute at 10 cpi. Mode and pitch are switch or software selectable. Original, plus two copies. Adjustable tractor uses 4" to 15" fanfold paper. Friction platen for single-sheets. Selectable parallel and Color Computer-compatible serial interfaces (600/1200 baud). U.L. listed.

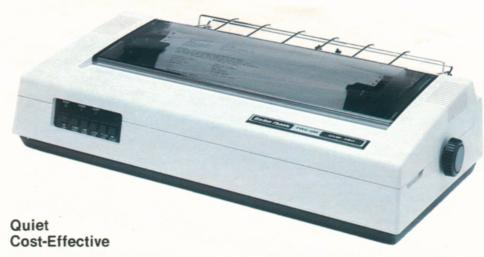

SPECIFICATIONS. Print Speed: Standard 10 cpi-181 lpm/20 col., 126 lpm/40 col., 78 lpm/80 col., 51 lpm/132 col. Correspondence 10 cpi-705 wpm. Character Set: 96 ASCII, 32 special and 30 block graphics characters. Pin Wire Diameter: 0.30mm. Horizontal Dot Reso

lution: 60-100 dots/inch, 792-1320 dots/line. Line Feed: Forward, reverse; 1/6, 1/8, 1/72, 1/216". Buffer: 2K RAM. Dimensions: 63/8 × 241/8 × 133/8". Weight: 161/2 lbs. Power: 120VAC, 60 Hz, 85W.

### **High-Speed Printer for Heavy Business Use**

129500

- Prints 220 Characters Per Second and 76 Lines Per Minute at 132 Columns
- Prints Original, Plus Three Copies

DMP-500. Bi-directional, logic-seeking head gives you speedy and efficient throughput. Word processing, bit-image graphics and data processing modes. Prints 1043 words per minute in word processing mode, with backspacing, bold face, underline, super and subscripts. Mode and pitch are switch or software selectable. 4" to 15" adjustable tractor, friction platen. Parallel interface. U.L. listed. 

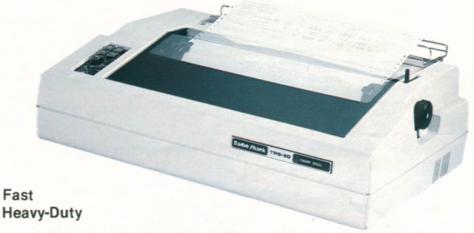

SPECIFICATIONS. Print Density: 10, 12 or 16.7 cpi in 9×9, 15×9 or n×9 (n = 1-23) dot matrix. Character Set: 96 ASCII, 32 special and 30 graphics characters. Pin Wire Diameter: 0.30mm. Horizontal Dot Resolution: 60-100 dots/inch, 792-1320 dots/line. Line Feed: 1/6, 1/8, 1/72, 1/216". Dimensions: 711/16×245/8×157/8". Weight: 50 lbs. Power: 120VAC, 60 Hz, 180W.

Dimensions: 57/8×2111/16×15". Weight: 42 lbs. Power:

### **Deluxe Letter-Quality Dot-Matrix Printer**

**1995**00

- State-of-the-Art 24-Wire Print Head
- Print Quality in Word Processing Mode **Rivals Daisy Wheel Printers**

DMP-2100. High-speed for data processing. a single-pass word processing mode and high-resolution for dot-addressable graphics. Prints 160 cps in DP mode; 100 cps in WP mode. 24-wire head delivers 32,400 dots/ square inch—over four times the finest resolution of our other dot-matrix printers! Change pitch and font within text without having to stop and change a printwheel. U.L. listed. 26-1256 . . . . . . . . . . . . . . . 1995.00 Bi-Directional Tractor. 26-1441 .... 169.95

SAMPLE Correspondence Mode ABCDEF ghijklm 1234 "#\$&%

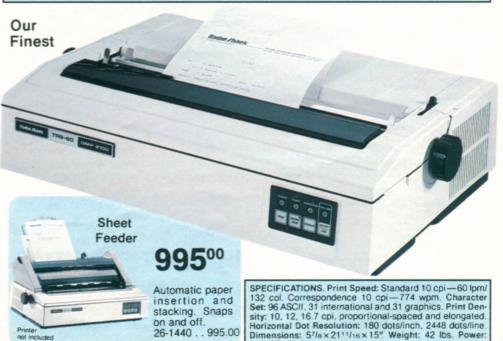

120VAC, 60 Hz

### **LETTER-QUALITY TRS-80 PRINTERS**

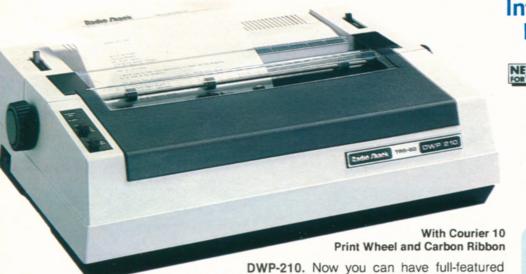

letter-perfect printing at an incredibly affordable price! Select 10 or 12 characters per inch, or proportional pitch. Print wheels simply "drop-in" for easy installation! Prints at 18 cps. Includes forward and reverse paper feed and 1/2-line feed, underline and programmable backspace. Self-test facility lets you see if printer is operating properly before starting. "Paper Empty" sensor stops printer automatically and sounds buzzer when paper runs out. "Ribbon End" feature stops printer when ribbon reaches its end. U.L. listed. 26-1257 . . . . . . . . . 799.00

SPECIFICATIONS. Print Density: 111/2" line. Switch selectable 10 cpi (115 characters per line), 12 cpi (138 cpl), or proportional spacing. Print Speed: 18 cps nominal (over 200 wpm). Carriage Motion: Bi-directional, optimal motion seeking. Minimum horizontal increment 1/120". Minimum vertical increment 1/148" 1000 ms slew rate. Character Set: 100 (modified ASCII, plus special international), 18 control codes. Paper: Up to 13" wide. Original, plus 2 copies. Friction feed. Ribbon: Multi-strike carbon or nylon cartridge. Interface: Color Computer-compatible serial (600/1200 baud) and standard 8-bit data parallel, 36-pin Amphenol connector. Dimensions: 65/16 x 20 x 1311/16". Weight: 38 lbs. Power: 120VAC, 60 Hz, 80 Watts

### Introducing a Low-Cost **Daisy Wheel Printer**

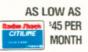

- Prints Over 200 Words Per Minute
- Clean, Sharp Characters for That "Electric Typewriter Look"
- Interchangeable 100-Character Print Wheels for a Variety of Styles
- Ideal for Use With SCRIPSIT and SuperSCRIPSIT

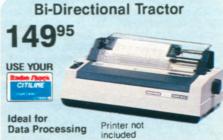

Snap-on bi-directional tractor feed makes your printer more efficient. Use fanfold paper, pin-fed labels and preprinted multi-part forms. Adjusts to 13".

### Full-Featured 132-Column Daisy Wheel Printer for Office Use

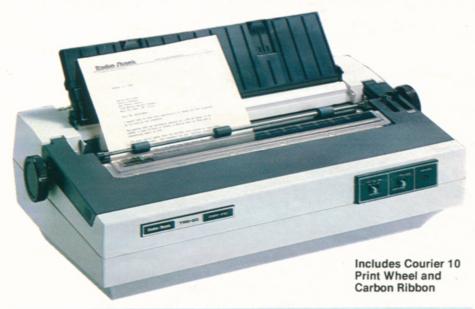

### **DWP-410 Bi-Directional Tractor**

- Easy On—Easy Off
- Adjustable to 15"

Bi-directional tractor feeds fanfold paper automatically. Keeps pin-fed labels and forms in perfect alignment. Attaches quickly for easy installation and removal. 26-1459 ... 239.95

### 129500

- Prints Over 300 Words Per Minute
- Ideal for Use With SCRIPSIT or SuperSCRIPSIT Word Processing
- Interchangeable 124-Character **Print Wheels**
- Selectable Print Density

DWP-410. Produce hundreds of copies, each with the "professional look" of electric typewriter quality. Select 10 or 12 characters per inch, or proportional pitch. Prints at 25 cps or more. Features forward and reverse paper feed and 1/2-line feed, underline, boldface and programmable backspace. Automatic Paper Set makes paper insertion a snap. "External Program Mode" lets you use print wheels with different pitch or special characters. U.L. listed. 

SPECIFICATIONS. Print Density: 13.6" line. Switch SPECIFICATIONS. Print Density: 13.6" line. Switch selectable 10 cpi (136 characters per line), 12 cpi (163 cpl), or proportional spacing. Print Speed: 25 cps nominal; 11.7 ipm at 10 cpi, 132-column (Over 300 wpm). Carriage Motion: Unidirectional, optimal motion seeking. 1000 ms slew rate. Character Set: 124 (96 ASCII, plus special and international), 23 control codes. Paper: Up to 16" wide. Original, plus 5 copies. Friction feed. Ribbon: Multi-strike carbon or nylon cartridge. Interface: Standard 8-bit data parallet. 36-pin. Amphenol. conpector. Pimensions: lel; 36-pin Amphenol connector. Dimensions: 73/4 x 233/4 x 13". Weight: 35 lbs. Power: 120VAC, 60 Hz. 141 Watts

### TOP-OF-THE-LINE DAISY WHEEL PRINTER

Our Best High-Speed, Formed-Character Printer

199500

- Prints Over 500 Words Per Minute
- Easily Interchangeable 124-Character Print Wheels for Any Printing Need
- The Perfect Printer for All Your Professional Word Processing Needs

Daisy Wheel II. Switch selectable print densities—10 or 12 cpi or proportional spacing. Prints at an average of 43 char-

Includes Courier 10 Print Wheel and Carbon Ribbon

SPECIFICATIONS. Print Density: 13.6" line. Switch selectable 10 cpi (136 cpi), 12 cpi (163 cpi), or proportional spacing. Print Speed: 43 cps nominal; 19.5 lpm at 10 cpi, 132-col. (Over 500 wpm). Carriage Motion: Unidirectional, optimal motion seeking. 300 ms slew rate. Character Set: 124 (96 ASCII, plus special and international), 21 control codes. Paper: Up to 16" wide. Original, plus 5 copies. Friction feed. Ribbon: Multi-strike carbon cartridge or nylon cartridge. Interface: Standard 8-bit data parallel; 36-pin Amphenol connector. Dimensions: 8 x 24<sup>1</sup>/<sub>2</sub> x 15<sup>1</sup>/<sub>2</sub>". Weight: 28 lbs. Power: 120VAC, 60 Hz, 141 Watts.

Daisy Wheel II is Supported With a Complete Selection of Versatile Accessories

### **Bi-Directional Tractor Feed**

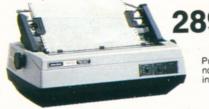

Printer not included

### Automatic Sheet Feeder 1495 Printer not included

### Automatic Envelope Feeder

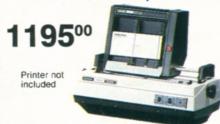

### **Daisy Print Wheels**

124 character print wheels for our DWII and DWP-410 printers. Up to 40 million impressions.

| Fig. | Print Wheel                 | DWP-410            | DW II              | Price          |
|------|-----------------------------|--------------------|--------------------|----------------|
| Α    | Courier,<br>10 Pitch        | 26-1430            | 26-1420            | 29.95          |
| В    | Prestige Elite,<br>12 Pitch | 26-1431            | 26-1421            | 29.95          |
|      | Madeleine PS<br>Cubic PS    | 26-1432<br>26-1433 | 26-1422<br>26-1425 | 29.95<br>29.95 |
| Е    | Tile Italic,<br>10/12 Pitch | 26-1434            | 26-1426            | 29.95          |
| F    | OCR B,<br>10 Pitch*         | 26-1435            | 26-1484            | 39.95          |
| G    | Letter Gothic,<br>12 Pitch  | 26-1436            | 26-1485            | 39.95          |
| J    | Cubic 15+<br>Bold PS        | 26-1438<br>26-1439 | 26-1487<br>26-1488 | 39.95<br>39.95 |
| K    | Scientific A/N<br>Pica 10   | 26-14<br>26-12     |                    | 39.95<br>39.95 |
| M    | Narrator<br>OCR-A           | 26-12<br>26-12     |                    | 39.95<br>39.95 |
| 0    | Elite 12                    | 26-12              | 293                | 39.95          |

External Program Mode: +Required \* Suggested

100-character print wheels for our new DWP-210. Up to 10 million impressions.

| Fig. | Print Wheel       | Cat. No. | Price |
|------|-------------------|----------|-------|
| Α    | Courier 10        | 26-1467  | 9.95  |
| В    | Prestige Elite 12 | 26-1468  | 9.95  |
| P    | Venezia PS        | 26-1469  | 9.95  |

### A Wide Variety Of Printing Fonts Available

- ABCDEFGHIJKLMNabcdefghijklmnopqrs!%.(){}\*+-=,;:
- B ABCDEFGHIJKLMNOPQabcdefghijklmnopqrstuv!%.(){}\*+-=,;:/\
- □ ABCDEFGHIJKLMNabcdefghijklmnopqrstuv!%.(){}\*+-=,;:/\<>?\_¶~
- B ABCDEFGHIJKLMNabcdefghijklmnopqrs!%.(){}\*+-=,;:
- F ABCDEFGHIJKLMN abcdefghijklm nopqrs!%.(){}\*+-=,;:
- G ABCDEFGHIJKLMNOPQabcdefghijklmnopqrstuvwx!%.(){}\*+-=,;:/
- ABCDEFGHIJKLMNOPQRSTUVW abcdefghijklmnopqrstuvwxyz !%.(){}\* $\leftarrow$ =,;: $\land$ <>?\_¶
- ☑ ABCDEFGHIJKLMN abcdefghijklmnopgrstuvw !%.(){}\*+-=,;:/<>?\_¶
- □ ABCDEFGHIJKLMNOPabcdefghijklmnopq!%.(){}\*+-=,;:/
- M ABCDEFGHIJKLMNOPQR ABCDEFGHIJKLMN!%.(){}\*+−=,;:/
- ABCDEFGHIJKLMNOPQR abcdefghijklmn!% (){}\*+-=₁;:/
- ☑ ABCDEFGHIJKLMNOPQRSTUV abcdefghijklmnop !%.(){}\*+-=,;:/\<>
- P ABCDEFGHIJKLMNOPQRabcdefghijklmnopq!"#\$%&'()\*{|}~°™®®¢

### PRINTER ACCESSORIES AND SUPPLIES

### **Printer Controller Adds Efficiency**

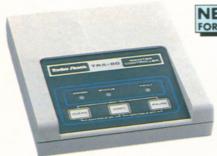

- Frees Your Computer **During Printing**
- Assumes Control of All **Printing Operations**
- 62K RAM Buffer for Text Storage

PTC-64 Printer Controller. Now you can print one job while working on another! Our new PTC-64 "print buffer" accepts and stores information from your computer at top speed and feeds it to your printer as fast as the printer can handle it. This means excellent throughput and no downtime because your computer's memory, processing power and disk drives are free for other tasks. The compact PTC-64 features a Z-80 microprocessor, a clear memory function, a pause function and a copy function for printing up to 100 consecutive originals. There are even 16 redefinable special characters, as well as unique programmable functions that will give you the option of downloading an alternate operating system to generate a new ASCII character set, graphics data and more. Activate functions from the panel keys or through software. Standard parallel printer interface. U.L. listed AC power module. 26-1269 . . . . . . 249.95

### **Daisy Wheel Printer Accessories**

Reduce Printer Noise

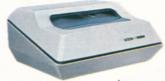

39900

**Improves** Office Efficiency

Daisy Wheel Acoustic Cover. For DW II (with or without tractor), DWP-410 and DWP-210 (without tractors). Not for use with sheet or envelope feeders. 14 x 28 x 21 1/2". U.L. listed. 26-1455 . . . . . 399.00

Binder and Pad

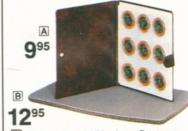

A Printwheel Binder. Protects up to nine printwheels from loss or damage. 73-2004 ...... 9.95 B Printer Pad. Non-skid sponge rubber protects furniture. 1/2" thick. 73-2001 . . . . . . . . . 12.95

### Daisy Wheel Printwheel Cleaning Kit

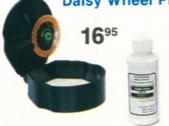

Keep your daisy wheel printer "making a good impression". Kit lets you safely clean clogged, recessed type areas. Easy to use and won't make a mess. For DW II, DWP-410 and DWP-210 printers, 26-1320 ..... 16.95

Refill Fluid and Pad.

26-1322 . . . . . . . . . . . . . 5.95

### **Efficient Forms-Handling Equipment**

Forms Decollator

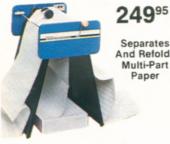

And Refolds Multi-Part Paper

Manual decollator that's faster and more reliable than most motor-driven models! Decollates up to 350 ft./min. Removable bobbin collects carbon. Includes attachment for carbonless forms. Handles paper up to 161/2" wide. 73-1003 . . . . . . . . . 249.95 Paper Shredder

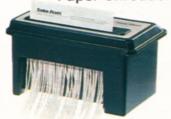

ES-1 Paper Shredder. Cuts up to five sheets of 81/2 x 11" paper into 3mm-wide strips. U.L. listed. 73-1001 . . 249.95 Shredder Basket.

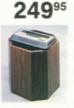

### **TRS-80 Replacement Printer Ribbons**

| Radio Shack Printer          | Ribbon                            | Character<br>Life | Catalog<br>No. | Quantity/<br>Price |
|------------------------------|-----------------------------------|-------------------|----------------|--------------------|
| LPI, II, IV                  | Fabric Ribbon Pack                | 1 million         | 26-1413        | 3/15.95            |
| LP III, V                    | Fabric Ribbon Cart.               | 2 million         | 26-1414        | 11.95              |
| LP VI, VIII,<br>DMP-400, 420 | Fabric Ribbon Cart.               | 1 million         | 26-1418        | 11.95              |
| LP VII, DMP-100              | Re-inking Fabric                  | 1 million         | 26-1424        | 8.95               |
| DMP-110                      | Re-inking Fabric                  | 1 million         | 26-1283        | 7.95               |
| DMP-120, 200                 | Fabric Cart.                      | 4 million         | 26-1483        | 15.95              |
| DMP-120, 200, 500            | Refill Pack                       | 4 million         | 26-1489        | 3/15.95            |
| DMP-500                      | Fabric Cart.                      | 4 million         | 26-1482        | 12.95              |
| DMP-2100                     | Fabric Cart.                      | 2 million         | 26-1442        | 13.95              |
| DW II, DWP-410               | Carbon Film Cart.<br>Multi-strike | 250,000           | 26-1419        | 3/21.00            |
| DW II, DWP-410               | Nylon Ribbon Cart.                | 1 million         | 26-1449        | 10.95              |
| DWP-210                      | Carbon Film Cart.<br>Multi-strike | 250,000           | 26-1445        | 3/17.95            |
| DWP-210                      | Fabric Cart.                      | 1 million         | 26-1458        | 8.95               |

### **Roll Paper for TRS-80 Printers**

| Printer                        | Paper                      | Cat.<br>No. | Quantity/<br>Price |
|--------------------------------|----------------------------|-------------|--------------------|
| CGP-115                        | 41/2" × 150'               | 26-1428     | 3/4.95             |
| CGP-220                        | 81/2" ×75'                 | 26-1333     | 3/9.95             |
| TP-10                          | Thermal 41/8" × 80'        | 26-1332     | 2/3.95             |
| PT-210 Terminal                | Thermal 81/2" × 100'       | 76-1003     | 6/24.95            |
| PC-1                           | 13/4" × 18'                | 26-3506     | 6/1.75             |
| PC-2                           | 21/4" × 30'                | 26-3606     | 6/2.49             |
| PC-3                           | Thermal 21/4" × 7'         | 26-3592     | 5/2.49             |
| PC-4                           | Thermal 11/2" × 81/2'      | 65-711      | 5/2.19             |
| LP I, II, IV, VIII,<br>DMP-200 | 81/2" ×500'                | 26-1402     | 2/19.95            |
| Plotter/Printer (26-1190)      | 9" ×90', 81/2" pin-to-pin  | 26-1407     | 4.95               |
| Quick Printer (26-1153)        | Electrostatic 43/4" × 130' | 26-1405     | 3/16.95            |
| Quick Printer II (26-1155)     | Electrostatic 23/8" × 75'  | 26-1412     | 2/3.95             |

### Mobile "Paper Caddy"

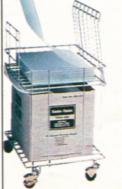

Computer Paper Dolly And Printer Forms Rack

Wheel paper to wherever you need it. Place blank forms on lower shelf; upper shelf catches printed output. Special paper guides assure correct refolding and smooth stacking of 18×14<sup>1</sup>/<sub>2</sub>". 74-551 . . 79.95

### **Hanging Binders**

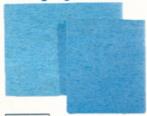

NEW FOR'84

Organize Your Workstation and **Protect Printouts** 

Convenient hanging data binders for storing and protecting your printouts and other data. Plastic-coated pressboard with steel wire posts.

147/8 x 11". 26-1339 . . 2/7.95 91/2×11". 26-1340 ... 2/7.95

### **CUSTOM FORMS AND PRINTER PAPER**

|                            |                    | Cross Referenc                                      | 0                    | No.                                                                                                    | The same |          | Quantity/Prices |        |        |
|----------------------------|--------------------|-----------------------------------------------------|----------------------|----------------------------------------------------------------------------------------------------|----------|----------|-----------------|--------|--------|
| Form<br>Name               | TRS-80<br>Mod. No. | Software<br>Cat. No                                 | Envelope<br>Cat. No. | of<br>Parts                                                                                                    | Color    | Cat. No. | 500             | 1,000  | 2,000  |
| Accounts                   | 1                  |                                                     | 72-114               | 1                                                                                                    | Blue     | 72-116   | 65.00           | 120.00 | 220.0  |
| Receivable                 | &                  | 26-1555                                             | 72-214               | 2                                                                                                    | Blue     | 72-117   | 100.00          | 180.00 | 340.0  |
| Statement                  | III/4              |                                                     | 72-250               | 3                                                                                                    | Blue     | 72-118   | 130.00          | 230.00 | 435.0  |
| Accounts                   | I & III/4          | 26-1554                                             |                      | 1                                                                                                    | Blue     | 72-124   | 55.00           | 100.00 | 195.0  |
| Payable                    |                    |                                                     | 72-249               | 2                                                                                                    | Blue     | 72-125   | 100.00          | 180.00 | 340.0  |
| Check                      | II & 12            | 26-4505                                             |                      | 3                                                                                                    | Blue     | 72-126   | 120.00          | 215.00 | 415.0  |
| Accounts                   | III/4              | 26-1542                                             | 72-145               | 1                                                                                                    | Blue     | 72-141   | 45.00           | 80.00  | 155.0  |
| Payable                    | II & 12            | 26-4605                                             | 72-245               | 3                                                                                                    | Blue     | 72-142   | 110.00          | 200.00 | 375.0  |
| Check                      | 16                 | 26-6205                                             | 72-246               | 3                                                                                                    | Dide     | 12-142   | 110.00          | 200.00 | 3/3.0  |
| General<br>Purpose<br>Form | 1 & III/4          | 26-1541<br>26-1568                                  |                      | 1                                                                                                    | Blue     | 72-119   | 55.00           | 100.00 | 195.0  |
|                            | II<br>&<br>12      | 26-4508<br>26-4504<br>26-4514<br>26-4602<br>26-4802 | 72-206               | 3                                                                                                    | Blue     | 72-120   | 110.00          | 200.00 | 375.0  |
|                            | 16                 | 26-6302                                             |                      |                                                                                                    |          |          | 160.00          | 290.00 |        |
|                            | 2000               | 26-5213<br>26-5217                                  |                      | 5                                                                                                    | Blue     | 72-136   |                 |        | 545.0  |
|                            | II & 12            | 26-4607                                             | 72-135<br>72-235     | 2                                                                                                    | Blue     | 72-151   | 140.00          | 250.00 | 475.0  |
| Invoice                    | 16                 | 26-6207                                             |                      | 3                                                                                                    | Dide     | 12-131   | 140.00          | 230.00 | 475.0  |
|                            | 2000               | 26-5215                                             | 72-234               | 5                                                                                                    | Blue     | 72-152   | 205.00          | 370.00 | 700.0  |
| Multi-<br>Purpose          | III/4              | 26-1584                                             | 72-145<br>72-245     | 1                                                                                                    | Blue     | 72-153   | 45.00           | 80.00  | 155.0  |
| Check                      |                    | 20 1001                                             | 72-246               | 2                                                                                                    | Blue     | 72-154   | 60.00           | 110.00 | 210.0  |
| Multi-                     | III/4              | 26-1585                                             | 70 145               | 1                                                                                                    | Blue     | 72-158   | 55.00           | 100.00 | 195.0  |
| Purpose<br>Check           |                    | 26-1511                                             | 72-145               | 2                                                                                                    | Blue     | 72-159   | 100.00          | 180.00 | 340.0  |
| w/Stub                     | 2000               | 26-5212<br>26-5340                                  | 72-246               | 72-135 3<br>72-235 5<br>72-234 5<br>72-245 1<br>72-245 1<br>72-246 2<br>72-145 1<br>72-245 2<br>72-246 3<br>72-247 1 | Blue     | 72-160   | 120.00          | 215.00 | 415.0  |
| Payroll                    | I<br>&             | 26-1504                                             | 72.247               |                                                                                                    | Brown    | 72-105   | 55.00           | 100.00 | 195.0  |
| Check                      | 111/4              | 26-1556                                             | 12-241               | 2                                                                                                    | Brown    | 72-106   | 100.00          | 180.00 | 340.0  |
| Payroll                    |                    |                                                     |                      | 1                                                                                                    | Brown    | 72-137   | 60.00           | 110.00 | 210.00 |
| Check                      | II & 12            | 26-4503                                             | 72-248               | 2                                                                                                    | Brown    | 72-138   | 90.00           | 165.00 | 310.0  |
|                            | III & 4            | 26-1543                                             |                      |                                                                                                    |          | 70.445   | 45.05           | 00.00  |        |
| Payroll                    | II & 12            | 26-4603                                             | 72-246               | 1                                                                                                    | Brown    | 72-143   | 45.00           | 80.00  | 155.0  |
| Check                      | 16                 | 26-6203                                             |                      |                                                                                                    | -        |          |                 |        |        |
|                            | 2000               | 26-5218                                             |                      | 2                                                                                                    | Brown    | 72-144   | 85.00           | 150.00 | 285.0  |
| Statement                  | II & 12            | 26-4604                                             | 72-135<br>72-235     | 1                                                                                                    | Blue     | 72-129   | 55.00           | 100.00 | 195.00 |
| Of Account                 | 16                 | 26-6204                                             | 72-234               | 3                                                                                                    | Blue     | 72-130   | 110.00          | 200.00 | 375.0  |

| Imprinted Envelopes                                |      |         |       |        |       |        | es    |
|----------------------------------------------------|------|---------|-------|--------|-------|--------|-------|
| Form Cross neterace                                | Tint | Windows | Size  | No.    | 500   | 1,000  | 2,000 |
| Accounts Receivable Statement                      | No   | 1       | #63/4 | 72-114 | 55.00 | 100.00 | 195.0 |
| Statement of Account and Invoice                   | No   | 1       | #10   | 72-135 | 55.00 | 100.00 | 195.0 |
| Accts. Payable (72-141/142) & Multi-Purpose Checks | Yes  | 1       | 85/8  | 72-145 | 55.00 | 100.00 | 195.0 |

|                                         | Blank-Envelopes |                   |                |                    |                   |       |  |  |  |
|-----------------------------------------|-----------------|-------------------|----------------|--------------------|-------------------|-------|--|--|--|
| Form Cross Reference                    | Size            | No. of<br>Windows | Inside<br>Tint | Qty. Per<br>Carton | Catalog<br>Number | Price |  |  |  |
| Accounts Receivable Statement           | 35/8 × 61/2     | 2                 | No             | 1,000              | 72-250            | 45.00 |  |  |  |
|                                         | 35/8 × 61/2     | 1                 | No             | 1,000              | 72-214            | 35.00 |  |  |  |
| Accounts Payable Check (72-124/125/126) | 35/8 × 73/4     | 2                 | Yes            | 1,000              | 72-249            | 55.00 |  |  |  |
| General Purpose Form                    | 37/8 × 87/6     | 2                 | No             | 1,000              | 72-206            | 45.00 |  |  |  |
| Payroll Check for Mod 1/III/4           | 35/8 × 73/4     | 2                 | Yes            | 1,000              | 72-247            | 55.00 |  |  |  |
| Payroll Check for Mod II/12             | 37/8×71/2       | 2                 | Yes            | 1,000              | 72-248            | 50.00 |  |  |  |
| Statement of Account                    | 41/8 × 91/2     | 2                 | No             | 1,000              | 72-234            | 45.00 |  |  |  |
| and Invoice                             | 41/8 × 91/2     | 1                 | No             | 1,000              | 72-235            | 40.00 |  |  |  |
| Accts. Payable (72-141/142) and         | 35/a × 85/a     | 1                 | Yes            | 1,000              | 72-245            | 40.00 |  |  |  |
| Multi-Purpose Checks                    | 35/e x 85/e     | 2                 | Yes            | 1,000              | 72-246            | 50.00 |  |  |  |

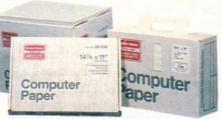

### Stock Fanfold Printer Paper

Feed paper directly into the printer from the reusable cartons. Letter-size sheets  $(9^1/2 \times 11'')$  and  $(9^1/2 \times 11'')$  have "invisible" detachable, perforated margins. Single-part sheets are high-quality, 15-pound bond unless a heavier weight is specified. No ground wood or recycled paper. Multi-part sets are clean, carbonless, no-mess paper.

| Fanfold Printer Paper |       |             |                         |             |          |          |       |  |
|-----------------------|-------|-------------|-------------------------|-------------|----------|----------|-------|--|
| Size                  | Parts | Design      | Vertical<br>Perforation | Quantity    | Box      | Cat. No. | Price |  |
| 147/8×11"             | 1     | Greenbar    | No                      | 500 sheets  | Mini-Pak | 26-1330  | 9.95  |  |
| 147/8×11"             | 1     | Greenbar    | No                      | 1500 sheets | Tote     | 72-300   | 34.95 |  |
| 147/8×11"             | 1     | Greenbar    | No                      | 3500 sheets | Carton   | 26-1417  | 59.95 |  |
| 147/8×11"             | 2     | Greenbar    | No                      | 750 sets    | Tote     | 72-301   | 49.95 |  |
| 147/8×11"             | 3     | Greenbar    | No                      | 500 sets    | Tote     | 72-302   | 49.95 |  |
| 147/8×11"             | 1     | Blank White | No                      | 1500 sheets | Tote     | 72-303   | 34.95 |  |
| 91/2×11"              | 1     | Greenbar    | Yes                     | 1500 sheets | Tote     | 72-304   | 24.95 |  |
| 91/2×11"              | 1     | Greenbar    | Yes                     | 3500 sheets | Carton   | 26-1403  | 39.95 |  |
| 91/2×11"              | 1     | Blank White | Yes                     | 500 sheets  | Mini-Pak | 26-1423  | 8.95  |  |
| 91/2×11"              | 1     | Blank 20#   | Yes                     | 1250 sheets | Tote     | 26-1427  | 24.95 |  |
| 91/2×11"              | 1     | Blank 20#   | Yes                     | 2500 sheets | Carton   | 72-311   | 44.95 |  |
| 91/2×11"              | 2     | Blank White | Yes                     | 750 sets    | Tote     | 72-305   | 34.95 |  |
| 91/2×11"              | 3     | Blank White | Yes                     | 500 sets    | Tote     | 72-306   | 39.95 |  |
| 12×81/2"              | 1     | Blank 18#   | Yes                     | 1250 sheets | Tote     | 72-307   | 24.95 |  |

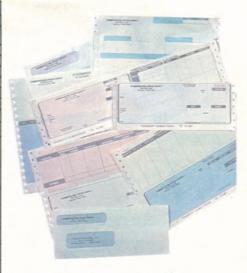

### Five Great Benefits of Radio Shack Custom Forms

System Support. Radio Shack provides properly-designed output forms to enable the TRS-80 user to complete a total business computer system, including hardware, software and custom forms.

**Proper Design.** Our forms are specially designed for use with your TRS-80 software, so you can be sure of compatibility.

**Economy.** Radio Shack forms are produced in large quantities and sold in small quantities (as few as 500 units), so the tremendous savings are passed on to you.

**Quality.** All forms are attractively designed and produced to highest printing standards, assuring a positive, "quality" image for your organization.

**Convenience.** We provide singlesource support for the entire TRS-80 business computer system, as well as prompt delivery and resupply. Visit your nearest Radio Shack Computer Center today to place your order!

### Fanfold Mailing Labels

- Complete Your System With Output Labels
- Wide Selection
   To Choose From

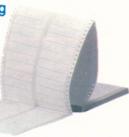

Top-quality labels. All are white. **NEW! 1-Wide.** 41/4" carrier. Pressure-sensitive. Pkg./1000. 26-1328 . . . . . 6.95

### TRS-80° CABLES AND ACCESSORIES

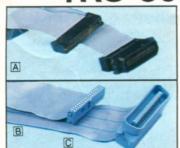

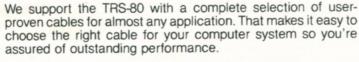

### Standard Parallel Printer Cables

| Fig. | Use With           | Description                         | Cat. No. | Each  |
|------|--------------------|-------------------------------------|----------|-------|
| A    | Model I/III/4      | 34-pin edge card to 36-pin plug, 6' | 26-1401  | 39.00 |
| В    | Model II/12/16/16B | 34-pin header to 36-pin plug, 6'    | 26-4401  | 39.00 |
| C    | Model II/12/16/16B | 34-pin header to 36-pin plug, 12'   | 26-1323  | 44.95 |

### Cassette Recorder Cable

| Fig. | Use With                     | Description                  | Cat. No. | Each |
|------|------------------------------|------------------------------|----------|------|
| D    | Computers with cassette port | 5-pin DIN to Audio (3 plugs) | 26-1207  | 5.95 |

### Color Computer/MC-10 Interface Cables

| Fig. | Function                                                 | Description            | Cat. No. | Each  |
|------|----------------------------------------------------------|------------------------|----------|-------|
| E    | To serial printers and modems                            | 4-pin DIN to 4-pin DIN | 26-3020  | 4.95  |
| F    | To Quick Printer II and Model I special serial interface | 5-pin DIN to 4-pin DIN | 26-3009  | 4.95  |
| G    | To RS-232 ports                                          | 4-pin DIN to DB25      | 26-3014  | 19.95 |

### Model 100 Interface Cables

| Fig. | Function                                       | Description                                                                       | Cat. No. | Each  |
|------|------------------------------------------------|-----------------------------------------------------------------------------------|----------|-------|
| Н    | To parallel printer                            | 34-pin header to 36-pin plug                                                      | 26-1409  | 14.95 |
| 1    | Direct connect modern to<br>modular phone jack | Includes free hour on both<br>CompuServe and Dow Jones<br>News/Retrieval Networks | 26-1410  | 19.95 |

### Universal RS-232C Accessories

Industry-standard accessories for serial communications. Compact, round cables with molded plugs are quality-crafted for reliability. Pins 1-8, 15, 17, 20, 24 extended.

### **RS-232C Cables**

| Fig. | Function                                                         | Description                                                                               | Cat. No.                                 | Each                             |
|------|------------------------------------------------------------------|-------------------------------------------------------------------------------------------|------------------------------------------|----------------------------------|
| J    | Model III/4/12/16B Serial Interface                              | Male DB25 to DB25, 5-ft. Ribbon                                                           | 26-1408                                  | 19.95                            |
| K    | For Model II/16                                                  | Male DB25 to DB25 5-foot round cable with terminator                                      | 26-4403                                  | 39.95                            |
| L    | For Model 12/168 or with 26-1497                                 | 10-foot round cable<br>25-foot round cable<br>50-foot round cable<br>100-foot round cable | 26-1490<br>26-1491<br>26-1492<br>26-1493 | 29.95<br>39.95<br>54.95<br>89.95 |
| М    | Joins cables together for longer runs                            | RS-232C Cable Connector                                                                   | 26-1495                                  | 29.95                            |
| N    | Allows two CPUs to communicate directly through "modem" software | Null Modern Adapter                                                                       | 26-1496                                  | 29.95                            |
| 0    | Allows use of round RS-232C cables with Model III/4              | 8-inch flat extender                                                                      | 26-1497                                  | 17.95                            |

- Quality Engineered to Perform to Highest Standards
- Add Maximum Flexibility And Convenience

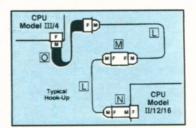

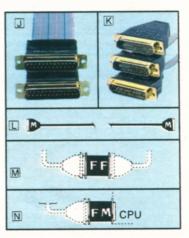

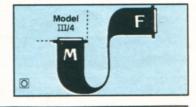

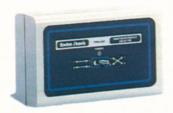

### **Printer Selector Switch**

119<sup>95</sup>

Easy Switching Without Changing Cables

### **RS-232C Selector Switch**

14995

Connect Up to Three RS-232C Devices

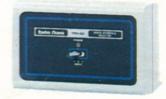

**SW-303 RS-232C Selector Switch.** Connect any three RS-232C devices to your TRS-80 computer. There are two switched ports for modems, digitizers, plotters and more—one configurable port for communication between two computers. U.L. listed AC power module. Cables not included. 26-1499 . . . . . . . 149.95

### **Automatic Power Strip**

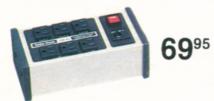

SW-301. Activates up to five peripherals when you turn on your Model II, III, 4, 12 or 16B. U.L. listed. 26-1429 . . . . . . . . . . . . . . . . . 69.95

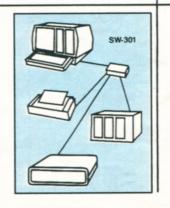

### **Power Line Filter Protects Your TRS-80**

49<sup>95</sup>

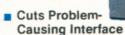

Batta Rack
TRA-BO
STOCK FOR THE STOCK FOR THE STOCK FOR TH

Single Switch Controls Eight AC Outlets

H

T

### TRS-80 COMPUTER SYSTEM FURNITURE

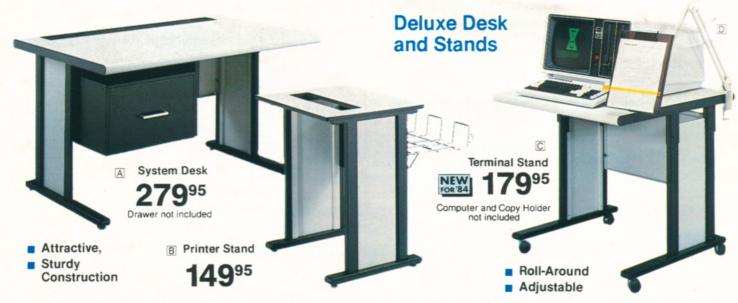

A Model II/12/16 Workstation. Accents any office. Plenty of convenient working space, with wiring cutouts in top. Heavyduty construction. Easy to assemble. 27 × 48 × 30". 26-4303 . . . . . . . . 279.95

Locking Casters. Fits Printer Stands 26-4305 (above) and 26-1308 (below). 26-1319 ........... Set of 4/19.95

### **Workstation Data Tray**

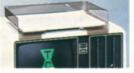

NEW 995

Place Atop Your Computer or Terminal

Keeps documents and computer printouts close at hand. Holds 147/s×11" printouts. Non-skid feet. 26-1334..9.95

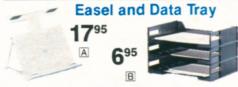

A Typing Easel. Adjustable T-bar and friction pads keep book open and in place. 73-2003 . . . . . . . . . . . . . . . . . 17.95

B Stacking Data Tray. Holds 14<sup>7</sup>/<sub>8</sub> × 11" printouts. Trays interlock. Polystyrene. 26-1331 . . . . . . . . . . . Each 6.95

### Affordable System Desk and Matching Printer Stand

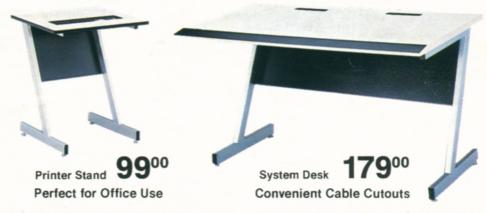

 **Model 4 System Desk.** Contemporary styling is perfect for office use. Spacious, too—there's plenty of room for your Model 4 or III computer and a printer. Includes instructions for easy assembly. 27 × 48 × 27". 26-1305 . . . . . . . 179.00

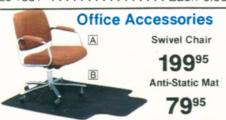

 **Desktop Printer Stand** 

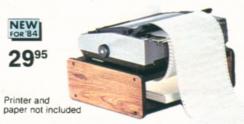

Upper shelf holds DMP-100, DMP-120 or 200, Line Printer VII or VIII. Lower shelf holds paper stacks up to  $3^{3/4}$ " deep.  $6^{1/4} \times 18^{1/4} \times 15^{1/4}$ ",  $26-1325 \dots 29.95$ 

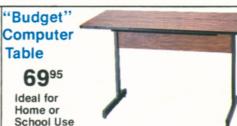

Small enough to let you set up your system nearly anywhere, but large enough for the TRS-80 Color Computer or even the Model 4 or III. Easy to assemble. 27 × 48 × 24". 26-1324 . . . . . . . . . . 69.95

### **DISKETTES AND MEDIA STORAGE**

### **Single-Sided Unformatted Disks**

- 8" Disks for Model II
- 5¹/4" Disks for Models I, III, 4, 4P and Color Computer

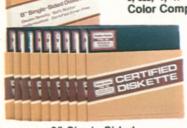

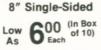

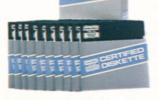

51/4" Single-Sided

Low 400 (In Box of 10)

8" Single-Sided. Double-density. 77-track. Soft-sector

| Quantity            | Cat. No.                                                                                                    | Price       |
|---------------------|----------------------------------------------------------------------------------------------------|-------------|
| Package of 3        | 26-4904                                                                                                    | 19.95       |
| Package of 10       | 26-4906                                                                                                    | 59.95       |
| Quantity (10 Packs) | CONTRACTOR OF THE PARTY OF THE PARTY OF THE | Per 10-Pack |
| 1-4                 | WOMEN STORY                                                                                                    | 59.95       |
| 5-9                 |                                                                                                    | 53.95       |
| 10-Up               | 72/20/20/20/20                                                                                                    | 49.95       |

| 51/4" Single-Sided | <ul> <li>Double-density.</li> </ul> | 40-track. | Soft-sector. |
|--------------------|-------------------------------------|-----------|--------------|
|--------------------|-------------------------------------|-----------|--------------|

| Quantity      | Cat. No. | Price |
|---------------|----------|-------|
| Single Disk   | 26-305   | 4.95  |
| Package of 3  | 26-405   | 13.95 |
| Package of 10 | 26-406   | 39.95 |

| 1 dended of 10      | 20 100      |
|---------------------|-------------|
| Quantity (10 Packs) | Per 10-Pack |
| 1-4                 | 39.95       |
| 5-9                 | 34.95       |
| 10-Up               | 33.95       |

### **Double-Sided Unformatted Disks**

- 8" Disks for Models 12 and 16B
- 5<sup>1</sup>/<sub>4</sub>" Disks for Tandy Model 2000

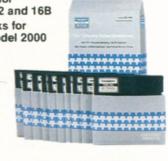

8" Double-Sided

Low 700 (In Box As 7 Each of 10) 51/4" Double-Sided

Low 800 (In Box of 10)

8" Double-Sided. Double-density. 77-track. Soft-sector.

| Quantity            | Oat. ITO. | 11100       |
|---------------------|-----------|-------------|
| Package of 3        | 26-4961   | 24.95       |
| Package of 10       | 26-4960   | 69.95       |
| Quantity (10 Packs) |           | Per 10-Pack |
| 1-4                 |           | 69.95       |
| 5-9                 |           | 63.95       |
|                     |           |             |

NEW! 51/4" Double-Sided. Double-density. 80-track. Soft-sector.

| Quantity      | Cat. No. | Price |
|---------------|----------|-------|
| Package of 3  | 26-409   | 24.95 |
| Package of 10 | 26-410   | 79.95 |

| Quantity (10-Packs) | Per 10-Pack |
|---------------------|-------------|
| 1-4                 | 79.95       |
| 5-9                 | 69.95       |
| 10-Up               | 66.95       |

### Protect and Organize Valuable Diskettes with Disk Envelopes

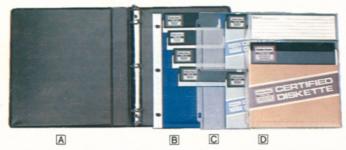

A Universal Data Binder. 3-ring for diskette envelopes. 26-1310 . . . . 5.95 Disk Envelopes. Safe, convenient storage.

D 8". Holds 1. Pkg. of 10.

26-4907 . . . . . . . . 7.95

Just peel-and-stick to label your diskettes for easy filing.

### **Diskette Storage Boxes**

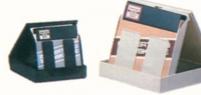

Each holds up to ten diskettes. 51/4". Black. 26-1452 . . . . . . . . . 4.95 8". White. 26-4952 . . . . . . . . . 5.95

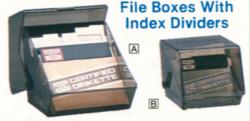

### The second second secon

### Protective Disk Rings

Replacement Diskette Labels

Non-Smearing

For Convenience

Color Coded

- Prevents Loss of Data
- Strengthens
   Hub

51/4" Disk Saver. 50 rings and installation tool. Easy to install. 70-515 . . . . . . . 12.95

**8" Disk Saver.** 50 rings and installation tool. Easy to install. 70-517 . . . . . . . . . . 9.95 **Refill.** 50 rings. 70-518 . . . . . . . . . . . 5.29

### Locking Disk File Boxes

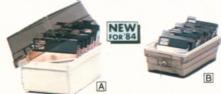

Each file box holds 90 diskettes. Includes 9 snap-lock dividers.

### Protect Disks with Flip Files

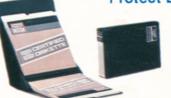

Protects 20 Disks

### **Diskette Mailers**

- Easy to Use
- Inner Envelope for Dust Protection
- Sturdy to Prevent Bending

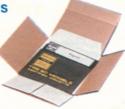

Mail data or program diskettes with confidence.

**5**1/4". 26-1317 ...... Pkg. of 5/6.95 **8**". 26-4954 ..... Pkg. of 5/5.95

### **COMPLETE LINE OF TRS-80 ACCESSORIES**

### **Dust Covers for Protection**

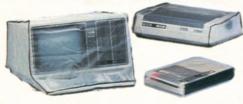

| Computers        | Cat. No. | Price |
|------------------|----------|-------|
| Model 12/16      | 26-526   | 9.95  |
| Model III/4      | 26-506   | 7.95  |
| Color Computer   | 26-3006  | 4.95  |
| MC-10            | 26-529   | 4.95  |
| Color Computer 2 | 26-532   | 4.95  |
| Desighanala      | Cat No   | Dring |

| Peripherals                           | Cat. No. | Price  |
|---------------------------------------|----------|--------|
| CCR-81 Recorder                       | 26-517   | 4.95   |
| Color Computer<br>Multi-Pak Interface | 26-528   | 5.95   |
| External Disk Drives                  | 26-502   | 2/5.95 |

| Printers                      | Cat. No. | Price |
|-------------------------------|----------|-------|
| DMP-100, LP VII               | 26-512   | 4.95  |
| LP VIII                       | 26-514   | 4.95  |
| DMP-120, 200                  | 26-522   | 5.95  |
| DMP-400, LP VI                | 26-507   | 5.95  |
| DMP-420                       | 26-534   | 5.95  |
| DMP-500, LP III, V            | 26-505   | 5.95  |
| DMP-2100                      | 26-525   | 5.95  |
| Daisy Wheel II                | 26-508   | 5.95  |
| Daisy Wheel II<br>and Tractor | 26-516   | 7.95  |
| DWP-410                       | 26-520   | 5.95  |
| DWP-210                       | 26-527   | 5.95  |
| FP-215 Plotter                | 26-523   | 5.95  |
| CGP-115                       | 26-518   | 4.95  |
| CGP-220                       | 26-533   | 4.95  |
| TP-10                         | 26-531   | 4.95  |

### Stock Up on These High-Quality **TRS-80 Computer Cassette Tapes**

- Ideal for Program and Data Storage
- Certified Free of Drop Outs and Defects
- Reinforced Ends Won't Pull Loose
- Each Cassette Comes With a Hinged, Plastic Storage Box for Protection

NEW! Deluxe C-20 Cassette Tape. "Reel-toreel" design in a clear shell. 26-308 . . 3.79 C-20 Cassette Tape. 26-301 ....... 2.79 C-10 Cassette Tape. 26-302 . . . . . . . 1.79

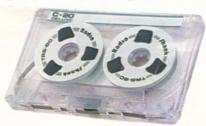

| Quantity | Deluxe C-20 (Ea.) | C-20 (Ea.) | C-10 (Ea.) |
|----------|-------------------|------------|------------|
| 1-11     | 3.79              | 2.79       | 1.79       |
| 12-23    | 3.39              | 2.49       | 1.59       |
| 24-47    | 2.99              | 2.19       | 1.40       |
| 48-Up    | 2.69              | 1.99       | 1.25       |

### Replacement Labels

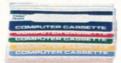

- Color Coded
- Non-Smearing

Peel-and-stick labels identify programs and data on cassettes.

26-304 . . . . Pkg. of 60/1.95

### Cassette Storage

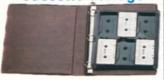

A A Data Binder.

26-1310 . . . . . . . . . 5.95

B Cassette Holder. Stores 6 cassettes.

26-1311 .... Pkg. of 2/4.95

### Program Pak™ File

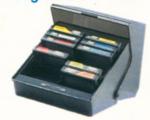

Flip-lid file box holds 16 Program Paks or cassette boxes. 26-1314 . . . . . . . . . 29.95

### **Anti-Static** Spray

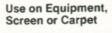

Helps reduce and eliminate problem-causing static. Long lasting. 26-515 . . . . 5.95

### Screen Cleaner

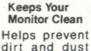

build up. Includes 50 prewet wipes and lint-free cloth. 26-1318 . . 6.95

### Keyboard Shield

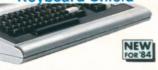

Protects front edge of Model III keyboard. Molded polystyrene. Easy to attach. 26-1263 . . . . . . . . 9.95

### Reduce Screen Glare and **Improve Contrast**

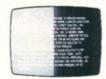

- Low-Cost Way to Cut Glare and Reflections
- You Can See the Difference
- Simple to Install

Anti-Glare Mask. Nylon mesh screen reduces surface reflections, cuts overhead glare and improves contrast-without loss of monitor resolution! Helps prevent eye strain and fatigue, too. Installs in seconds on Model I, II, III, 4, 12 and 16 computers. 

### Our Deluxe Anti-Glare Panel Reduces Screen Reflections

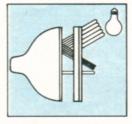

- Special Optically-Coated Panel Reduces Glare by 94%
- Maximizes Contrast and Readability

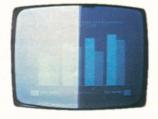

Anti-Glare Panel. Mirror-like reflection from the surface of computer display screens can cause eyestrain, fatigue and headaches. Our best anti-glare panel ends these problems. It cuts ambient light reflection without affecting resolution. Gives you a clear, sharp screen image. Scratch resistant. Easy to clean. Selfadhesive mounting makes attachment quick and easy-no tools are needed.

For Model I, II, III, 4 or 16.

26-1457 . . . . . . . . . . . . For Model 12, 16B. 26-1326 ..... 39.95

TRS-80 Programming Aids

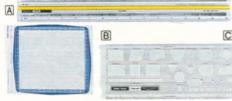

- A Printview Ruler. 26-1313 . . . . . . . 3.50
- B Model I/III Graphics Worksheets. 26-2105 ...... 100 Sheets/3.95
- © Flowchart Template. 26-1312 . . . . 3.95

### Universal 51/4" and 8" Disk Drive Head Cleaning Kits

- Improves Operating Reliability
- Helps Prevent Read/Write Errors
- Works Safely in Just Seconds

The safe, easy way to clean dirty drive heads. Just apply special solution to cleaning diskette and run in drive for 30 seconds. Regular use helps prevent costly service calls. Each kit includes two cleaning diskettes, one 4 oz. bottle of cleaning solution and instructions.

51/4" Drive Kit. 26-407 . . . . . . . . . . . . . 29.95 8" Drive Kit. 26-4909 . . . . . . . . . . . . . 29.95

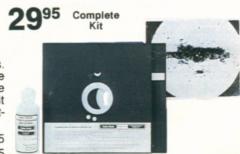

### RADIO SHACK'S EDUCATION DIVISION

Our Commitment to Education. Radio Shack's TRS-80 microcomputer is a valuable teaching tool in use in schools nationwide. That's why we support a continuing effort to produce instructionally-sound and properly-validated courseware. In addition, we offer free computer training classes to teachers and school administrators.

What Makes Courseware Unique? A computer is useless without a program—a special set of instructions in computer language that tells the computer how to solve a problem. But for education, a computer program must also implement an

acceptable instructional strategy. That's why Radio Shack has involved the experts—teachers, curriculum developers and administrators—in designing and field-testing our complete line of TRS-80 courseware offerings.

A Wide Selection of Programs. We invite you to compare our courseware with other programs currently available. You'll discover what a difference quality TRS-80 courseware can make. Our Regional Educational Coordinators are ready to help you decide how our TRS-80 microcomputers and courseware can best suit your needs.

### Computer Assisted Instruction

Computer Assisted Instruction (CAI) is based on using the computer to assist the educator in teaching subjects like reading, history, math and science. Proven CAI techniques have centered on individualized learning where the computer generates and presents student exercises in a specific subject area. CAI programs involve students interactively with the computer.

### K-8 Math Series

Ideal for use as a supplement to regular classroom instruction in Kindergarten through 8th grades. This series was designed by professional

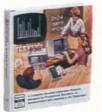

educators, and has been extensively field-tested in the classroom. Immediate feedback is given for correct and incorrect answers. Each program includes lesson summaries and K-8 Math Cross-Reference.

K-8 Math Program, Vol. I. I/III +\*† G Randomly generates drill-and-practice problems in number concepts, addition, subtraction, multiplication and division. Features student placement, skill building and test modes, plus automatic promotion and demotion.

K-8 Math with Student Management, Vol. I. I/III\* A The original K-8 Math Program with added student management features. Monitors promotions and demotions, and allows for teacher review of scores. Starts each student in the appropriate lesson each session. Printer optional. 26-1725 . . . . 199.00

K-8 Math Worksheet Generator.

1/III A Generates worksheets and answer sheets from K-8 Math lessons.

Teacher can print multiple copies of identical worksheets or worksheets with different problems at the same difficulty level. Worksheets can be saved on disk for later use or editing. Line printer required. 26-2162 . . . . . 99.95

K-8 Math Cross-Reference. Correlates individual K-8 Math lessons with specific chapters and pages in six major math basals. 26-2750 . . . . . . . . . . 4.95

### **Secondary Math and Science Programs**

**NEW!** The Solar System: Featuring the Discovery of the Planet Pluto. CC This audio-visual program is designed to supplement classroom instruction for upper-elementary and secondary students. High-resolution graphics and recorded speech are used to present facts about the planets in our solar system and how they were discovered. Questions about the lesson material are presented in the program, with immediate feedback for each student response. Narrated in part by Dr. Clyde W. Tombaugh, discoverer of the planet Pluto. Out of the Darkness: The Planet Pluto, a book by Dr. Tombaugh and Patrick Moore, is included. 26-2647 . . . . . . . . . . . . 59.95

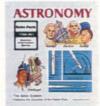

Essential Math Program.

I/III +\*† G Drill-and-practice program for grades 7-12. Reinforces math concepts introduced by the teacher. Gives immediate feedback for correct and incorrect answers. Includes placement mode, as well as promotion and demotion.

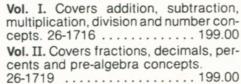

Euclid Geometry Tutor. I/III + \*† G
Allows students to practice constructing proofs using nine basic postulates of Euclidean geometry. Developed by a high school geometry teacher and tested extensively in the classroom. Program works out a proof automatically, and guides and tests construction of student's proofs. Teacher's manual includes numerous exercises in Euclidean geometry. 26-1724 . . . . . . 39.95

NEW! Vector Addition for the Color Computer. CC +† I 26-2638 . . 39.95

Interpreting Graphs in Physics: Position and Velocity Versus Time.

I/III +\*† © Poses graph-related questions or simulations relating to rectilinear motion including position, speed, displacement and acceleration concepts. 26-1721 . . . . . . . . . . . . . . . . . 39.95

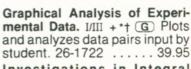

Investigations in Integral Calculus. I/III + \*† G Explores fundamentals through 14 investigations. Graphs and com-

Number Theory. I/III + \*† © Definitions, examples, and exercises on constructive or computational aspects of number theory concepts.

TRS-80 Chemistry Lab. Six laboratory experiment simulations on Kinetic Theory, Charles' Law, Boyle's Law, Titration, Conductivity and Solubility. Students control variables in experiments in order to see changing results. Each package includes an instructor's manual and 25 student experiment books.

Vol. I. I/III + \*† G 26-2609 ... 199.00 Vol. I. CC † H 26-2626 ..... 199.00 Additional Student Experiment Book.

# MORE TRS-80 CLASSROOM COURSEWARE

## Language Arts and Reading Programs

New! Packages from the Creators of Sesame Street®

Hands On! CC I A program that encourages creative self-expression with the TRS-80 computer. The first activity lets students write with

an Children's activity of Children's Television Workshop—the creators of Sesame Street® For use with first graders, ware packages were deincludes teacher's superb coursesigned by Chira. package and second diskettes, These each

posters, spirit masters and activity cards. board games Disk drive required. guide,

three word and reading activities that com-bine graphics and text to teach sight and Consists of and sequencing. vocabulary words, decoding and comprehension skills, such as classification, fol-Play-With-Language. CC directions lowing ( 26-2538

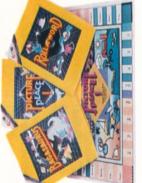

ing aids, such as insertion and deletion of text. A stu-

beginning word process-

and files can be

saved,

dent's writing may

created and shared with children create and manipulate pictures in colors can moved, or scrolled horizontally and vertically. Pictures can be saved and later used With the second activity, changed, images duplicated, turned, to stimulate storywriting or used for other ways unique to computer artother students

99.00

class exercises. 26-2539 pe

vocabulary exercises based on words from the story. Program can be used with optional Student skills, such as understanding the main idea, sequence of events, main idea, sequence of events, and details. Includes spelling and **TRS-80** dent scores on disk. TRS-8( MicroPILOT\*\* (26-2718) required. System that stores Records

> levels 4-6. Four illustrated copies of the student reader and a read-along audio tape accompany the program. The computer measeveral comprehension

als for

sarres

HMRS is based on reading materi-

High Motivation Reading Series

... 69.95 59.95 .... 74.95 ... 69.95 ... 69.95 ... 59.95 26-2513 HMRS 20,000 Leagues Under the Sea. III. A 26-2518 HMRS Hound of the Baskervilles. III\* (A) 26-2514 HMRS Charles Lindbergh/Amelia Earhart. III\* A NEW! HMRS Time Machine. III\* (A) 26-2519 NEW! HMRS Frankenstein. III\* (A) 26-2520 HMRS The Beatles. III\* (A) 26-2517 HMRS Moby Dick. III\* A 26-2516 HMRS Dracula. III\* A 26-2515

### Computer Assisted Reading Development Series

HMRS Student Record System. III\* (A) 26-2521

for children needing extra practice at the 4th-8th grade level. Requires A.R.D. Adapted from the Phila-liphia Computer Assisted Read-Development Program delphia Computer

AUTHOR I Lesson resemble AUTHOR I Package (26-2707) or TRS-80 AUTHOR I using the Network 3 Lesson Presentation Package (26-2713)

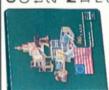

Covers sentence recognition, relationships, ordering, and labeling C.A.R.D. I: Sentences. III\* 26-2603

(26-2713). 26-2645

Students define sentence 199.00 II: Paragraphs. relationships within a paragraph. A.R.D. NEW! C. 26-2604

## Minimum System Requirements for Radio Shack' **Educational Hardware and Software**

- Model III - Model I Ε

on a Model 4 in Model III mode.) (Model III courseware will run

A 32K With One Drive
C 48K With One Drive
E 64K With One Drive
C 16K With Cassette
H 16K Extended Color BASIC
C 32K Extended Color BASIC

Color Computer

8

Furnished on cassette and diskette. Disk version requires 32K with one drive. Compatible with Network 3. Requires additional 16K and RS-232C in student station. Compatible with Network 2.

## **Business Programs**

simulation designed to supplement business instruction at the college or advanced secondary management de-Allows an indi NEW! Corplan. III+ C cision game level.

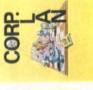

the vidual student or a team to make the quarterly production, sales and financial decisions that will make or break Combining Corplan basic rules of running a business and Produce charts and screen reports in all stations required when Corplan is with optional printer. Minimum of 48K of long-range planning used in a Network 3 environment aid teachers in explaining role-playing and teamwork, imaginary company. the value 26-2619 can an

Numeric Data Entry Practice

A 25-lesson practice course to help students develop speed and entry of numeric data. Printer optional. 10-key the accuracy in I/III\* (A) 26-2601

## **History Programs**

High Motivation History Series

Learning Unit consists of 12 illustrated books on American HMHS Illustrated America History of Basic

Recomputer activities diskettes. Requires TRS-80 AUTHOR I Lesson Presentation Package (26-2707) or TRS-80 AUTHORI (26-1727). Compati-3 Lesson Presentation Package 4 cludes read-along audio tapes and 80 Nethistory, from 1500 to the 1980's. 3 using ble with Network work

. 29.95

These ō punos achievements graph-History of Techpackages de-scribe major technological ics, text, through nology.

corded speech. Each package includes effects and refour lessons.

year olds learn the 1.26-1718 . . 39.95

I/III + \* G Helps 4-6 y alphabet and keyboard.

Introduction to the Alphabet

Pioneers in Technology. CC G Lessons include The Age of Flight, Space Exploration, The Electric Car, and History of Computers. 26-2624

The Story of Railroads, and The Age of Television. 26-2625 Inventions That Changed Our Lives. include Edison's Electric Inventions, Bell and the Telephone, CC (G) Lessons

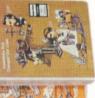

### **EDUCATION MANAGEMENT SYSTEMS**

### Radio Shack Makes Courseware Development Easy

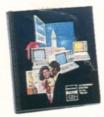

Our authoring systems make it easy to create courseware with a TRS-80 computer. No extensive programming knowledge is required.

### TRS-80 MicroPILOT™

### TRS-80 Color PILOT

Color PILOT lets you mix text and highresolution graphics. It features a built-in line editor and easy one-letter commands. Graphics operators include color, line, box, window and more. Display options include upper and lower case characters and user-generated characters. Linking to program segments on disk is supported. Complete instruction and reference manual, with sample programs.

TRS-80 Color PILOT Tape Version. 

G
Printer optional. 26-2709 . . . . . . 59.95

TRS 80 Color PILOT Disk Version 

G
A

TRS-80 Color PILOT Disk Version. CC A
Printer optional. 26-2710 . . . . . 79.95

### TRS-80 AUTHOR I

### TRS-80 AUTHOR I Lesson Presentation Package

### New! TRS-80 Network 3 Lesson Presentation Package

III\* Allows you to use our Network 3 Controller to present lessons created with TRS-80 AUTHOR I. Presents the lesson and lets you create a lesson score file for storing performance data on diskette. Print scores and timings with optional line printer. Requires host computer with two disk drives.

26-2713 . . . . . . . . . . . . . . . . . . 299.00

### Quick Quiz: A Mini-Authoring System

### Take Advantage of Our Educational Resource Series

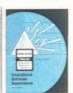

New Second Edition! TRS-80 Educational Software Sourcebook. An updated, expanded edition of our comprehensive Educational Software Sourcebook.

Vendor-furnished listings include descriptions of programs and user site references. Features many new listings for all TRS-80 desktop computers. Also includes publisher profiles of companies that list courseware in the book.

26-2764 . . . . . . . . . . . . . . . 6.95

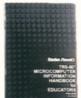

TRS-80 Microcomputer Information Handbook for Educators. This informative booklet describes what microcomputers are and how they can be used in

classrooms and for administrative purposes. Discusses costs, courseware and other considerations of special concern to the educator. 26-2757 . . . . . . 2.50

Proposal Writing Guide. A step-by-step guide to

writing grant proposals. For educators seeking funding from an outside source (such as the Federal government or a private foundation) for

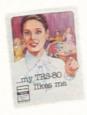

My TRS-80 Likes Me. Teacher's guide to helping elementary students understand and enjoy the BASIC computer language. Includes activities and program listings. 26-2751 . . . . . 2.50

Number Patterns. This 36-page booklet shows how to introduce sequences and series in an entertaining way using computers. 26-2752 ... 2.50

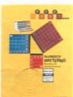

### **Administrative Applications**

### Student Information System

Streamlines collection, storage and retrieval of information on every student in your school. Print student or parent address labels. Data base is easily changed to reflect graduations. Requires Model 12 with two disk drives or Model 12 with one disk drive and a hard disk. Additional modules for attendance, grades and scheduling will soon be available.

26-2729 . . . . . . . . . . . . . . . . . 249.00

### **REKORD™ Planner**

III © Create your own record-keeping system. File student data, print out student and school information, and generate reports. This versatile system makes infor-

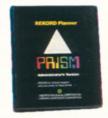

mation instantly available about any student in the file. Available in three versions.

| Administrator. 26-2725    | 499.00 |
|---------------------------|--------|
| Counselor. 26-2726        | 499.00 |
| Special Programs, 26-2727 | 499.00 |

### CHAMPS™: A Football Scouting Program

I/III © Store and analyze scouting information on your opponents' offense. Get answers to specific tendency questions in seconds.

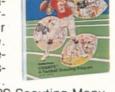

### Minimum System Requirements for Radio Shack's Educational Hardware and Software

I—Model I

III-Model III

(Model III courseware will run on a Model 4 in Model III mode.)

CC-Color Computer

A 32K With One Drive C 48K With One Drive

C 48K With One Drive E 64K With One Drive

G 16K With Cassette
(H) 16K Extended Color BASIC

32K Extended Color BASIC

 Furnished on cassette and diskette. Disk version requires 32K with one drive.

 Compatible with Network 3. Requires additional 16K and RS-232C in student stations.

### TRS-80° COMPUTER EDUCATION SERIES

### Learn to Program With BASIC Language Instruction Packages

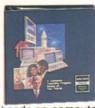

Complete classroom packages include overhead transparencies, a full set of structured notes and 25 student workbooks. Each lesson includes overview, objectives, note-taking guide, quick quiz and

hands-on computer activity.

NEW! Part 1 Videotape Lessons. Ten 30minute lessons based on "Introduction to BASIC" (above). Includes quizzes and hands-on activities. 1/2" VHS format. Requires Part 1 Student Workbook.

NOTE: Software not included in the above BASIC series. Student

activities are designed for hands-on experience with Level II or Model III BASIC (or TRSDOS in Part 4).

### **COBOL Language Instruction**

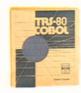

An instructional software package for secondary and post-secondary students designed to teach fundamentals of COBOL programming on a 64K Model II, or a Model 12 or 16 (in the Model II mode).

Each package contains a self-teaching manual and a Model II diskette with hands-on exercises in programming, editing and debugging. The diskette contains a copy of every program in the manual, plus interactive quizzes to test progress, with appropriate feedback for right and wrong answers. The Radio Shack COBOL Development System (26-4703) is required to run the hands-on exercises. 26-2706 . . . . . . . . . . . . 49.95

Introduction to TRS-80 Level II BASIC. Textbook designed to introduce secondary students to BASIC programming. New concepts are introduced sequentially. Student exercises end each chapter, 26-2116 . . . . 9.95

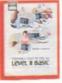

### Introduce Your Students to Computers with Our Computer Literacy Packages

### **New! The Computer Connection**

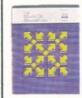

- Introduces Basics of Computer Literacy
- For Junior and Senior High School Students
- Computer Not Required

Acquaint students with the computer—even if your school is without one. Easy-to-understand approach. Adapts to most subject areas. Includes teacher's guide with lesson plans, spirit activity masters, four wall charts and 80-frame filmstrip and audio cassette. 26-2663 . . . . . . . . . . . . . 69.00

### Computer Literacy: Computers Past and Present

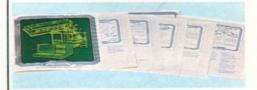

### Computer Discovery™

Introduces students to computers and discusses their history and impact on society. Also presents basic computer programming concepts. Each package includes interactive exercises, 25 student workbooks and instructor's manual.

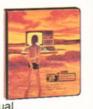

| Computer Discovery for Junior High. |
|-------------------------------------|
| III A 26-2630                       |
| Additional Workbook. 26-2631 4.25   |
| Computer Discovery for Senior High. |
| III A 26-2632                       |
| Additional Workbook, 26-2636 4.25   |

### New! Careers in Computing

Informative package to help secondary students explore computer-related careers. Covers major computer career areas and specific jobs within selected areas. Discusses each job's responsibilities, future outlook and

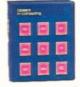

related job titles, as well as the education, experience and personal characteristics recommended. Includes teacher's guide, 30 student manuals, narrated filmstrip, eight spirit masters and colorful wall chart.

### Color LOGO Programming Language

Color LOGO helps students grasp graphic relationships and develop problem-solving skills. Students learn to program through control of a "turtle" graphic on the screen. The computer becomes a friendly learning tool, and students gain insight into advanced mathematical, geometric and logical concepts through "hands-on" experimentation. Children under reading age can use a "doodle" mode to create their own graphics using pre-defined onekey commands. Students will learn to produce an unlimited number of designs, from simple to complex, merely by changing the turtle's direction and movement. A "hatch" command creates multiple turtles capable of running separate programs simultaneously on the screen. This unique feature allows creation of simple animation and games. Includes comprehensive instruction manual with lessons and programs for beginners and advanced users. Procedures written with Color LOGO may be uploaded or downloaded with a Network 2 Controller.

| TRS-80 Color LOGO Disk Version. CC (A) |
|----------------------------------------|
| 26-2721 99.00                          |
| TRS-80 Color LOGO Program Pak. CC G    |
| 26-2722                                |
| NEW! Color LOGO Teacher's Book.        |
| 26-2761                                |

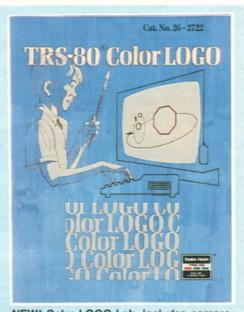

\*\*Requires TRS-80 Color LOGO Program

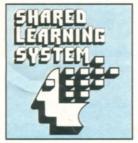

### TRS-80° EDUCATIONAL SYSTEMS

**Network Controllers Provide Shared Learning Systems** 

### **TRS-80 Network 3 Controller**

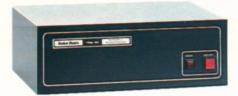

Connect Up to 16 Non-Disk Student Stations to a Single Model III/4 "Host"

**599**00

III/4. Enables student workstations to access and select lessons stored on hostsystem so teacher is freed from repeatedly loading programs. Under software control, scores can be automatically stored on the host disk for later review. An optional line printer attached to host computer lets students get printouts of their programs without teacher assistance. Designed for use with TRS-80 educational courseware that's Network 3 compatible (pages 46, 47 and 48). Requires operating software (below). Minimum student station: 32K Model III/4 with RS-232C port. Minimum host station: 32K 1-Disk Model III/4 with RS-232C port. Cables available separately. (see page 42). U.L. listed. 26-1212 . . . . . . . . . 599.00

Network 3-Compatible TRS-80 Model 4 Student Station

Includes 64K Memory, Built-In RS-232 Interface and Cable

Runs All Courseware Compatible With Our Network 3 Controller

Now setting up a Network 3 system is easier than ever. This fully-configured student station comes complete and ready to use. Students can load the program they want from the host disk with just a few keystrokes. Student programs can access disk files on the host for storage or retrieval. U.L. listed.

### Add a TRS-80 Network 2 Controller

Allows Teacher's "Host" System to Up and Down-Load Programs to TRS-80 Student Stations **499**00

All Cables Included

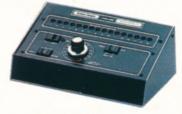

I/III/4/CC/MC. Allows easy management of student programs. You can simultaneously load a program into all 16 student systems at either 500 or 1500 baud, depending on the TRS-80 computers used. With optional printer connected to "host" computer, student programs can be loaded into the host and printed out. Use with Model I/III/4 as host and student

stations, or with Color Computers as host and student stations. Or, MC-10s may be used as student stations with either an MC-10 or a Color Computer host. (MC-10 programs cannot run on the Color Computer, but they can be loaded and saved using tape or disk). Controllers can be cascaded to connect more stations. 26-1211 . . . . . . . . . . . . . . . . 499.00

### Automate Time-Consuming Tasks with a TRS-80 Computer Card Reader

- Reads Marked or Punched Cards in 3 Feeding Modes
- Connect to Any TRS-80 Computer with RS-232C Port

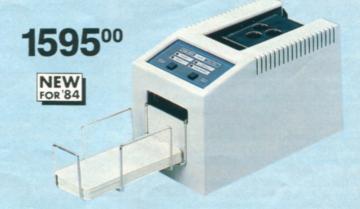

General Purpose Standard Cards. Use with the CR-510 Card Reader. Packet of 500 six-inch cards that can be marked with any medium (#2 pencil recommended) or punched with standard equipment. 26-1241 . . . . . . 9.95

### **BOOKS FROM OUR REFERENCE LIBRARY**

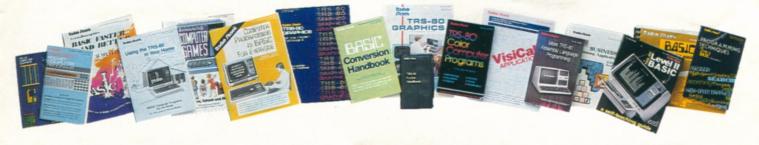

### New for 1984 NEW! Color Computer Assembly Lan-

guage. Comprehensive guide to 6809 in-

struction, including set and registers, condition codes, addressing and branching, subroutines, graphics, sound and more. 256 pages. 62-2077 . . . . . 6.95 NEW! VisiCalc® Applications. Learn more about utilizing the strengths of this versatile forecasting tool. 184 pages. NEW! Power of Multiplan™. Get the most out of this "second generation" spreadsheet analysis program. 184 pages. NEW! Model 4 Technical Manual. Everything for the assembly language programmer or designer of hardware interfaces. 26-2110 ..... 24.95 NEW! Model 4/4P Disk System Owner's Manual, Covers initial set-up, BASIC and applications programs. 26-2117 . . 17.95

NEW! Introduction to Computers. **Programming Texts** Computer Programming in BASIC for Everyone. Easy-to-understand introduction to writing programs. 156 pages. 62-2015 . . . . . . . . . . . . . . . 2.95 BASIC Computer Language. Self-paced format for Level I BASIC. 232 pages. Level II BASIC. Informative self-instruction course with lots of examples. 351 Programming Techniques for Level II BASIC. Supplements #62-2061 above. 142 pages. 62-2062 . . . . . . . . . . 4.95 Introduction to TRS-80 Level II BASIC. Features sequential introduction of new concepts, with exercises at the end of each chapter. 26-2116 ......... 9.95 BASIC Conversions Handbook for TRS-80, Apple®, and PET® Users. Convert BASIC programs for other computers. 96 pages. 62-2088 . . . . . . . . 5.95 TRS-80 Pocket Computer Programs. Fifty programs in Pocket BASIC. 80 Computer Games. Exciting computer games in Level II BASIC. 152 pages. Home Computer Programs. Packed with household helpmate programs. 330

Business Programs Applications. Learn to develop business programs tailored to your particular needs. 282 pages. 62-2074 . . . . . . . . . . . 4.95

More TRS-80 Assembly Language Programming. Techniques and projects. Z80 instruction set and codes. 430 pages. 62-2075 . . . . . . . . . 5.95

TRS-80 Pocket Reference Handbook. Comprehensive guide to all TRS-80s. 228 pages. 62-2084 . . . . . . . . . 6.95

### **Color Computer**

Getting Started With Color BASIC. Learn to write Color BASIC programs with graphics and sound effects. With over 300 pages of instructions written for the beginner. 26-3191 . . . . . . . . . 5.95

Going Ahead With Extended Color BASIC. Describes features of Extended Color BASIC, including advanced graphics, complex sounds and more. Over 210 pages of instructions. 26-3192 . . . 5.95

Color Computer Programs. Over 37 useful and fun programs to key into your computer. 334 pages. 62-2313 . . . . . . 9.95

Color Computer Quick Reference Guide. Features functions, editor commands, ROM subroutines, handy index and more. 26-3194 . . . . . . . . 4.95

### Model I/III/4

Getting Started with TRS-80 BASIC. Entertaining introduction to Level II and Model III BASIC programming. Excellent for beginners. Sample programs and exercises. 26-2107 . . . . . . . . . 6.95

Graphics for Model I/III/4. Explains how to control graphics in easy-to-understand language. 288 pages. 62-2087 . . 10.95 Video/Program Worksheets. Layout

sheets for Model I/III graphics. 26-2105 . . . . . . . . 100 sheets/3.95

Model III Technical Reference Manual. Provides technical information and theory of operation on Model III hardware. Extremely handy for use in trouble-shooting and adding interfaces. 26-2109 . . . . . . . . . . . . 9.95

Model III Disk System Owner's Manual. Covers disk operation, TRSDOS and Disk BASIC. Complete with helpful programming examples. 161 pages. 26-2111 . . . . . . . . . 6.95

Model III/4 Owner's Manual. Detailed information on Model III/4 operation, including BASIC language. 259 pages. 26-2112 . . . . . . . . . . . . . . . . . 5.95

 Model I Level II Manual.

 26-2102
 5.95

 Model I TRSDOS Manual.

 26-2104
 5.95

### Model 12 and Model 16

Model 12 Manuals. 26-4922 . . . . 69.00 Model 16 Manuals. 26-6040 . . . . 75.00 Model 16B Manuals. 26-6041 . . . 85.00

### A Wealth of Information on the TRS-80 Computer

### POPULAR TRS-80° COLOR COMPUTER 2

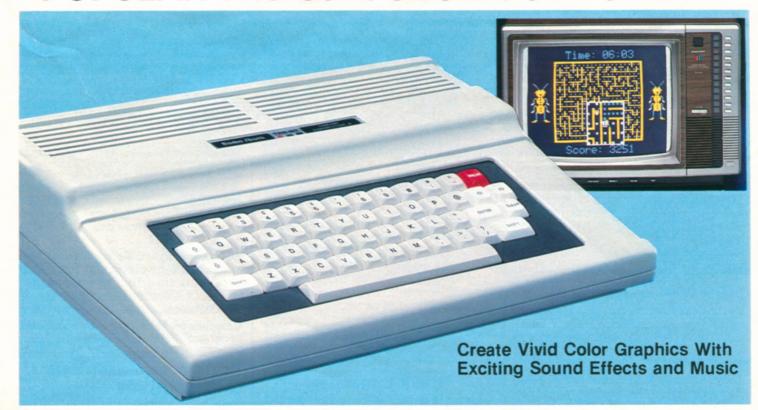

16K Standard Color Computer 2

NEW LOW PRICE 159<sup>95</sup> Less TV

Was \$239.95 in Cat. RSC-10

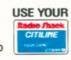

TRS-80 Color Computers Are Better Than Ever! We improved our most popular family computers with a compact white case, low-profile, electric type-writer-quality keyboard and prices that are less than last year's models!

Ideal for Entertainment, Household and Educational Uses. Easily attach the Color Computer to any TV—then Program Pak™ cartridges let you battle starships in outer space, run a maze, play baseball—and lots more. But playing games is only the beginning. You can set up a budget or monitor your investments. Your kids can learn math or typing, enjoy literary classics or make glorious computer "paintings".

### Who is the Color Computer for?

The TRS-80 Color Computer is ideal for anybody who wants to enjoy video games in a system that can be used for many other household, business and educational tasks. It's great for beginners who want a computer that's easy to learn on—but not limiting. And it's perfect for hobbyists who want a full-featured system with the opportunity for advanced graphics and programming expansion.

16K Extended Color Computer 2

NEW LOW PRICE 199<sup>95</sup> Less TV

Was \$319.95 in Cat. RSC-10

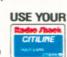

Want to Learn to Program? Our entertaining instruction manuals will have you writing programs with color displays and sound in no time. Color BASIC's simple commands let you quickly produce drawings, diagrams and charts. Choose from eight brilliant colors, create musical tones, solve problems, analyze data and much more. Then save your work on tape with an optional cassette recorder.

**Expand Easily.** Add a pair of joysticks, a printer, and a modem for telephone communications. Upgrade with more memory and up to four disk drives, too.

16K Extended Color Computer 2. All the features of Standard BASIC, plus advanced programming capabilities to create, high-resolution color graphics using simple one-line commands. Includes PEEK, POKE and USR commands, multicharacter variable names, string arrays up to 255 characters, full-featured editing and tracing. Includes tutorial manuals on Standard and Extended BASIC. U.L. listed. 26-3027 . . . . . . . . . 199.95

- Use Instant-Loading Program Paks
- Learn to Write BASIC Programs
- Easily Attach to Any TV Set

### Color Computer Accessories

A NEW! Color Mouse. Adds speed and ease to game-playing and graphics creation. Simply "roll" across tabletop to accurately position cursor. Use alone or with a joystick. 26-3025 . . . . . . . 49.95

© Color Computer Joysticks. For fast action! 360° movement. Single-shot button. 26-3008 . . . . . . . . . Pair/24.95

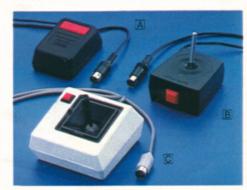

### **SUPER-POWERFUL COLOR COMPUTER 2**

64K Extended BASIC

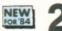

259<sup>95</sup>

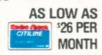

- 64,000 Characters of Memory
- Attractive White Case With Typewriter-Quality Keyboard
- Easy-to-Use One-Line Commands Simplify Detailed Color Graphics
- 256 × 192 Resolution (49,152 Pixels)

The Heart of a Sophisticated Disk-Based Color Graphics System. Double your programming power with our new, low-cost 64K Extended BASIC Color Computer 2. You'll enjoy creating spectacular color graphics with this truly professional system.

Dynamic Enhancements. The 64K Color Computer gives you a compact, white case with a new electric typewriter-quality keyboard. Add our new Color Computer 2 Disk Kit and OS-9 operating system (see page 54) to utilize the full 64,000-character memory. Or access 32K of memory using the powerful, built-in Extended BASIC language.

Feature-Packed. Get the features required by the serious programmer. Allows multi-character variable names (two significant), string arrays up to 255 characters, full-featured editing, tracing, floating point 9-digit accuracy, trigonometric functions, user definable keys, specific error messages, and PEEK, POKE and USR commands.

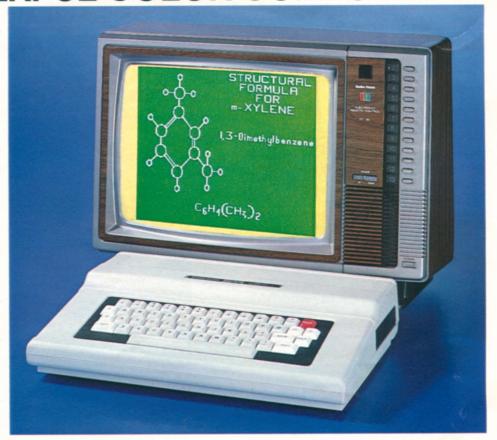

Easily Expandable. You can add a printer, plotter, digitizer, graphics tablet, up to four disk drives for greatly increased storage, or a telephone interface for communications.

64K Color Computer 2. Attaches to any TV set. Includes operator's manual and tutorial manuals. U.L. listed.

26-3127. Avail. 2/15/84 ..... 259.95

### **Color Computer Specifications**

Microprocessor: 6809E 8-bit processor. Clock Speed: 0.894 MHz. Keyboard: 53 keys, including up, down, right and left arrows, BREAK and CLEAR. Video Display: 16 lines of 32 upper case characters. Color graphics capabilities range from 32 x 64 (8 colors) to 192 x 256 (1 color and background color) with 3 intermediate formats. Higher resolutions in the same range are available through machine language, Extended BASIC or Program Paks. Output connects to any standard TV set (300 ohms) and includes video and sound. Memory: Color BASIC is in 8K ROM, 16k internal dynamic RAM. Input/Output: 1500-baud cassette (recorder optional). Connectors for two 2-dimensional joysticks (optional). RS-232C serial I/O port. Interrupt Timer: Accessible from

Extended BASIC or machine language only. Dimensions:  $3 \times 10^{3}/8 \times 14^{3}/4$ ". Power: 120VAC, 60 Hz, less than 50W.

### Additional Extended BASIC Specifications

Memory: Extended Color BASIC is in an additional 8K ROM, 16K or 64K internal dynamic RAM. Graphics: Five formats up to 192×256. Commands/Statements: CIRCLE, CLOADM, COLOR, CSAVEM, DEF FN, DEFUSRIN, DEL, DRAW, EDIT, GET, INSTR, LET, LINE, LINE INPUT, MIDS\$, PAINT, PCLEAR, PCLS, PCOPY, PLAY, PMODE, PRESET, PRINT USING, PSET, PUT, RENUM, SCREEN, TROFF, TRON. Functions: ATN, COS, EXP, FIX, HEX\$, LOG, PEEK, POS, PPOINT, STRING\$, SQR, TAN, TIMER, USRn.

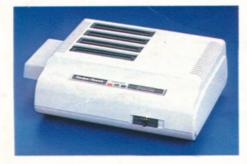

NEW! Multi-Pak Interface. Now you can connect up to four Program Paks to your Color Computer at once! Connect devices, too, such as a Color Computer disk drive and graphics tablet. When you're ready to change from one Program Pak to another, just move the Interface's selector switch. Or change between slots under program control. U.L. listed.

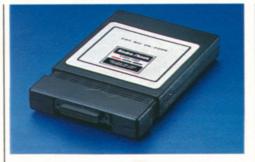

NEW! Deluxe RS-232 Program Pak™. Low-cost communications package for your Color Computer! Built-in software lets you communicate with major information services like CompuServe® and Dow Jones News/Retrieval®. Communicate with other computers over telephone lines by sending and receiving data and programs. Simply connect a modem to your computer. Frees serial port

### **Color Computer Upgrade Kits**

**16K RAM Kit.** Converts a 4K Color Computer to 16K. 26-3015 . . . . . . 49.00\*

New Low Price! 64K RAM Kit. Upgrades your existing Color Computer to 64K RAM. Was \$149.00 in Cat. RSC-10. 26-3017 . . . . . . . . . . . . . . . 69.95\*

New Low Price! Extended Color BASIC ROM Kit. Upgraphes a Color Computer for advanced graphes. Requires 16K. Was

NEW! Low Profile Keyboard Kit. Fits all previous models. 26-3016 . . . . 39.95\*

### DISK DRIVES FOR COLOR COMPUTERS

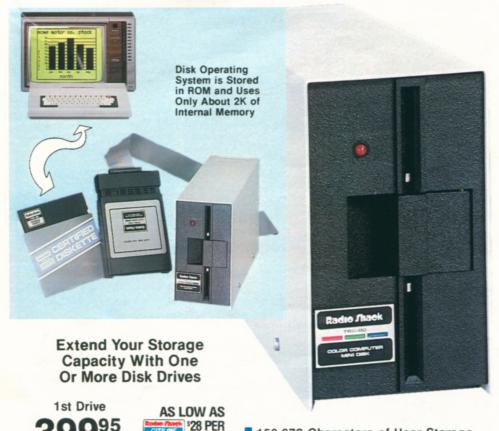

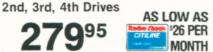

156,672 Characters of User Storage Per Disk

- Quick and Easy Access to Programs **And Data**
- Plugs into Computer's Program Pak™ Port or Multi-Pak Interface
- Add Up to Four Drives for a Total of Over 626,000 Characters of Storage

A Color Computer Enhancement, Now you can turn your Extended BASIC Color Computer into a complete disk system at an unbelievably low price! With a Color Disk Drive, you get quick and easy access to 156,672 characters of user storage for your program and data files. You'll also be able to use our color disk software.

Easy Installation. Simply plug the Color Disk Drive controller Program Pak™ into your Color Computer's cartridge port. The Color Disk Operating System is completely contained in the controller Program Pak, so the full 156K-byte disk capacity is available for on-line storage.

Everything You Need. When you purchase your first drive, you get one 51/4" double-density, 35-track floppy disk drive, plug-in Program Pak cartridge with cable, one blank 51/4" diskette, reference manual and operator's instructions. Included cable allows up to two drives on a system. U.L. listed.

NEW! Color Computer 2 Disk #0 Kit. Use with our new Color Computer 2. 

Color Disk #1, 2 or 3. Requires Disk #0. 26-3023 . . . . . . . . . . . . . . . . 279.95

Color Disk #0 Kit. For original Color Computer. 26-3022 ..... 399.95

SPECIFICATIONS. Drive: 51/4" mini floppy disk, 35 tracks, 18 sectors per track, 256 bytes per sector, double-density. Capacity: 156,672 user bytes per diskette. Disk Speed: 300 rpm. Seek Time: 30 milliseconds, track to track. Data Transfer Rate: 250K bits/sec. Dimensions:  $6^{1/8} \times 3^{7/16} \times 11^{7/8}$ ". Weight:  $8^{1/2}$  lbs. Power Requirement: 120VAC, 60 Hz, 36 V-A.

### **New 64K Color Computer Programming** .anguages

**OS-9 Disk Operating System** 

Our new programming development languages (right) run on OS-9, a real-time operating system that accesses the entire memory of the new 64K Extended Color Computer. OS-9 includes functions for disk and terminal input/output, software memory management and multitasking. It contains approximately 40 utility programs used for system and disk file maintenance and control. System programs are written in assembly language, except for some utilities written in the C language.

OS-9 Organization. The various system programs can be grouped into four functional areas: system executive for overall management, shell programs that interpret commands from the keyboard, file managers which perform the input/output functions, and device driver programs which adapt OS-9 to the Color Computer's input/output interfaces.

Editor/Assembler. Allows development of assembly language applications. The diskette consists of three programs: text editor, assembler and debugger.

Text Editor. Gives you the ability to edit your assembly programs easily. Includes commands to edit single characters, groups of characters, complete lines, or groups of lines. A macro definition facility allows the creation of new edit commands to perform commonly used complex editing functions.

Assembler. Converts assembly programs to 6809 microprocessor machine language for execution. The assembler will also produce a formatted program listing and alphabetized symbol table listing. It can also convert compilerproduced programs.

Debugger. Designed to facilitate testing of machine language programs. It includes commands to examine, dump, change and test memory; examine, change or initialize registers; insert and/ or remove program breakpoints; execute programs; run OS-9 commands; and evaluate and convert arithmetic expressions in or to binary, hexadecimal or decimal number systems.

OS-9. With documentation, reference manual and 51/4" diskette. 26-3030 . . . . . . . . . . . . . . . . . 69.95

BASIC-09

An enhanced version of standard BASIC written for the 6809 microprocessor. BASIC-09 includes advanced features derived from PASCAL for structured programming. It uses an interactive compiler that produces compact object programs for high-speed execution.

Four Major Modes. BASIC-09's command mode includes instructions for saving, loading and listing programs. In the edit mode, programs are entered or modified-with simultaneous error checking—and compiled. Programs are run in the execution mode, and the debug mode includes commands which allow highlevel symbolic testing and debugging of programs.

BASIC-09. 26-3036. .......... 99.95

### **COLOR COMPUTER DISK SOFTWARE**

### Color Profile®

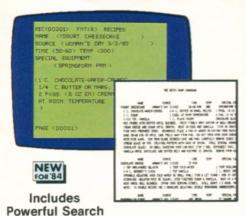

**Facilities** 

### Color Disk Editor/Assembler

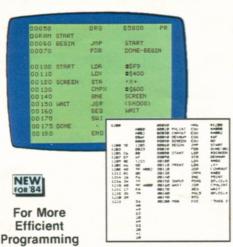

Get the speed and efficiency of machine language programming with Color Disk Editor/Assembler! You can develop your own 6809 program and subroutine files with fast disk access. Save and load editor files to and from diskette for changing and reassembling your programs. A time and memory-saving INCLUDE facility allows source code to be stored in separate files. With INCLUDE statements used in a program, program modules can be called in separately for assembly. Also includes printer output pagination, assembler macro facility with automatic symbol generator, and ZBug for quick and easy testing. 26-3254 . . . . . . . . . . . . . . . . . 59.95

### Color Disk SCRIPSIT®

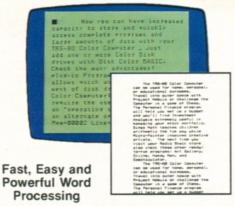

An easy-to-use word processing program that offers optional upper/lower case display and background printing. Insert, delete, move and duplicate words, sentences, even whole paragraphs electronically.

26-3255 . . . . . . . . . . . . . . . . . 49.95

## TOTAL ENPENSE BY NONTH FOR 1983 JAPI FEB O 1200 2400 ENTER CHOICE 1 SEE OTHER NONTH 2 RETURN TO TABLE 1 SEE OTHER NONTH 2 RETURN TO TABLE 1 SEE OTHER NONTH 2 RETURN TO TABLE 1 SEE OTHER NONTH 3 SEE OTHER NONTH 4 SEE STATE SALE 5 SEE STATE SALE 6 SEE STATE SALE 6 SEE STATE SALE 7 SEE STATE SALE 7 SEE STATE SAL

**Cash Budget Management** 

Maintain your budget and keep track of your cash flow the easy way. Cash Budget Management is based on cash transactions—enter income and expenses using checking, petty cash and savings accounts. Analyze transactions at any time. 26-3261 . . . . . . . . . . . 49.95

### **Disk Spectaculator®**

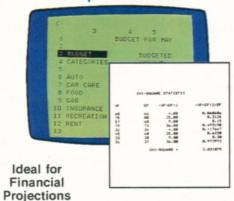

### Color Disk Graphics

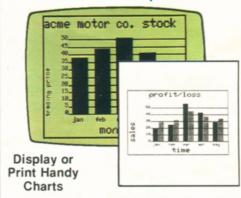

Create and plot color charts and graphs! Formats include vertical or horizontal bar charts, pie charts and line charts. You can label graph lines with a key legend and save your charts on disk.

26-3251 . . . . . . . . . . . . . . . . . . 49.95

### Disk Personafile

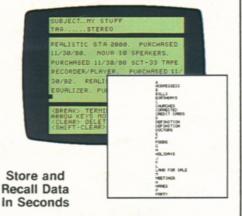

Get fast access to household records. It's a breeze to keep up with home inventories, addresses, medical histories and more. 26-3260 . . . . . . . . . . . . . 49.95

### Sands of Egypt

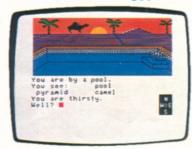

### Combines Strategy with Graphics

### LEARN WITH THE COLOR COMPUTER

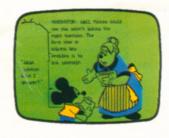

Math Adventures With Mickey

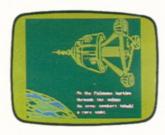

Space Probe: Math

### New! Learn with Walt Disney's Most Popular Characters

High-resolution screen graphics with displayed text, recorded narration and music. Children get immediate feedback for answers. Includes activities for increasing comprehension.

For any 16K TRS-80 Color Computer. Disney software and characters © 1983 Walt Disney Productions.

### New! Children's Computer Workshop Series by the Sesame Street® Creators

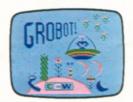

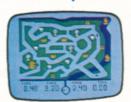

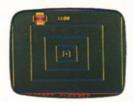

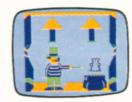

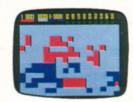

Taxi.\*\*\* A Cooperative Strategy Game. Kids 7-up learn to make change as they drive taxis through six cities.

Star Trap.\*\*\* A Cooperative Strategy Game. Players race through a maze to trap a slippery star before time runs out! For ages 7-up. 26-2510 . . . . . . . 19.95

**NEW!** Time Bound.\*\*\* A Creative Exploration Game. Learn historical facts and use them to plan an escape for Anakron. For ages 10-up. 26-2528 . . . . . . 19.95

**Peanut Butter Panic.**\*\*\* A Cooperative Strategy Game. Players catch stars for points! For ages 7-up.

26-2523 . . . . . . . . . . . . . . . . . 19.95

Cookie Monster's Letter Crunch.\*\*\* A Basic Skills Game. Match letters and words to feed Cookie Monster cookies. For ages 3-6. 26-2526 . . . . . . . . 19.95 Extended BASIC required. Muppet characters are trademarks of

Extended BASIC required. Muppet characters are trademarks of Muppets, Inc. All rights reserved. Sesame Street is a registered trademark of Children's Television Workshop.

### **Develop Reading and Vocabulary Skills**

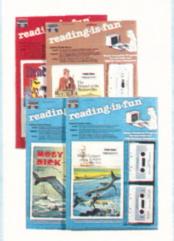

Fun With Reading. Each package includes an illustrated reader, a read-along cassette tape, and a computer tape with spelling and vocabulary exercises with immediate feedback. For grades 4-6.

 Dracula.\*\* 26-2550
 19.95

 The Hound of the Baskervilles.\*\* 26-2551
 19.95

 Moby Dick.\*\* 26-2552
 19.95

Vocabulary Tutor. Match words with their definitions and place words in the appropriate sentences. Grades 3-5.

Vocabulary Tutor 1.\*\* 26-2568 ........... 8.95 Vocabulary Tutor 2.\*\* 26-2569 ........... 8.95

### **Educational and Fun**

Color LOGO. Learn to program with "turtle graphics". Helps kids grasp graphic relationships and develop problem solving skills. 26-2722 ..... 49.95 Color Computer Learning Lab.\*\* Selfteaching course in Standard Color BASIC. 26-3153 . . . . . . . . . . . . 49.95 Bingo Math.\* Three games to make math Bridge Tutor. Learn bidding and card playing, 26-3158 ...... 24.95 Crosswords. Two fun word games for any age! 26-3082 . . . . . . . . . . . . . . . 24.95 Robot Battle. You program the robots for NEW! Atom. Place the electrons in orbit! 26-3149 . . . . . . . . . . . . . . . . . . 19.95

### **EXCITING COLOR COMPUTER GAMES**

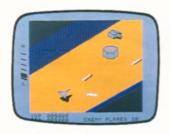

### **New! Experience Arcade Thrills with ZAXXON™!**

3495

- For One or Two Players Official Sega® Version by Datasoft
- Lets You Stop Games in Progress and Continue Them Later

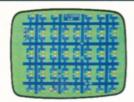

**Poltergeist.** Based on the Steven Spielberg movie! Find clues to destroy the poltergeist: 26-3073 . . . . . . . . . 29.95

**Space Assault.\*** Eliminate invaders to score points. Protect yourself or you're zapped. 26-3060 . . . . . . . . . . . 24.95

Galactic Attack.\* Test your survival skills against increasingly difficult alien attacks. 26-3066 . . . . . . . . . . . 24.95

Tennis.\* Hone your tennis skills against the computer or another player.

prises! 26-3088 . . . . . . . . . . . . 29.95

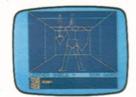

Double Back.\* As you "double back" to catch your own tail, try to encircle the "safe" screen objects to gain points in this tricky game. 26-3091 . . . . . . 19.95

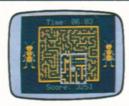

**NEW!** Gomoku and Renju. Classic Oriental game of strategy! Requires placing five men in a row. A challenge that can take hours! 26-3069 ..........19.95

**Microbes.** Disinfect against nasty bacteria. Watch out—they could spray antibodies at you! 26-3085 . . . . . . . 24.95

Popcorn.\* Catch the falling rows of popcorn with your frying pans. Miss one and you lose a pan. Catch them all and get a bonus pan. 26-3090 . . . . . . . . . 24.95

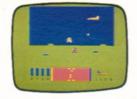

**NEW! Star Blaze.\*** Protect the Milky Way! Radar indicates menacing vessels nearby. Seek, destroy and check radar again. Red Alert! There's no let up in the excitement. 26-3094 . . . . . . . . 19.95

| Chess. 26-3050         | 34.95 |
|------------------------|-------|
| Super Bustout. 26-3056 | 24.95 |
| Dino Wars. 26-3057     | 29.95 |
| Skiing 26-3058         | 29 95 |

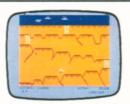

Canyon Climber.\* As a cliff hanger, you're challenged by one test after another—kicking goats, zinging arrows and falling objects! 26-3089 . . . . . . . . 34.95

Clowns and Balloons.\* Bounce the clown with your net to pop the balloons overhead! 26-3087 ...........29.95

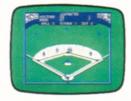

**NEW! Baseball.** You're in full control of this realistic game! 26-3095 . . . . 24.95

Color Backgammon. 26-3059 ... 17.95 Wildcatting. One to four wheeler-dealers pick drilling sites. 26-3067 ..... 24.95 Color Cubes. Play that maddening cube

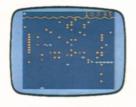

NEW! Slay the Nerius.\* Defend your subs against deadly starfish and the ancient seaworm—the Nerius. 26-3086 . . . . 24.95

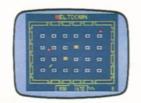

NEW! Reactoids.\* Meltdown at a fusion reactor! Take control of the reactoid to contain the atoms. 26-3092 . . . . . . . 19.95

### Cassette Game Software for Your Color Computer

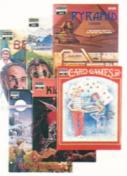

\*Joysticks required. \*\*Cassette recorder required. \*\*\*Joysticks and cassette recorder required.

### **COLOR COMPUTER PROGRAM PAKS**

### **Graphics Pack**

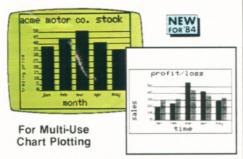

Easily create and plot a variety of charts and graphs! Display them on your screen in color, or print them using an optional graphics printer. Chart formats include vertical or horizontal bar charts, pie charts and line charts. And you can label the lines used on your graphs with a key "legend". Save your charts on cassette tapes with an optional cassette recorder. 26-3157 . . . . . . . . . . . . . . . . 39.95

### Color SCRIPSIT®

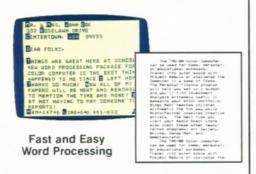

No more messy erasure marks or runny correction fluid. Type and edit your letters, themes and reports right on the screen. Insert, delete, move and duplicate words, sentences, even whole paragraphs. Text can be saved on tape (recorder optional) or printed "correction-free" with optional printer (outputs upper and lower case).

### **Diagnostic ROM**

Make sure your TRS-80 Color Computer is in top shape with this diagnostic program. You can test BASIC and Expansion ROM, RAM, video, RS-232, cassette and printer ports, sound and keyboard. Optional equipment may be required. 26-3019 . . . . . . . . . . . . . . . . . 19.95

### Editor/Assembler

### Color File

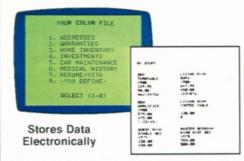

File away your records electronically! Color File lets you quickly and easily store, retrieve and use various types of important data, such as addresses, warranties and personal records. Easily alphabetize, select, examine, print, change and save your information. Seven readyto-use files—or create your own. Requires cassette recorder.

26-3103 . . . . . . . . . . . . . . . . . . 24.95

### Micropainter

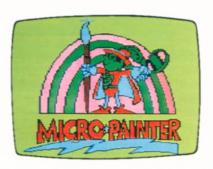

### **Art Gallery**

### **New! Color Compac**

Cassette-based program features the software to configure your Color Computer's serial port for communication. Access major data bases, plus transmit and receive BASIC programs and machine language routines by phone (requires modem and cable). Requires cassette recorder. 26-3330 . . . . . . . . . 29.95

### **Spectaculator**

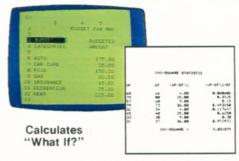

Do your planning, forecasting and problem-solving with this "electronic spreadsheet." Just enter numbers and formulas, and Spectaculator will calculate and display the results automatically, saving you time and effort. Enter new figures and it updates all related numbers. Up to 99 rows and columns. Recorder recommended.

### Audio Spectrum Analyzer

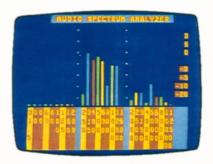

The perfect way for the hi-fi enthusiast to test stereo equipment for maximum performance! Color bar graphs show the power distribution over nine full octaves in 1/3 octave segments from 31.5 to 12,500 Hz. Or enjoy the colorful visual patterns that change with the music. Requires cable (26-1207), which attaches to cassette output of amplifier.

### Handyman

### New! Personal Finance II

Set up a budget to see where all your money is going! Learn where to correct bad financial habits. Features 26 major expense categories: auto, gas, clothing, food, retirement, more. Review expenditures on a year-to-date or category basis. Includes printouts and graphs.

### **GET YOUR START IN COLOR COMPUTING**

Compact Color Computer — Ideal for Beginners!

NEW LOW

Was \$119.95 in Cat. RSC-10

- Eight Colors Attaches to Any TV
- 255 Tones for Great Sound Effects
- 4K Memory—Expandable to 20K
- Easy-to-Use Micro BASIC Commands
- Measures 2 × 7 × 8<sup>1</sup>/<sub>2</sub>"

TRS-80 Micro Color Computer Model MC-10. The easy and affordable way to ioin the "computer revolution"! Just attach the MC-10 to any television and you're all set. Learn to write your own programs with color and sound using our excellent tutorial manual (included). Or use programs from our growing library of ready-to-run MC-10 cassette software for entertainment or education. Produce graphics characters with just two keystrokes. Enter BASIC commands using multi-purpose keys. The MC-10 features a standard typewriter-style keyboard-not a flat, plastic overlay. Displays 16 lines of 32 upper case characters with reverse video capability. The MC-10 has a cassette port that lets you use an optional cassette recorder to save and load programs and data, and an RS-232C serial interface to connect a printer or modem. U.L. listed. 26-3011 . . . . . . . . . 79.95

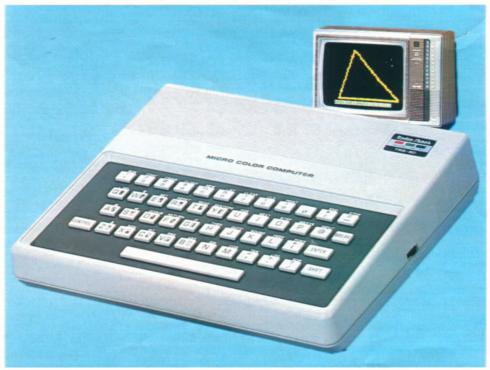

### 16K RAM Module

Write larger, more complex programs on your MC-10. Slip the 16K RAM Module into the slot located on the back of the computer for an additional 16,000 characters of program and data space-20,000 characters total.

### MC-10 Specifications

Microprocessor: 6803 8-bit. Keyboard: 47-key typewriter-style, with Break, Control and 16 graphics keys. Multi-function keys for BASIC commands. Video Display: 16 lines of 32 upper case characters. Output connects to any standard TV set (300 ohms) and includes video and sound. Memory: 4K RAM, expandable to 20K. Input/ Output: 1500-baud cassette (recorder optional). RS-232C serial I/O port. Dimensions: 2×7×8<sup>1</sup>/<sub>2</sub>". Weight: 29<sup>1</sup>/<sub>2</sub> ounces. Power: 120 VAC, 60 Hz, 16W.

### New! Ready-to-Run Cassette Software for the TRS-80 Micro Color Computer

Micro Color Checkers. Try your skill against the computer's in this all-time favorite! 26-3360 . . . . . . . . . . . 8.95

Micro Color Games Pak. Play Lunar Lander, Breakout, Hangman and Pong! Fun for the whole family. 26-3361 .... 9.95 Micro Color Math/Design Package. Perform math functions and plot graphics. A great learning aid. 26-3362 . . . . . . 9.95

Micro Color Pinball. Great arcade-style action and excitement! Requires 16K RAM Module. 26-3363 . . . . . . . . . 9.95 Micro Compac. Configure your MC-10's serial port for communications. Access major news and financial data bases, such as CompuServe® and Dow Jones News/Retrieval® for the most up-to-date information (requires optional modem and cable). 26-3350 . . . . . . . . . . 29.95

### Low-Cost, Thermal Matrix **Printer With Graphics**

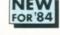

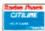

- Ideal for Use With the MC-10
- Prints Graphics and Alphanumerics
- Whisper Quiet Measures 3 × 8 × 5"

TP-10 Thermal Printer. Prints 32 characters per line at 30 characters per second on 41/8"-wide thermal paper. Features include elongation mode for expanded print and a special repeat function to make graphics programming easier. Color Computer-compatible serial interface only (600 baud). U.L. listed.

Paper. 41/8"-wide thermal.

26-1332 . . . . . . Pkg. of 2/3.95

SPECIFICATIONS, Character Set: 94 ASCII, 16 graphics Pitch: 10, 5 cpi. Line Spacing: 1/6 inch. Dimensions:  $3 \times 8 \times 5''$  Weight:  $3^{1/4}$  lbs. Power: 120VAC, 60 Hz, 18W.

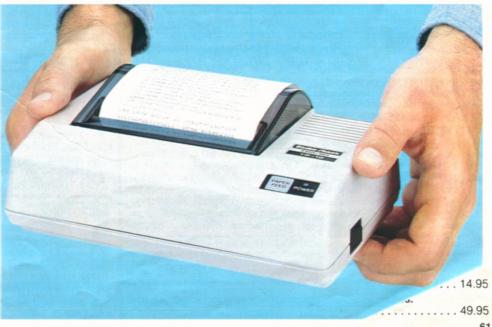

### **NEW TRS-80 POCKET COMPUTERS**

### Get the Right Solution Quickly With PC-3

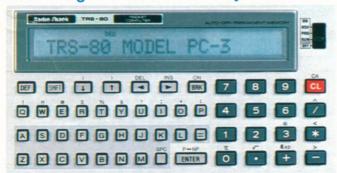

YOUR

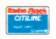

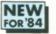

- Programmable in Easy-to-Learn BASIC
- Ready-to-Run Software Available
- 16 Arithmetic and 8 String Functions
- 10-Digit Accuracy 1.4K Memory
- Measures 3/8 x 55/16 x 23/4"

TRS-80 Pocket Computer Model PC-3. A computer so small it fits in pocket or purse! Program PC-3 to solve tough problems, or use our ready-to-run software (requires interface and recorder). Use strings of up to seven characters. Features 24-character LCD, two-digit exponents, multiple statements, arrays, edit and trace. Statement compaction squeezes memory space. Automatic power-off saves battery life. Comes with batteries and manual. 26-3590 ... 99.95

### PC-3 Printer/Cassette Interface

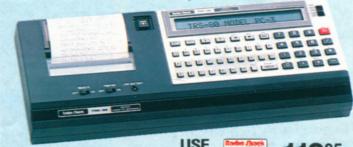

Shown with PC-3 (not included)

USE

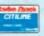

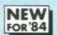

- Quality Printing on Thermal Paper
- Loads and Stores Programs on Tape
- Includes Rechargeable Batteries and Charger

PC-3 Printer/Cassette Interface. Get the most from your PC-3 with our new thermal dot printer and cassette interface! Provides hard copy, plus lets you save programs on ordinary cassette tapes (requires recorder). Prints 24 characters per line at one line per second, with wrap-around. Slip PC-3 into the Printer/Cassette Interface and you're ready to go! Includes U.L. listed AC adapter/ charger, paper, cable and manual. 26-3591 ..... 119.95 PC-3 Thermal Paper. 21/4" wide. 26-3592 . . . . . . Pkg. of 5/2.49

### Choose from Our Library of Ready-to-Run Software for the PC-3 Pocket Computer

| Personal Finance. 26-3518 19.95     | Surveying. 26-3512 29.95          | Engineering Math II. 26-3526 14.95  | Games II. 26-352314.95      |
|-------------------------------------|-----------------------------------|-------------------------------------|-----------------------------|
| Business Finance. 26-3517 19.95     | Aviation. 26-3513                 | Engineering Math III. 26-3527 10.95 | Calendars. 26-3529 19.95    |
| Business Statistics. 26-3516 19.95  | Electrical Engineering I. 26-3520 | Engineering Math IV.                | Horse Race Analyst.         |
| Statistical Analysis. 26-3522 24.95 | 26-3520                           | 26-3528                             | 26-3530 19.95               |
| Real Estate Analysis. 26-3510 24.95 | Engineering Math I.               | Math Drill. 26-3514 14.95           | Banners. 26-3531            |
| Civil Engineering. 26-3511 24.95    | 26-3525                           | Games I. 26-3515                    | Golf Scoring. 26-3532 14.95 |

### Get This Completely Portable TRS-80 Pocket Computer System for Under \$190

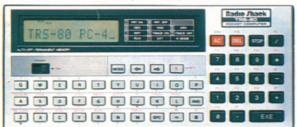

- Measures 3/8 x 61/2 x 23/4"
- Expandable 544-Character Memory

TRS-80 Pocket Computer Model PC-4. Our lowest-priced pocket computer ever! You can maintain up to 10 programs in memory or combine the programming area to allow longer programs. Each program can be identified with a single-key label and run simply by pressing the specified key. PC-4's BASIC includes 23 commands, 15 functions and 10-digit numeric accuracy. Use just two keystrokes to enter up to 16 common commands, such as LIST and GOSUB. Programs can accept words as data (strings up to 30 characters). Edit and Debug modes make the PC-4 much easier to program than a programmable calculator. The typewriter-style keyboard includes 53 alphabetic keys and a 10-key numeric datapad. The big 12-character LCD scrolls to 62 characters. Functions include trig and inverse trig, radians or gradians, log, exponent, square root, angular conversions and absolute values. With batteries and manual. 26-3650 . . 69.95

SPECIFICATIONS. Microprocessor: Custom CMOS VLSI. Keyboard: 53 triple-mode upper/lower case alphabetic keys, 10-key numeric datapad. Display: 12-character alphanumeric LCD. Lines up to 62 characters. Manual playback of lines longer than 12 characters. Character Style: 7 x 5 dot matrix ASCII. Memory: 544 program steps, expandable to 1568 with optional plug-in 1K RAM module. String Handling Ability: LEN, MID, VAL with strings up to 30 characters in length. Input/Output: Expandable with cassette interface and/or printer through 12-pin connector. Power Requirements: 2 lithium batteries.

### Peripherals to Complete Your PC-4 System

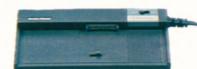

TRS-80 PC-4 Cassette Interface

PC-4 Cassette Interface. Store and load programs at 300 baud using an optional cassette recorder. Plugs into rear of PC-4. Weighs 81/2 oz., including batteries. Requires two "AA" alkaline batteries. 26-3651

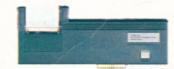

TRS-80 PC-4 Printer

PC-4 Printer. Operates under control of PC-4 to print out programs and data at 20 characters per line (60 lpm) in an electro-thermal 5 × 7 dot matrix. Includes rechargeable batteries and U.L. listed AC PC-4 Thermal Paper. 65-711 . . . . . . . . . . . . Pkg. of 5/2.19

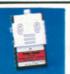

1K RAM Module. Triples the memory of your PC-4 for an additional 1024 characters of program and data power. Inserts within PC-4. Only one module may be 

Carrying Case. Custom padded vinyl case protects your PC-4, printer and cassette interface wherever you go. Zippered opening. Pocket for AC adapter/ 

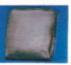

### **GET BIG COMPUTER POWER WITH PC-2**

### Its Power and Speed Rivals Many Desktop Micros!

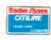

- 11/16 × 711/16 × 33/8" Weighs 14 Oz.
- Programmable in Extended BASIC
- Expandable 2640-Character Memory
- Addressable 7 x 156 Dot-Matrix LCD for Graphics and ASCII Characters
- Retains Programs and Data When Off
- Ready-to-Run Software Available

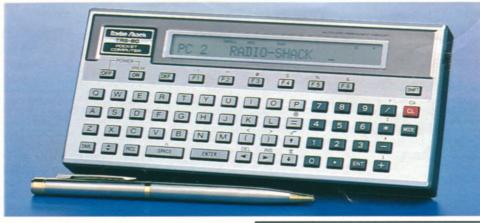

TRS-80 Pocket Computer Model PC-2. This versatile portable computer is perfect for students, engineers, business people, scientists—anyone with problems to solve on the go! Simply add our Printer/Plotter/Interface and a cassette recorder and choose from a variety of ready-to-run software—or you can program the PC-2 yourself. Our Extended Pocket BASIC features 42 statements, with 34 built-in functions. It gives you two-dimension arrays, variable length character strings with extensive string handling, formatted printing and more. And it's upward compatible with our original Pocket BASIC, so many PC-1 programs can be keyed-in and run on the PC-2. The 26-character Liquid Crystal Display is fully dot-programmable for graphics over its complete 7 x 156 dot matrix. The 65-key keyboard features a typewriter layout and 10-key datapad with 18 programmable functions and 18 user-definable label keys. Built-in real-time clock is accessible from BASIC or the keyboard. There's even a programmable variable tone beeper, Requires 4 "AA" batteries, 26-3601 ...

SPECIFICATIONS. Microprocessor: 8-bit custom CMOS, 1.3 MHz internal cycle time. Keyboard: 65 alphanumeric keys, including 6 programmable function keys for each of 3 Reserve modes, 18 "softand 10 pre-programmed command keys keys" and 10 pre-programmed command keys. Display: 26-character alphanumeric LCD. Automatic scrolling, plus manual playback of lines longer than 26 characters. Character Style: 7 x 5 dot matrix ASCII upper and lower case. Memory: 16K bytes ROM, 1850 bytes BASIC and data RAM, 600 bytes fixed data memory and 190 bytes reserve memory. String Handling Ability: LEFTS. MIDS. RIGHTS, LEN. VAL., CHR\$ and STR\$. Dimensionable from 1 to 80 characters in 2-dimension arrays. Input/Output: All address and data lines power timing and control. address and data lines, power, timing and control signals accessible via 60-pin connector.

8 8 9 8 9 9 9 8 9 9 9 9 9 

Shown with PC-2 (not included)

### **Plot Superb Color Graphics** and Store Your Data

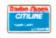

- Easy Plotting of Full XY-Axis Graphics With 25 Special BASIC Commands
- Prints Graphics and Alphanumerics in Red, Blue, Green and Black
- Store and Load Programs and Data Using One or Two Cassette Recorders

PC-2 Printer/Plotter/Dual Cassette Interface. Print superbly-detailed 256 x 4096 XY fourcolor graphics. Read data in from one cassette, update and store it on a second cassette automatically under program control. Includes U.L. listed AC adapter/charger, paper, pens, cassette cables, manual. Uses replaceable ballpoint mini-pens.

Printer Paper. Cash register-type. 21/4" wide.

**Printer Accessories** Replacement Pens. 3 black. 26-1480 . . . . . . . . . . . . . . . . . . 2.95 Replacement Pens. 1 each: red, blue, green. 26-1481 . . . . . . . . . . . . . . . . . 2.95

SPECIFICATIONS. Alphanumeric Printing: Upper and lower case in four colors. Nine column widths (4 to 36 cpl) with wrap-around. Print Speed: 11 cps, average. Graphics/Plotter Printing: 256 x 4096 color graphics. Controlled by BASIC. 2-dimension axes. Paper: 21/4" Power: Built-in rechargeable nickel-cadmium battery and U.L. listed AC adapter/charger—both will also and U.L. lister No adapteriority: Approx. 1100 printed lines. Charging time 15 hours. Dimensions: 21/16× 1215/16×41/2". Weight: 28 oz.

### 26-3606 . . . . . . . . . . . . 6 rolls/2.49 26-3605 . . . . . . . . . . . . . . . . . . 219.95 Powerful Accessories and Ready-to-Run Programs Extend Your PC-2's Versatility

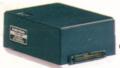

RS-232C Interface

USE YOUR

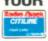

### **Access Major Data Networks**

RS-232C Interface for PC-2. Allows your PC-2 to use most RS-232 devices. It's programmable from 50 to 2400 baud, and plugs directly into the PC-2 or the Printer/Plotter/Interface. New commands added to PC-2 BASIC make program control easy, and a built-in communications program lets you access services like Dow Jones News/Retrieval® and CompuServe® (requires modem and cable). Includes built-in rechargeable batteries and U.L. listed adapter/charger. 2 × 33/8 × 41/2".

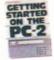

Getting Started on the PC-2

This easy-to-read tutorial manual covers commands and programming tips for the PC-2 and the Printer/Plotter/Interface. 12.95 26-3620 . . . . . . . . . . . . . . .

Padded Vinyl Carrying Case

Protect your PC-2 system! Holds Printer (with PC-2 installed) and AC adapter/ charger, plus pens, paper, etc. 26-3608 ..... 29.95

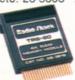

4K and 8K RAM Modules

For larger programs. Plugs into recessed port on back of PC-2. Modules not expandable.

8K. 26-3616 ..... 139.95

### Pondy to Pun PC-2 Software

| neady-to-null 1 0-2 contware              |
|-------------------------------------------|
| Personal Finance. 26-3700 19.95           |
| Business Finance. 26-3703 19.95           |
| Games Pak. 26-370214.95                   |
| Invasion Force. (4K RAM module required.) |
| 26-3705                                   |
| Math Pak I. 26-3709 14.95                 |
| Math Pak II. 26-3710 14.95                |
| Math Plotter. 26-3711 10.95               |
| NEW! Statistics. 26-3704 29.95            |
| NEW! Pocket Organizer.                    |
| 26-3706                                   |
| NEW! Flight Planning. 26-3707 24.95       |
| NEW! Chemistry Math.                      |
| 26-3708                                   |
| NEW! Investment Analysis.                 |
| 26-3712                                   |

### **GET THE MOST FROM YOUR MODEL 100**

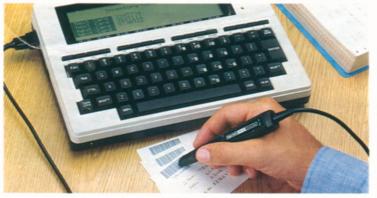

### Easy-to-Use Bar Code Reader

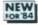

**99**<sup>95</sup>

USE

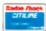

Compatible With Universal Product Code and Other Popular Formats

Model 100 Bar Code Reader. This optical scanning device is expressly for the Model 100 and is ideal for such tasks as billing, couponing and retail-item control. The pen-like wand simply plugs into Model 100's standard bar code reader interface. Software drivers callable from BASIC allow the Model 100 to read the Universal Product Code, 3 of 9, or Plessey bar code formats (other codes will be available soon). Bar code wand contains "soft-touch" push-button switch to conserve power when not in use. 26-1183 . . . 99.95

### **Decision-Making with Investment Analysis**

69<sup>95</sup>

Optimize Your Investment Decisions with This Package of Three Programs

### Statistics for Comprehensive Analysis of Data

29<sup>95</sup>

Uses Data Files Stored in Model 100's Memory or on Cassette Tape

### Calculator for Instant Math Power

19<sup>95</sup>

Performs Financial Calculations, As Well As Regular Functions

### Function Plotter Lets You Graph With Ease

19<sup>95</sup>

Control Plots Directly With Model 100

Graph almost any algebraic function of one or two variables, including planar cartesian, planar polar, three-dimensional cartesian and cylindrical polar. Requires either the CGP-215 or CGP-115 printers, FP-215 printer/plotter or the Multi-Pen Plotter. 26-3834 . . . . 19.95

### Compact Model 100 System Briefcase

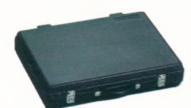

Attractive and Lightweight Carrying Case

49<sup>95</sup>

### Track Your Money Flow with Personal Finance

19<sup>95</sup>

Electronically Keeps Track of Your Money with Complete Accuracy

Includes six comprehensive money management programs. Set budgets for account categories of your choice and enter your monthly expenses. Then compare your budgeted figures to the category expense totals (presented in report format). Includes checkbook system to reconcile monthly statements. 26-3822 ... 19.95

### Model 100 BASIC Language Lab

**29**<sup>95</sup>

Provides a Complete and Easy-to-Understand Tutorial

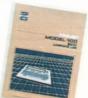

### Save Time with Executive Calendar

19<sup>95</sup>

Helps You to Manage Your Time More Efficiently and Effectively

### Knock 'Em Dead With Starblaze-100!

19<sup>95</sup>

Turns Model 100 Into a Portable Arcade Action Game!

### Be Prepared with a Model 100 Acoustic Coupler

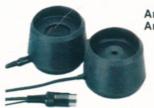

An "Essential" for Any Traveler

39<sup>95</sup>

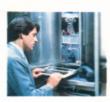

**Direct-Connect Modem Cable.** Connects Model 100 to a modular phone jack. Includes one free hour (non-prime time) on CompuServe and Dow Jones News/Retrieval. 26-1410 . . . . . . . . . . . . 19.95

### THE MICRO EXECUTIVE WORKSTATION

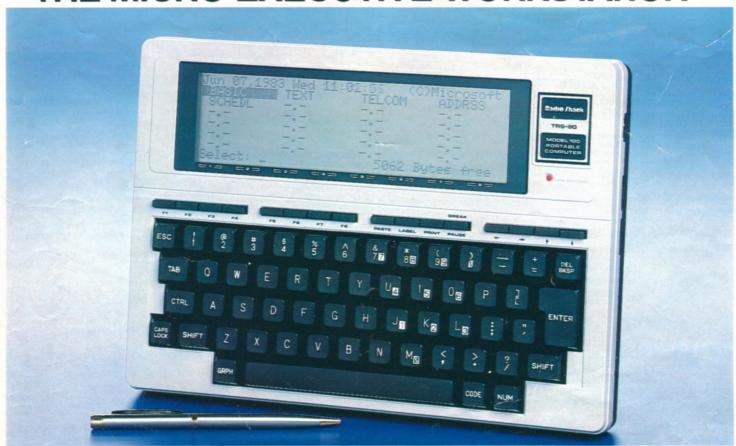

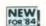

799<sup>00</sup>

As Low As \$45 Per Month On CitiLine Credit 24K Model 100

99900

As Low As \$56 Per Month On CitiLine Credit

- Five Built-In Executive Management Programs Weighs Under 4 lbs.
- Full-Size Typewriter Keyboard Built-In Direct-Connect Modem
- 8-Line by 40-Character Liquid Crystal Display Expandable to 32K

TRS-80® Model 100. So small it'll fit in your in-basket! The Model 100 is a true portable since it runs on batteries or optional AC adapter. And with its five built-in programs, Model 100 is truly revolutionary. Produce correction-free memos, letters and reports with the personal word processing program, TEXT. Editing functions include finding, duplicating, deleting and moving text. With an optional printer, you can print any of your files in selectable widths (up to 132 columns) without splitting words. SCHEDL turns the Model 100 into a mini-database for appointments, expenses, and "to-do's". And file away names, addresses and phone numbers with ADDRSS.

### Who is the Model 100 for?

This portable computer provides a convenient workstation for executives, managers, researchers, students—anyone who wants immediate computing power wherever they go. Model 100's compact size, five built-in programs and expansion options give it the versatility to be used at your desk, in the field or on the road. And with the built-in BASIC, you can write programs for your other applications.

More Built-In Features. With its TELCOM program and built-in auto-dial modem, Model 100 can be used as a terminal for computer-to-computer communications or to access information services like Dow Jones News/Retrieval® or CompuServe®. There's even a program to automatically dial your phone! Programmers will love Model 100's Microsoft® BASIC—an enhanced version of our popular Model III BASIC. You get full string handling, complete file operations, multidimension arrays, 14-digit doubleprecision math operations and more. Separate internal nickel-cadmium batteries retain memory data with power off.

Complete Interface Capability. Connect your Model 100 to any Radio Shack dot-matrix, daisy wheel or graphics printer via the parallel interface. With the RS-232C interface, Model 100 can be connected to another computer—micro, mini or mainframe. The cassette interface lets you save or load programs, data and text at a fast 1500 baud using an optional recorder. You can even interchange text tapes with our new TRS-80 Model 4 (page 22). Requires four "AA" batteries.

**8K Model 100.** 26-3801 . . . . . 799.00 **24K Model 100.** 26-3802 . . . . . 999.00

Use the TRS-80 Model 100

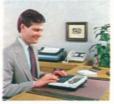

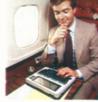

On Your Desk

Or on the Go

### **Specifications**

Microprocessor: 8-bit 80C85 CMOS. Clock Speed: 2.4 MHz. Memory: 32K ROM; 8 or 24K RAM, expandable to 32K. Keyboard: Full-size 56key typewriter style with embedded 10-key datapad, plus 8 programmable function keys, 4 command keys and 4 cursor control keys. Display: 8 × 40 Liquid Crystal Display, upper and lower case ASCII characters, 240 x 64 dot-matrix graphics. Modem: Built-in FCC-registered direct-connect modem with auto-dialer. 300 baud. Originate and answer. Input/Output: Parallel printer interface. RS-232C serial communications interface programmable up to 19,200 baud. Cassette tape interface loads at 1500 baud. Standard bar-code reader interface. Dimensions: 2×11<sup>7</sup>/<sub>8</sub>×8<sup>1</sup>/<sub>2</sub>". Weight: 3.9 lbs. Power Supply: Operations—Up to 20 hours on 4 "AA" alkaline batteries or optional U.L. listed AC power supply. Memory-Internal rechargeable nickel-cadmium batteries will maintain memory intact for up to 30 days with power off (depending on the amount of RAM installed) and are automatically recharged from "AA" batteries or AC power.

### ENJOY TOTAL SUPPORT FROM THE WORLD'S LARGEST COMPUTER RETAILER

TRS-80 microcomputers are supported by over 8800 Radio Shack stores and dealers worldwide. Our "hotline" is staffed with experts ready to answer your questions. Our customers also enjoy the support of our monthly newsletter, packed with the latest in news about the operation, care and maintenance of TRS-80 computers and software. And we offer comprehensive leasing, training and service plans, too. Find out for yourself why so many computer users prefer TRS-80—the best-supported microcomputer in the world.

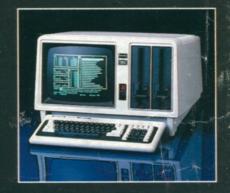

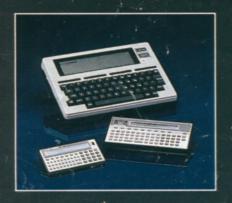

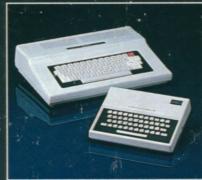

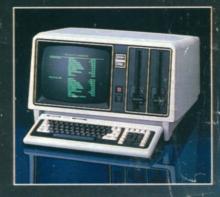

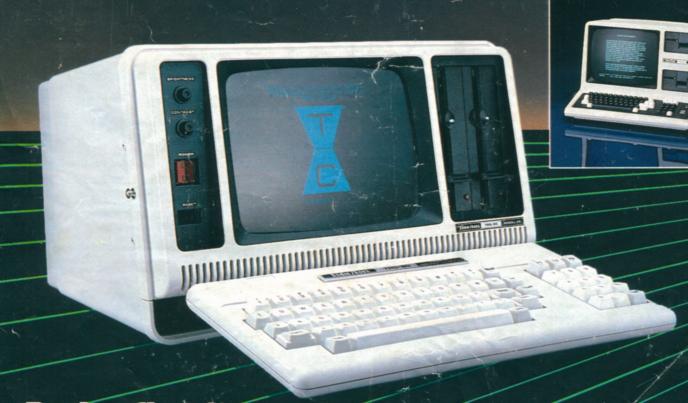

### Radio Ina

Prices apply at Radio Shack Computer Centers and participating Radio Shack stores and dealers.